Министерство сельского хозяйства Российской Федерации ФГОУ ВПО Ставропольский государственный аграрный университет

> **Учебники и учебные пособия для студентов высших учебных заведений**

> > **ва**

# РЕМОНТ МАШИН

*Лабораторный практикум*

Часть II

## СОВРЕМЕННЫЕ ТЕХНОЛОГИИ ВОССТАНОВЛЕНИЯ РАБОТОСПОСОБНОСТИ ДЕТАЛЕЙ И СБОРОЧНЫХ ЕДИНИЦ ПРИ РЕМОНТЕ МАШИН И ОБОРУДОВАНИЯ

**Рекомендовано Учебно-методическим объединением вузов Российской Федерации по агроинженерному образованию в качестве учебного пособия для студентов высших учебных заведений, обучающихся по специальности «Механизация сельского хозяйства»** 

> Ставрополь «АГРУС» 2011

#### **Авторский коллектив:**

А. Т. Лебедев, А. В. Петров, Е. М. Зубрилина, Ю. М. Шапран, Н. Ю. Землянушнова, Н. П. Доронина, Ю. И. Жевора, А. В. Захарин, *П. А. Лебедев, Р. В. Павлюк, Р. А. Магомедов, А. Н. Кулинич*

#### **Рецензенты:**

кандидат технических наук, декан инженерного факультета, профессор кафедры «Технический сервис в АПК» ФГОУ ВПО «Белгородская государственная сельскохозяйственная академия» *С. В. Стребков;*

кандидат технических наук, доцент, заведующий кафедрой «Техническое обслуживание и ремонт машин» ФГОУ ВПО «Азово-Черноморская агроинженерная академия» *В. А. Полуян*

Р37 **Ремонт машин.** Лабораторный практикум. Ч. II. Современные технологии восстановления работоспособности деталей и сборочных единиц при ремонте машин и оборудования : учебное пособие / А. Т. Лебедев, А. В. Петров, Е. М. Зубрилина и др. ; под ред. А. Т. Лебедева ; Ставропольский государственный аграрный университет. – Ставрополь : АГРУС, 2011. – 196 с.

ISBN 978-5-9596-0755-5

Представлены данные для проведения лабораторных работ по современным технологиям восстановления и упрочнения деталей и сборочных единиц при ремонте машин и оборудования, а также стенды и приборы для очистки, диагностики и регулировки деталей и узлов топливной аппаратуры.

Для студентов специальности 110301.65 – Механизация сельского хозяйства по направлению 110800 – Агроинженерия и специальности 190603.65 – Сервис транспортных машин и оборудования в агропромышленном комплексе.

> УДК 631.3.004.67(075.8) ББК30.83

- **ISBN 978-5-9596-0755-5** © Авторский коллектив, 2011
	- © ФГОУ ВПО Ставропольский государственный аграрный университет, 2011

#### **Оглавление**

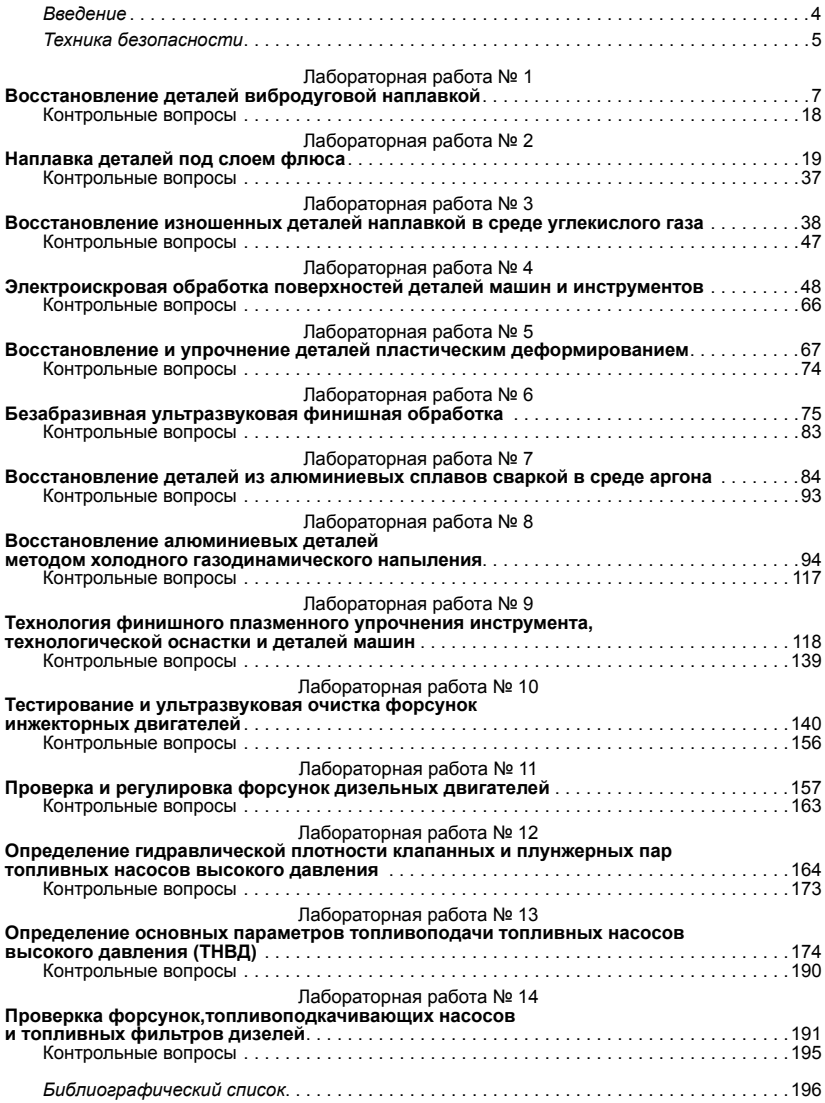

## *Введение*

В практикуме представлены основные лабораторные работы по изучению и освоению современных технологий восстановления и упрочнения деталей и сборочных единиц при ремонте машин и оборудования, а также стенды и приборы для очистки, диагностики и регулировки деталей и узлов топливной аппаратуры.

Перед началом выполнения работ необходимо изучить правила техники безопасности.

По каждой работе в практикуме представлена цель работы, оснащение рабочего места, теоретические основы и основные положения процесса ремонта, устройство и работа основного оборудования и приборов, порядок выполнения работы, контрольные вопросы, справочные материалы, с которыми студенты должны внимательно ознакомиться перед выполнением работы.

Кроме настоящего практикума для углубления знаний студентов на рабочих местах представлены схемы и описания сложного специализированного оборудования и справочные материалы.

Выполнение лабораторных работ осуществляется под контролем учебных мастеров и преподавателей. По каждой лабораторной работе студент предоставляет отчет, который после окончания цикла оформляется в виде журнала. Перечень исходной информации в отчётах определяется для каждой лабораторной работы согласно методическим указаниям. Правила оформления отчетов, схем, рисунков и формул соответствуют требованиям к текстовым документам.

При выполнении исследовательских работ производится оценка результатов методами планирования эксперимента и математической статистики с использованием пакета стандартных программ, разработанных сотрудниками кафедры.

По качеству выполнения и результатам, полученным при выполнении лабораторных работ, степени усвоения материала и личного участия студентов в каждой работе, а также по результатам защиты работ преподаватель делает заключение о возможности досрочной текущей аттестации по текущей успеваемости.

# *Техника безопасности*

- 1. Перед началом работы привести в порядок одежду, застегнуть обшлага рукавов, убрать концы галстука, косынки или платка, заправить одежду так, чтобы не было развевающихся концов, убрать волосы под плотно облегающий головной убор.
- 2. Не получив разрешения преподавателя, станок не включать.
- 3. Перед каждым включением станка убедиться, что пуск его никому не угрожает, что деталь и привод хорошо закреплены.
- 4. При выполнении работы нужно быть внимательным, не отвлекаться на посторонние дела и разговоры и не отвлекать других.
- 5. Проверить отсутствие заеданий при проворачивании деталей и привода.
- 6. Не останавливать шпиндель после выключения станка нажатием руки.
- 7. Не одеваться и не раздеваться у рабочего станка.
- 8. Обязательно остановить станок и повернуть ручку пакетника в положение «выключено» при:
	- уходе от станка даже на короткое время;
	- временном прекращении работы;
	- перерыве в подаче электроэнергии;
	- смазывании, уборке и очистке станка;
	- обнаружении неисправности в оборудовании.
- 9. При использовании подъёмно-транспортных средств необходимо убедиться в их исправности, ознакомиться и строго соблюдать правила подъёма и опускания грузов. Нельзя стоять под грузом или в зоне его возможного падения.
- 10. При работе на металлообрабатывающих станках нельзя наклонять голову или выполнять операции руками близко к вращающимся частям. При работе на станках, где летит пыль или стружка, необходимо устанавливать защитные экраны или надевать очки.
- 11. Приступать к работе на оборудовании допускается только после его изучения и хорошего усвоения назначения и

принципа действия всех частей. При работе учитывать состояние оборудования, показания контрольных приборов.

- 12. При работе с электрооборудованием, работающим под напряжением 220–380 В, необходимо иметь под ногами резиновые коврики, применять резиновые перчатки.
- 13. Все приводные и соединительные устройства вращающихся деталей должны быть надежно ограждены металлическими защитными кожухами.
- 14. Запрещается пользоваться открытым огнем, а также курить в лабораториях кафедры.
- 15. Во время работы стендов запрещается находиться в зоне соединительных муфт и напротив вращающихся частей.
- 16. При работе с моющими средствами необходимо применять индивидуальные средства защиты: очки, перчатки, прорезиненный фартук, при необходимости – респиратор. Работы с моющими средствами, растворителями и растворяющеэмульгирующими средствами следует проводить только при наличии работающих вентиляционных средств.
- 17. По окончании работы привести в порядок рабочее место: очистить станок, стенд, верстак и др., убрать и сложить инструменты, приспособления и детали в отдельное место.
- 18. Сварочное оборудование и станок должны быть надежно заземлены. У работающего за станком под ногами должен быть резиновый коврик.
- 19. Запрещается касаться руками токоведущих частей.

# **ВОССТАНОВЛЕНИЕ ДЕТАЛЕЙ ВИБРОДУГОВОЙ НАПЛАВКОЙ**

## *Цель работы:*

- 1. Ознакомиться с особенностями процесса вибродуговой наплавки конструкции наплавочных аппаратов с механическим и электромагнитным вибраторами.
- 2. Изучить параметры процесса наплавки, их регулирования и произвести наплавку образца.
- 3. Оценить влияние одного из параметров на процесс наплавки.

*Оборудование, инструменты, приспособления:* головка вибродуговая наплавочная с механическим или индуктивным вибратором; преобразователь типа ПСГ-500, применяющийся для питания сварочной цепи; дроссель для регулирования индуктивности сварочной цепи; токарный станок с понижающим редуктором и оборудование для подачи охлаждающей жидкости или другой защитной среды (углекислый газ, воздух, пар и др.); вольтметр с пределами измерения по шкале до 30 В и амперметр до 300 А для контроля электрических параметров в сварочной цепи.

## **Общие положения**

Основа вибродугового метода наплавки – явление контактной сварки металлов и электрической дуги. Этот способ прост в освоении, позволяет наплавлять детали диаметром от 15 мм и более, получать наплавленный слой толщиной от  $0.5$  мм до  $3-3.5$  мм за один проход.

Нагрев детали после наплавки практически не превышает 100 °С. Тепловая деформация деталей, восстановленных этим способом в 6–12 раз меньше, чем при обычной электродуговой наплавке, а получаемые при этом слои имеют повышенную твердость, износостойкость получаемых покрытий в ряде случаев близка или даже превышает износостойкость новых термически обработанных деталей.

Отличительными особенностями вибродуговой наплавки являются: применение источников питания низкого напряжения (16–22 В) с «жесткой» вольт-амперной характеристикой; вибрация электрода с частотой 50–100 Гц; подача охлаждающей жидкости на наплавленную деталь и мундштук электрода, введение в сварочную цепь дополнительной, регулируемой по величине индуктивности (дросселя). Схема установки для вибродуговой наплавки представлена на рисунке 1.1.

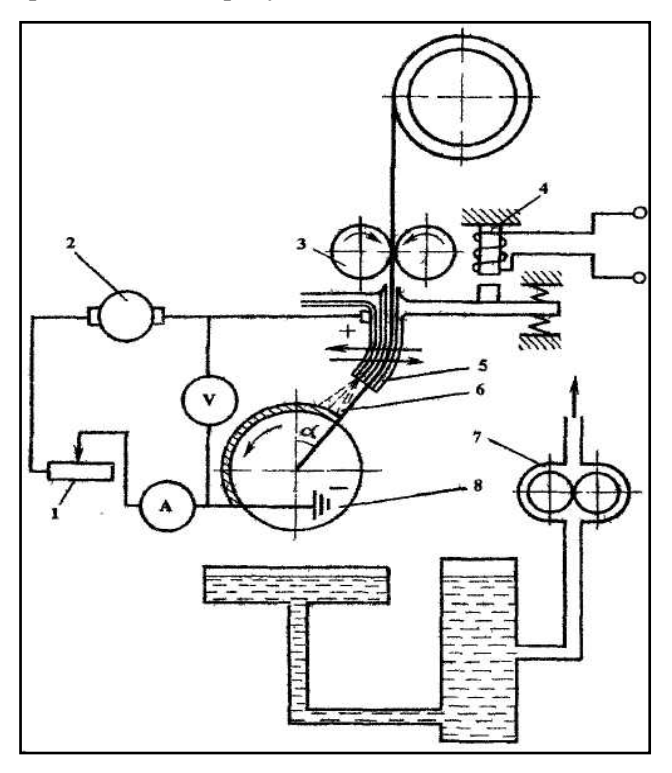

Рисунок 1.1 – Принципиальная схема установки для вибродуговой наплавки: *1* – дроссель; *2* – сварочный преобразователь; *3* – механизм подачи электродной проволоки; *4* – вибратор; *5* – мундштук; *6* – электродная проволока; *7* – насос для подачи охлаждающей жидкости; *8* – наплавляемая деталь

На суппорте токарного станка на изолированной прокладке устанавливается наплавочный аппарат, имеющий механизм подачи электродной проволоки *3*, устройство для вибрации электрода *4* и механизм пространственной регулировки подвода электрода *6* к детали *8*. Для получения вибрации используется электромагнитный или механический (эксцентриковый) привод. Источник питания *2* (как правило, постоянного тока) подключается через рубильник к наплавочному аппарату (+); минусовая клемма источника (–) подключается к токосъёмному устройству на шпинделе станка («минус» на детали), чем исключает прохождение сварочного тока через подшипники шпинделя станка.

Для регулирования индуктивности в сварочную цепь последовательно включается дроссель *1*. Охлаждающая жидкость к детали подаётся водяным насосом *7*. В сварочную цепь включается амперметр (А) и вольтметр (V). Вследствие колебаний электрода относительно детали величина межэлектродного промежутка (расстояние между электродом и деталью) изменяется от 0 до максимума, приблизительно равного амплитуде колебания электрода. С такой же частотой в каждый период колебания электрода происходит дуговой разрядмежду электродоми деталью. Процессы, происходящие на межэлектродном промежутке, подразделяются на несколько периодов. При подходе электрода к детали и касании их начинается период короткого замыкания. Он характерен тем, что напряжение между электродом и деталью падает почти до нуля, а ток сварочной цепи увеличивается от нуля до значения *I*<sub>max</sub> (рис. 1.2). В это время за счет джоулева тепла, выделяющегося в зоне контакта «электрод – деталь», происходит разогрев и оплавление металла электрода и детали. В зоне контакта образуется мостик из жидкого металла между электродом и деталью за счет сил поверхностного натяжения.

Величина тока *I* и скорость его нарастания зависят от индуктивности сварочной цепи: чем меньше индуктивность цепи, тем выше скорость нарастания тока, тем выше значения  $I_{\text{max}}$ . При малых значениях индуктивности плотность тока в мостике из жидкого металла достигает нескольких тысяч ампер. Жидкий металл перегревается почти мгновенно до температуры кипения, и мостик взрывается, разбрызгивая жидкий металл.

Разрыв мостика жидкого металла является моментом окончания периода короткого замыкания  $t_{\rm K3}$  и началом нового периода дугового разряда  $t_{\rm \scriptscriptstyle AIP}$ . Чтобы ограничить скорость нарастания тока *I* короткого замыкания и его величину, в сварочную цепь вводится дополнительно индуктивное сопротивление (дроссель), которое снижает скорость нарастания тока в цепи. В период короткого замыкания дроссель аккумулирует часть энергии, поступающей от источника питания, преобразуя ее в энергию магнитного поля сердечника.

Разрыв мостика жидкого металла в конце периода  $t_{\rm K3}$ приводит к резкому увеличению сопротивления межэлектродного промежутка и снижения тока в сварочной цепи (начальный период принудительного отхода электрода от детали). Однако индуктивность сварочной цепи препятствует снижению тока. Накопленная в период  $t_{K3}$  энергия магнитного поля сердечника дросселя переходит в электрическую энергию сварочной цепи. Причём электродвижущая сила самоиндукции совпадает по направлению с напряжением от источника тока. Эта дополнительная порция энергии (э.д.с самоиндукции) увеличивает напряжение на межэлектродном промежутке так, что оно становится выше напряжения холостого хода источника питания.

Повышение напряжения и ионизация межэлектродного промежутка вследствие высокой температуры электродов приводят к возникновению дугового разряда длительностью 10–4–10–2С. Количество тепла, выделяемого этим разрядом, достаточно для того, чтобы расплавить конец электрода и перенести расплавленную каплю на наращиваемую поверхность. За время дугового разряда *t* ДР выделяется около 0,9 тепломощности цикла процесса вибродуговой наплавки. По мере оплавления электродной проволоки и удаления конца электрода от сварочной ванны происходит увеличение длины столба дуги и его сопротивления. Когда напряжение становится недостаточным, чтобы перекрыть увеличивающийся межэлектродный промежуток, дуга гаснет и начинается период холостого хода *t хх*. В результате непрерывной подачи электродной проволоки и ее колебаний за время *t хх* электрод снова приближается к детали, и с короткого замыкания начинается новый цикл процесса вибродуговой наплавки. Таким образом, цикл наплавки состоит из периодов  $t_{K3}$ ,  $t_{\rm RP}$  и  $t_{xx}$  (рис. 1.2*а*).

При наилучшем сочетании электрических и механических параметров наплавки (напряжение, ток, индуктивность, амплитуда колебания электрода и скорость его подачи) период холостого хода уменьшается до нуля, и процесс становится двухпериодным (рис. 1.2*б*).

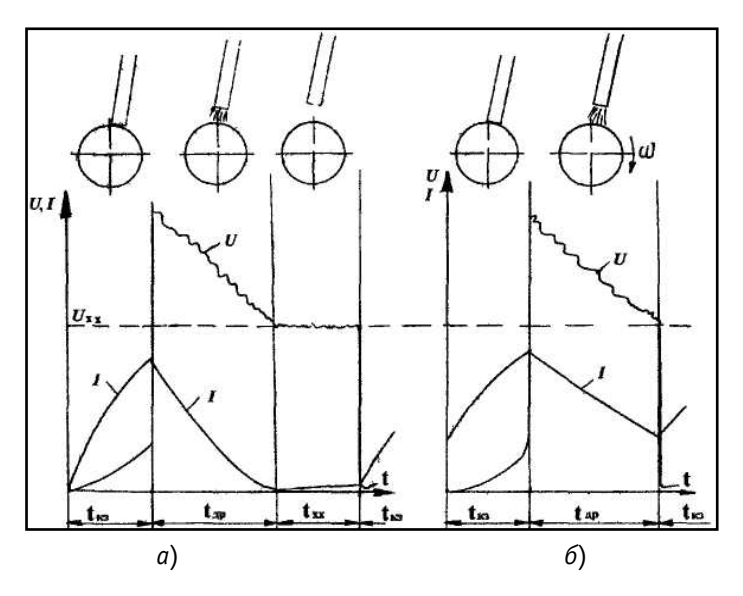

Рисунок 1.2 – Изменение тока и напряжения в сварочной цепи при трехпериодном (*а*) и двухпериодном (*б*) процессах наплавки:  $I$  – ток;  $U$  – напряжение;  $U_{\infty}$  – напряжение холостого хода источника питания;  $t_{_{\mathcal{H}3}}$ – период короткого замыкания;  $\dot{t}_{_{\mathcal{AP}}}$ – период дугового разряда;  $t_{_{\mathcal{H}}}$ – период холостого хода

С увеличением напряжения источника питания процесс наплавки протекает более стабильно, но увеличивается мощность дугового разряда. При других равных условиях снижается твердость наплавленного металла и увеличивается глубина проплавления детали. Величина тока в сварочной цепи устанавливается автоматически. При заданном напряжении величина тока зависит от диаметра и скорости подачи электрода, индуктивности сварочной цепи и сопротивления токопроводов и контактов. Например, для скорости подачи *V<sup>э</sup>* = 1,2 – 1,7 м/мин электродной проволоки диаметром 1,6– 1,8 мм величина тока в цепи устанавливается около 150–220 А. Индуктивность сварочной цепи регулирует скорость нарастания тока при коротком замыкании. При малых значениях индуктивности увеличивается разбрызгивание металла при наплавке (увеличивается коэффициент потерь металла, а при слишком больших значениях индуктивности увеличивается сопротивление сварочной цепи, и, как следствие, снижается действующее значение тока и падает производительность (мощность) процесса наплавки). Обычно

индуктивность цепи устанавливают в пределах 280–320 мкГ (6– 8 витков дросселя РСТЭ-34). Амплитуда вибрации электрода оказывает значительное влияние на стабильность процесса наплавки и на разбрызгивание металла (коэффициент потерь). При слишком малой амплитуде вибрации электрода в отдельные моменты не происходит разрыва контакта электрода с деталью, как следствие, не происходит дугового разряда, а это нарушает стабильность процесса. С увеличением амплитуды увеличиваются потери металла на разбрызгивание и ускоряется износ вибратора и мундштука. На качество формирования слоя при наплавке большое влияние оказывает соотношение скоростей наплавки  $V_{H}$ и подачи электродной проволоки *V<sup>э</sup> ,* а также величины продольной подачи суппорта (шаг наплавки). Чем больше соотношение *V<sup>э</sup>* /*VН*, тем больше сечение и высота наплавленного валика (усиление шва). Величину продольной подачи (шаг наплавки) устанавливают в зависимости от конкретных условий и величины соотношения *V<sup>э</sup>* /*VН*. Если для заданного соотношения *V<sup>э</sup>* /*V<sup>Н</sup>* подача слишком велика, поверхность наплавки будет гребнистой и между наплавленными валиками могут остаться просветы – незаплавленные места. При слишком малой подаче может иметь место несплавление слоя с деталью вследствие того, что при наплавке каждого последующего валика активное пятно дуги будет полностью располагаться на поверхности ранее наплавленного валика, не распространяясь на новый участок поверхности наплавляемой детали. Расплавленный металл будет затекать на нерасплавленную поверхность детали, и наплавленный валик будет свариваться с предыдущим (ранее наплавленным), но не будет свариваться с деталью.

*Недостатки способа:*

- Пористость наплавленного металла является следствием попадания атмосферных газов в зону дуги и образования газов в результате происходящих в жидком металле окислительновосстановительных реакций. Борьба с пористостью путем улучшения условий защиты от внешней среды привела к появлению разновидностей способа: вибродуговая наплавка в среде пара, углекислого газа и др.
- Наличие трещин в наплавляемом металле является следствием высоких скоростей охлаждения наплавленного металла, имеющего столбчатую структуру и неметаллические включения (окисные плёнки и др.).
- «Пестрота» структуры и твердости наплавленного металла образуется в результате неоднократного взаимного термического влияния наплавленных валиков, мартенситные зоны чередуются с различными зонами продуктов отпуска и распада мартенсита, а твердость зон термического влияния соответствует характеру структуры.
- Пористость, трещины, «пестрота» структуры и твердости, а также неблагоприятное распределение остаточных напряжений в слое (как правило, растягивающих) снижают усталостную (динамическую) прочность наплавленных деталей. В результате уменьшаются масштабы применения этого способа при восстановлении деталей, работающих в условиях динамических нагрузок. Для повышения качества деталей при восстановлении их вибродуговой наплавкой применяются различные металлургические (легирование, улучшение защитных средств и др.) и технологические способы (поверхностная упрочняющая обработка, различные виды термообработок, деформационно-термическая обработка).
- Большой угар легирующих элементов (С 25–45 % от исходной концентрации).

*Применение.* Вибродуговую наплавку применяют на ремонтных предприятиях для восстановления широкой номенклатуры автотракторных деталей из углеродистых и низколегированных сталей, серого, ковкого и высокопрочного чугуна. Этим способом наплавляют наружные и внутренние цилиндрические поверхности, резьбу, шлицы и др. Вибродуговой наплавкой в жидкости восстанавливаются детали, не подвергающиеся большим переменным нагрузкам или имеющие большой запас динамической прочности, а вибродуговая наплавка в потоке воздуха, в среде углекислого газа или водяного пара позволяет восстанавливать детали, работающие при значительных динамических нагрузках (поворотные цапфы, рычаги поворотных цапф, полуоси, рулевые тяги и др.), и детали, изготовленные из серого и ковкого чугуна (ступицы колес, чашки дифференциалов и др.).

**Применяемые материалы**. Электродная проволока для вибродуговой наплавки выбирается в зависимости от материала детали и условий работы сопряжения. Наиболее часто применяется углеродистая проволока с содержанием углерода от 0,1 до 0,8 % (СВ-0,8, СВ-10, НП-30, НП-50, НП-65, НП-80, ПК-2).

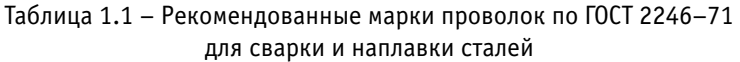

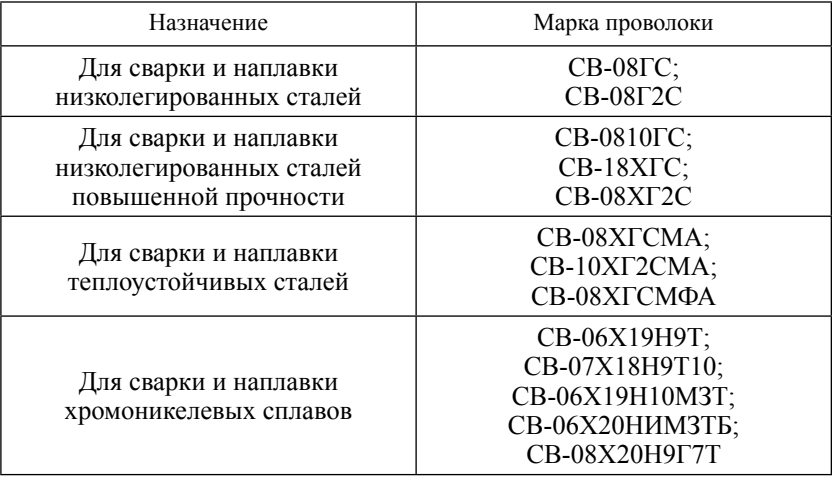

Среди легированных проволок чаще применяется Нп-30 ХГСА. Для наплавки применяются холоднотянутые проволоки указанных марок диаметром 1,2; 1,6; 1,8 или 2,0 мм.

В качестве охлаждающей жидкости, как правило, применяется трех–пятипроцентный раствор кальцинированной соды, которая уменьшает коррозию оборудования и способствует стабилизации дугового процесса (кальций имеет низкий потенциал выхода электронов).

Если для защиты сварочной ванны применяется углекислый газ, водяной пар, поток воздуха или кислорода (при наплавке чугунных деталей), то в установку входит оборудование и арматура для подвода газа к сварочной ванне.

## **Порядок выполнения работы**

- 1. Подготовить наплавочный аппарат (устройство станка в разделе 2.4).
- 2. При необходимости кассету заправить проволокой электродной и конец проволоки протолкнуть через наплавочный мундштук, установить вылет электрода 6–10 мм.
- 3. Установить необходимую скорость подачи электрода. Скорость подачи электродной проволоки устанавливается под-

бором соответствующих пар шестерен редуктора подающего механизма.

В зависимости от скорости наплавки  $V<sub>H</sub>$  скорость подачи электродной проволоки  $V_2$  устанавливается в пределах 1,2– 2,0 м/мин.

$$
V_3 = (1,2-2,5) V_H \tag{1.1.}
$$

Приведённая зависимость справедлива при толщине наплавленного слоя более 1,2 мм.

4. Проверить и при необходимости отрегулировать амплитуду вибрации конца электрода, которая должна быть равна 1,6– 2,0 мм для электродных проволок диаметром 1,6–2,0 мм.

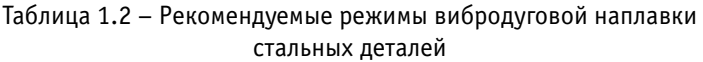

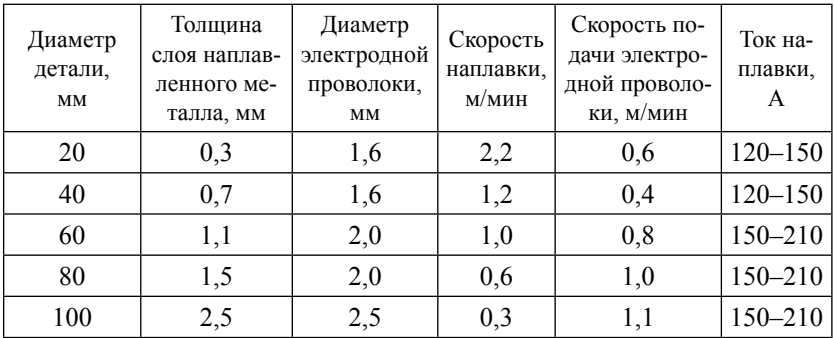

- 5. Установить подготовленный для наплавки образец в патрон токарного станка и подготовить станок для наплавки:
- пользуясь рычагами коробки продольных подач, установить шаг наплавки. Шаг наплавки рекомендуется устанавливать:

$$
S = (1, 2 - 2, 0)d_{3} \text{ mm/o}6,
$$

где *dЭ* – диаметр электрода, мм;

– число оборотов образца (детали) определяют по зависимости:

$$
n = \frac{d_3 \cdot V_3}{h \cdot S \cdot D} \eta,
$$

где *d<sup>э</sup>* – диаметр проволоки, мм;

- *V<sup>э</sup>* скорость подачи электрода, мм/мин;
- $\eta$  коэффициент перехода металла проволоки в наплавленный слой  $(n = 0.8 - 0.9)$ ;
- *D* диаметр образца (детали), мм;
- *h* необходимая толщина слоя наплавки, мм;
- *S* шаг наплавки, мм/об.

Пусть:  $d_{\text{s}} = 1,8$  мм;  $V_{\text{s}} = 1,59$  м/мин (1590 мм/мин), тогда число зубьев ведущей Z = 34, ведомой *Z* = 35; *h* = 1,5 мм; *S =*   $(1,2-2,0), d<sub>3</sub> = 2,16-3,6$  мм/об;  *D* = 30 мм; η = 0,85, тогда  $n = \frac{1,8 \cdot 1590}{1.5 \cdot 2.16 \cdot 20}$  0,85 = 25,1 об/мин;  $n = \frac{1}{1,5 \cdot 2,16 \cdot 30}$  $n = \frac{1,8 \cdot 1590}{1,5 \cdot 3,6 \cdot 30}$  0,85 = 15,1 06/мин.

Таким образом, значение оборотов детали при наплавке в зависимости от подачи (*S*) лежит в интервале 15,1–25,1 об/ мин. Для уточнения значения оборотов детали необходимо провести пробную наплавку при различных значениях *S* и *п* (в пределах заданного).

При этом необходимо следить за тем, чтобы подача суппорта станка находилась в пределах 1/2*–*1/3 ширины одиночных валиков, из которых формируется слой.

Некоторые данные по выбору режима наплавки стальных валов проволокой 1,6 мм при напряжении 16–18 В приведены в таблице 1.3.

- 6. Воспроизведение режима наплавки 6, 7 и 8 (таблица 1.3) приводит к увеличению нагрева детали, а также к увеличению пористости слоя и припуска на его обработку. При наплавке проволокой диаметром более или менее 1,6 мм необходимо изменить скорость ее подачи по сравнению с указанной в таблице с тем, чтобы расход электродного материала в единицу времени остался таким же, как при наплавке проволокой диаметром 1,6 мм на принятом режиме.
- 7. Рукояткой поперечного перемещения установить конец мундштука так, чтобы точка касания электрода была смещена на 20–30° от зенита в сторону, противоположную вращению.

| $N_2$<br>режи-<br>мa | после<br>наплавки | Толщина слоя, мм<br>после<br>механической<br>обработки | Скорость<br>подачи<br>электрода,<br>M/MHH | Число обо-<br>ротов в мин<br>шпинделя<br>станка<br>(детали) | Подача<br>суппорта<br>станка.<br>MM/OO | Сила<br>тока,<br>A |
|----------------------|-------------------|--------------------------------------------------------|-------------------------------------------|-------------------------------------------------------------|----------------------------------------|--------------------|
| 1                    | $1.0^{+0.1}$      | $0.5^{+0,1}$                                           | 1,3                                       | $1000: D^* \pi$                                             | 2,75                                   | 130                |
| $\overline{2}$       | $1.5^{+0.2}$      | $1,0^{+0,2}$                                           | 1,6                                       | $750:$ D $\pi$                                              | 2,75                                   | 150                |
| 3                    | $2,0^{+0,2}$      | $1,4^{+0,2}$                                           | 1,6                                       | $500:$ D $\pi$                                              | 3,0                                    | 150                |
| 4                    | $2,5^{+0,25}$     | $1,9^{+0,25}$                                          | 1,6                                       | $370:$ D $\pi$                                              | 3,0                                    | 150                |
| 5                    | $3,0^{+0,25}$     | $2,4^{+0,25}$                                          | 1,6                                       | $300:$ D $\pi$                                              | 3,0                                    | 150                |
| 6                    | $2,0^{+0,25}$     | $1,2^{+0,25}$                                          | 2,5                                       | $750:$ D $\pi$                                              | 3,5                                    | 250                |
| 7                    | $2,5^{+0,25}$     | $1,5^{+0,25}$                                          | 2,5                                       | $600:$ D $\pi$                                              | 3,5                                    | 250                |
| 8                    | $3,0^{+0,25}$     | $2,0^{+0,25}$                                          | 2,5                                       | $370:$ D $\pi$                                              | 4,0                                    | 250                |

Таблица 1.3 – Режим наплавки

 $*D$  – диаметр наплавляемой детали, мм;  $\pi = 3,14$ .

- 8. Отрегулировать количество подаваемой жидкости и установить точку подачи ее. Расход охлаждающей жидкости должен составлять 0,5–1,5 л/мин, точка подачи ее должна находиться на расстоянии 15–20 мм от сварочной ванны по длине наплавляемого валика и со смещением на 5–10 мм в сторону наплавленного слоя.
- 9. Проверить включение дросселя. В сварочную цепь должно быть включено 6–8 витков дросселя. Оптимальное сочетание перечисленных параметров может быть оценено стабильностью процесса наплавки, который контролируется по показаниям амперметра и вольтметра (их стрелки должны быть неподвижны или колебаться в пределах ±10 % от среднего положения) и по равномерности шума наплавки – равномерный шум свидетельствует о стабильности процесса.
- 10. После проверки и настройки оборудования операции наплавки выполняются в следующем порядке:
	- а) включить станок подачу охлаждающей жидкости генератор (источник питания) – вибратор – рубильник сварочной цепи – подачу электродной проволоки – продольную подачу суппорта;
	- б) произвести наплавку по всей длине образца;
	- в) в обратной последовательности произвести отключение всех систем установки и рукояткой поперечных перемещений отнести мундштук аппарата от образца (детали);
	- г) снять наплавленный образец (деталь).

# **Содержание отчёта о работе:**

- 1. Цель работы.
- 2. Применяемое оборудование.
- 3. Методика выполнения работы.
- 4. Выводы.

#### *Контрольные вопросы:*

- 1. Какова сущность вибродугового метода наплавки?
- 2. Какие достоинства у вибродуговой наплавки?
- 3. Какие недостатки вибродуговой наплавки?
- 4. Какое напряжение при наплавке?
- 5. Какой рекомендуемый шаг наплавки?
- 6. Какова амплитуда колебания электрода?
- 7. Какие детали восстанавливают вибродуговой наплавкой?

# **НАПЛАВКА ДЕТАЛЕЙ ПОД СЛОЕМ ФЛЮСА**

#### *Цель работы:*

- 1. Ознакомиться с особенностями процесса наплавки под слоем флюса и устройства конструкции наплавочных аппаратов.
- 2. Ознакомиться с параметрами процесса наплавки, их регулированием и произвести наплавку образца.
- 3. Оценить влияние одного из параметров на процесс наплавки.

*Оборудование, инструменты, приспособления:* токарный станок, переоборудованный под наплавку; головка наплавочная А-580М; преобразователь типа ПСГ-500, применяющийся для питания сварочной цепи; вольтметр с пределами измерения до 100 В и амперметр до 400 А для контроля электрических параметров в сварочной цепи; бункер для подачи флюса в зону горения дуги; детали для наплавки.

#### **Общие положения**

Для сварки металлов используется теплота, выделяемая в столбе дуги на концах электродов.

Строение дуги прямого действия с использованием постоянного тока прямой полярности (минус на электроде). Наибольшая температура 6000–7500 °С достигается в середине столба дуги. С увеличением плотности тока температура возрастает. На катодном пятне стального электрода температура достигает 3600 °С (количество выделенного тепла  $Q = 36\%$ ), а на анодном пятне детали – 4300  $^{\circ}$ C (O = 43 %).

Разность температур на аноде и катоде используется при сварке плавящимся электродом. Детали из тонкого или легкоплавкого металла, а также из чувствительных к перегреву высокоуглеродистых, нержавеющих и легированных сталей сваривают током обратной полярности, т. е. деталь подключают к катоду, а электрод – к аноду.

Устойчивое горение дуги при сварке металлическим электродом наблюдается при напряжении 18–28 В.

*Полное количество тепла*, выделяемое сварочной дугой, определяется по формуле

$$
Q = I \cdot U_g \cdot k,\tag{2.1}
$$

где  $I -$  сила тока в дуге, А;

 $U_{g}$  – напряжение дуги, В;

 $k^{\degree}$  – коэффициент, учитывающий род тока.

 $k = 1 -$ при сварке на постоянном токе,  $k = 0,70 - 0,97 -$ при сварке на переменном токе.

Основное количество тепла (около 80 %) выделяется в анодной и катодной зонах, причём на аноде больше. Под действием тепла, выделенного дугой, расплавляется металл электрода и детали. Часть тепла теряется на нагрев электрода, на разбрызгивание металла в окружающую среду.

*Эффективная тепловая мощность дуги* – это количество тепла, вводимого дугой в свариваемый металл в единицу времени. Ее определяют по формуле

$$
Q_{\scriptscriptstyle 9} = Q \cdot \eta, \tag{2.2}
$$

где *Q<sup>э</sup>* – эффективная тепловая мощность дуги, Вт/с;

 $\tilde{Q}$  – полное количество тепла, Bт/c;

 η – эффективный КПД нагрева основного металла (eго определяют ЭКС периментальным путем – колориметрированием).

При сварке металлическим электродом голым или с тонким покрытием η *=* 0,50–0,65, электродом с толстым покрытием η = 0,70– 0,85, неплавящимся электродом в защитных газах η = 0,50–0,60.

*Производительность сварки* характеризуется количеством расплавленного электродного или присадочного металла (*G*) в единицу времени, которое определяется по формуле

$$
G = k \cdot I \cdot t,\tag{2.3}
$$

где *k* – коэффициент наплавки, г/Ач;

 $I$  – сварочный ток, А;

*t* – время горения дуги, ч.

Коэффициент наплавки зависит от присадочного материала, материала электрода и состава его покрытия, рода и полярности тока, а также от потерь при сварке.

Иногда при нормировании сварочных работ удобнее использовать не количество наплавленного металла, а скорость наплавки, которую определяют по формуле

$$
V = \frac{k \cdot I}{F \cdot \rho},\tag{2.4}
$$

где  $F$  – площадь поперечного сечения шва, см<sup>2</sup>;

 $\rho$  – плотность металла шва, г/см<sup>3</sup> (для стали  $\rho = 7,85$ ).

Потери электродного материала в виде брызг и паров при ручной сварке голыми и тонкостенными электродами составляют 10– 20 %, электродами с толстым покрытием – 5–10 %, в защитных газах – 3–6 % и под флюсом – 2–3 %.

Автоматическая сварка под слоем флюса впервые создана в институте электросварки имени О. Е. Патона.

Этот способ заключается в следующем. В зону дуги *1* (рис. 2.1) подается гранулированный флюс *2*, который создает шлаковую защиту.

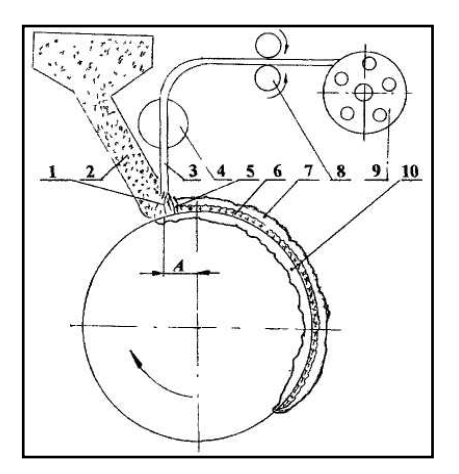

Рисунок 2.1 – Схема наплавки под флюсом: – зона горения дуги; *2* – флюс; *3* – электродная проволока; – токоподводящий мундштук; *5* – зона остывания сварочной ванны; *6* – шов; – шлаковая корка; *8* – механизм подачи сварочной проволоки; – кассета со сварочной проволокой; *10* – зона термического влияния

Дуга между основным металлом и голой электродной проволокой *3* горит под жидким слоем расплавленного флюса в пространстве *4*, образованном парами и газами, выделяемыми в столбе дуги. Незначительное избыточное давление, возникающее в газовом пространстве, и слой флюса 30–50 мм надёжно предохраняют расплавленный металл от вредного воздействия окружающего воздуха, в большой степени уменьшают разбрызгивание металла, улучшают формирование шва, использование тепла дуги и материала электродной проволоки. Электродная проволока *3* подаётся в зону сварки специальным механизмом со скоростью, равной скорости ее наплавления, и таким образом автоматически поддерживает горение дуги. Для получения шва деталь или электрод (дугу) механизированным способом перемещают одну относительно другой. По мере удаления дуги в направлении сварки (показано стрелкой) происходит остывание сварочной ванны *5*, кристаллизация металла и формирование шва *6*. Расплавленный флюс всплывает на поверхность и при остывании образует шлаковую корку *7*, которая замедляет охлаждение металла и улучшает условия формирования его структурных превращений. Нерасплавившуюся часть флюса используют повторно.

Небольшой вылет электрода (расстояние от конца электродной проволоки *3* до токоподводящего мундштука *4*) дает возможность увеличить плотность применяемых сварочных токов до 50–150  $A/mM^2$ , т. е. примерно в 6–8 раз больше по сравнению с ручной дуговой сваркой.

Коэффициент наплавки составляет 14–18 г/Ач или в 1,5–2 раза выше, чем при сварке электродами вручную. Этот метод позволяет получить слой наплавленного металла в пределах от 1 до 8 мм и более на цилиндрических и плоских поверхностях деталей.

Однако автоматическая сварка под слоем флюса имеет и недостатки. Большая глубина проплавления и перемешивание основного металла с присадочным во многих случаях влекут за собой повышенное легирование для получения износостойкого наплавленного слоя или последующего упрочнения.

Так как при работе не видно место сварки, то требуется повышенная точность подгонки и сборки детали перед сваркой, что в значительной степени затрудняет процесс при сложной конфигурации шва.

Почти всегда возникает необходимость и определённая трудность удаления шлаковой корки, а при наплавке цилиндрических деталей – трудность удержания расплавленных металла и флюса на поверхности.

Наплавка кольцевых швов на цилиндрическую поверхность деталей диаметром менее 80 мм затруднена, а для деталей диаметром менее 50 мм практически невозможна.

Серьёзный недостаток – значительная стоимость флюса, а расход его по массе примерно равен массе наплавленной электродной проволоки, что значительно влияет на общую стоимость восстановленной детали.

#### *Влияние отдельных параметров режима на качество наплавки.*

При наплавке кольцевых швов на цилиндрические детали, чтобы уменьшить глубину проплавления и улучшить формирование шва, применяют смещение электродной проволоки с зенита детали на размер «а» в сторону, противоположную вращению детали. В этом случае жидкий металл, приближаясь к дуге, ослабляет давление ее газов на основной металл. Для тех же целей плоскую деталь при наплавке под слоем флюса наклоняют в сторону движения электрода.

Качество, форма и размеры, а также физико-механические свойства наплавляемого под флюсом шва во многом зависят от режима сварки. Основные параметры режима автоматической сварки под слоем флюса: сила сварочного тока, напряжение, скорость наплавки и скорость подачи электродной проволоки, вылет электрода, а при наплавке цилиндрических поверхностей дополнительно – смещение электрода с зенита и шаг наплавки.

Сила тока в значительной степени влияет на глубину проплавления основного металла и на производительность. С увеличением плотности тока возрастает давление газов дуги, расплавленный металл ванны интенсивнее вытесняется под электродом, и глубина проплавления увеличивается, одновременно повышается и производительность процесса. Со снижением плотности тока глубина проплавления уменьшается, но ухудшается устойчивость дуги и падает производительность. Изменение глубины проплавления зависит от силы тока и диаметра электродной проволоки. Силу тока в зависимости от диаметра или толщины наплавляемой детали выбирают в пределах 150–360 А.

При возрастании напряжения длина дуги увеличивается, дуга становится более подвижной, и за счет этого заметно шире получается шов. Глубина проплавления в пределах обычного применяемого диапазона изменения напряжения (26–36 В) практически остается неизменной. С увеличением скорости наплавки до 20 м/ч

глубина проплавления возрастает и уменьшается ширина шва. Такое изменение объясняется тем, что большая скорость перемещения сильно отклоняет дугу в сторону, а возрастающая горизонтальная составляющая давления дуги сильнее вытесняет жидкий металл ванны из-под дуги и поэтому, несмотря на снижение энергии на единицу длины, дуга глубже погружается в основной металл. Повышение скорости сварки в диапазоне от 20 до 50 м/ч практически не увеличивает глубину проплавления, так как в этом случае возрастающее отклонение дуги и жидкого металла компенсируется уменьшением энергии дуги на единицу длины. При дальнейшем увеличении скорости сварки до 70 м/ч и выше уменьшение энергии дуги на единицу длины становится столь велико, что по сторонам шва образуются зоны непровара. Поэтому скорость наплавки обычно выбирают в пределах 15–45 м/ч.

Скорость подачи электродной проволоки выбирают в зависимости от силы тока и напряжения. Часто скорость подачи проволоки находится в пределах 100–300 м/ч при вылете электрода 15–50 мм. В конкретных условиях скорость подачи проволоки определяют пробными наплавками по качеству шва.

При наплавке изношенных поверхностей деталей выбирают режим наплавки таким, чтобы получить неглубокое проплавление основного металла с хорошим формированием шва. Шаг наплавки выбирают таким, чтобы наплавленный шов перекрывался последующим на 1/3 его ширины.

Основные параметры режимов наплавки приведены в таблицах 2.1, 2.2, 2.3.

| Вари-                       | Диаметр                         | Диаметр                                          | Режим наплавки |                            |                                        |                                |  |  |
|-----------------------------|---------------------------------|--------------------------------------------------|----------------|----------------------------|----------------------------------------|--------------------------------|--|--|
| ант<br>режи-<br>ма          | наплав-<br>ляемой<br>детали, мм | электро-<br>дной прово-<br>$T$ ок, А<br>ЛОКИ, ММ |                | Напря-<br>жение<br>дуги, В | Скорость<br>подачи про-<br>волоки, м/ч | Скорость<br>наплав-<br>КИ, М/Ч |  |  |
|                             | 50                              | $1,2-1,6$                                        | $110 - 130$    | $25 - 28$                  | $70 - 100$                             | $14 - 18$                      |  |  |
| $\mathcal{D}_{\mathcal{A}}$ | 60                              | $1,6-2,0$                                        | $170 - 180$    | $26 - 28$                  | $70 - 120$                             | $20 - 24$                      |  |  |
| 3                           | $80 - 90$                       | 2,0                                              | $170 - 200$    | $26 - 29$                  | $120 - 150$                            | $20 - 24$                      |  |  |
| 4                           | 100                             | 2,0                                              | $170 - 200$    | $26 - 29$                  | $120 - 150$                            | $20 - 24$                      |  |  |

Таблица 2.1 – Режимы наплавки цилиндрических поверхностей деталей

Для повышения производительности и снижения глубины проплавления применяют наплавку электродной лентой, многоэлектродную и многодуговую наплавку с поперечным колебанием электрода.

| Диаметр наплавляемой детали, мм | Смещение электрода, мм |  |  |  |
|---------------------------------|------------------------|--|--|--|
| 50                              | $4 - 5$                |  |  |  |
| 50                              | $5 - 6$                |  |  |  |
| 80                              | $6 - 7$                |  |  |  |
| 90                              | $7 - 8$                |  |  |  |
| 100                             | 8 и более              |  |  |  |

Таблица 2.2 – Значения величин смещения электрода

Таблица 2.3 – Расчёт параметров режимов наплавки деталей

| Диаметр детали, мм | MИН<br>Число оборотов,                     | Скорость наплавки,           | после обточки, мм<br>Диаметр детали | Толщина наплавки,            | Bec<br>наплавленного<br>металла<br>на длине 100 мм |                          | использования<br>Коэффициент     | $\%$<br>при обработке,<br>наплавленного | на 100 мм детали<br>Расход флюса |
|--------------------|--------------------------------------------|------------------------------|-------------------------------------|------------------------------|----------------------------------------------------|--------------------------|----------------------------------|-----------------------------------------|----------------------------------|
|                    |                                            | $\mathbf{m}/\mathbf{a}$      |                                     | ЙW                           | до об-<br>точки                                    | после<br>обточки         | проволоки                        | металла<br>Отходы                       |                                  |
| 50                 | $\overline{c}$<br>3<br>4                   | 18,25<br>28,3<br>37,7        | 53,25<br>53,30<br>53,55             | 3,25<br>3,30<br>3,35         | 260                                                | 206<br>210<br>214        | 0,792<br>0,80<br>0,822           | 20,8<br>19,2<br>17,7                    | 770<br>660<br>580                |
| 60                 | 3<br>4                                     | 33,9<br>45,2                 | 62,0<br>62,80                       | 2,70<br>2,80                 | 260                                                | 207<br>212               | 0,795<br>0,814                   | 20,4<br>18,5                            | 600<br>560                       |
| 70                 | $\overline{c}$<br>3<br>$\overline{4}$<br>5 | 26,4<br>39,6<br>52,7<br>66,9 | 71,50<br>71,80<br>72,10<br>71,70    | 1,50<br>1,80<br>2,10<br>1,70 | 260                                                | 135<br>165<br>185<br>145 | 0,518<br>0,618<br>0,710<br>0,550 | 48,1<br>38,1<br>28,8<br>44,2            | 670<br>570<br>560<br>560         |
| 80                 | $\frac{2,5}{3}$<br>$\overline{c}$<br>5     | 37,7<br>45,2<br>60,3<br>75,4 | 81,30<br>81,40<br>81,60<br>81,45    | 1,30<br>1,40<br>1,60<br>1,45 | 260                                                | 129<br>136<br>160<br>142 | 0,496<br>0,529<br>0,616<br>0,440 | 50,2<br>47,7<br>38,5<br>45,4            | 570<br>560<br>560<br>560         |

При наплавке электродной лентой достигается малая глубина проплавления и получается наплавленная поверхность до 100 мм за один проход. Доля основного металла в наплавленном шве составляет около 20 %, в то время как при наплавке электродной проволокой доля основного металла достигает 65–70 %.

Применение поперечных колебаний электрода также дает возможность получить широкий валик при малой глубине проплавления и повышение производительности наплавки.

*Электродные материалы и флюсы.*

Для наплавки под слоем флюса используют преимущественно голые сварочные и наплавочные проволоки, а также порошковые проволоки, стальные и порошковые ленты.

Стальную сварочную проволоку изготавливают по ГОСТ 2246– 70, который предусматривает выпуск 77 марок проволоки диаметром от 0,3 до 12 мм. Индекс Св. означает, что проволока сварочная; цифра, следующая за этим индексом, указывает среднее содержание углерода в сотых долях процента. Каждая последующая буква указывает наименование химического элемента, входящего в состав проволоки, а цифра после неё – содержание этого элемента в процентах. Отсутствие цифр после буквы означает, что данного элемента содержится менее 1 %. Буква А в конце обозначения марки указывает на повышенную чистоту металла по содержанию серы и фосфора, а две буквы А – на еще более повышенную чистоту металла.

Порошковая проволока представляет собой непрерывный электрод диаметром 2,5–5 мм, состоящий из металлической оболочки и порошкообразного наполнителя. В качестве наполнителя применяют смесь металлических порошков, ферросплавов, шлакообразующих и газообразующих материалов, подобных используемым для электродных покрытий. Широкий диапазон составления композиций наполнителя позволяет с достаточно большой точностью получить необходимое качество наплавленного слоя. Поэтому порошковая проволока находит все большее применение при механизированной наплавке для получения износостойких поверхностей. Относительный расход порошковой проволоки составляет 1,2–1,4 кг на 1 кг наплавленного металла. Тонкий слой шлака (застывшего флюса) обычно не мешает наплавке с перекрытием валиков без удаления шлаковой корки. Возможность видеть дугу и управлять ею позволяет легко наплавлять детали сложной формы. Коэффициент наплавки для проволоки большинства марок составляет 13–15 г/Ач, т. е. значительно выше, чем при наплавке штучными электродами (табл. 2.4).

| Диаметр       | Ток,        | Напряжение | Скорость      |  |
|---------------|-------------|------------|---------------|--|
| проволоки, мм |             | дуги, В    | наплавки, м/ч |  |
| $2.2 - 2.6$   | $250 - 280$ | $21 - 23$  | 16–22         |  |
|               | 340–380     |            | $20 - 30$     |  |

Таблица 2.4 – Характерные режимы наплавки порошковой проволокой

Потери на угар и разбрызгивание составляют 5–15 %.

Порошковая проволока маркируется буквами ПП и применяется в широком диапазоне для наплавки открытой дугой в среде защитных газов и под слоем флюса (табл. 2.5).

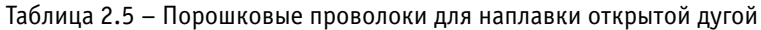

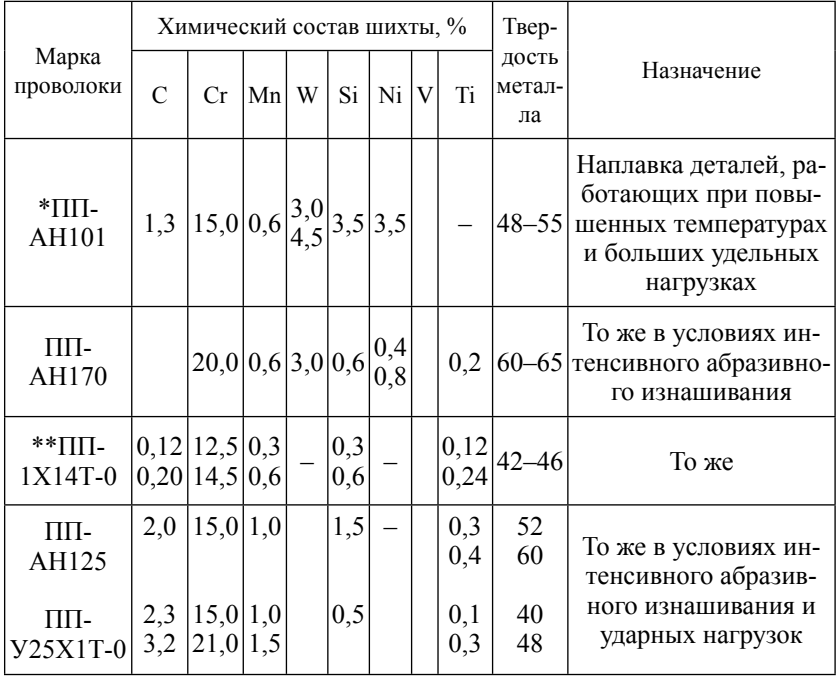

\* ПП-АН – буквенное обозначение АН, расположенное после ПП, свидетельствует о том, что данная марка порошковой проволоки разработана в Институте электросварки им. Е. О. Патона АН УССР.

\*\* Если в конце марки проволоки стоит буква «О», то это указывает на то, что проволока предназначена для наплавки открытой дугой.

При наплавке под слоем флюса или в среде защитных газов применяются проволоки следующих марок: ПП-ЗХ2В8, ПП-АШ20, ПП-АН104 и др.

*Недостатки:* большая стоимость проволоки, в наплавленном металле образуется неравномерная структура и поры.

Компоненты флюсов делятся:

- на газозащитные, предназначенные для предохранения расплавленного металла от воздействия воздуха; к ним относятся пищевая мука, крахмал, декстрин, древесная мука и т. п.;
- шлакообразующие: титановый концентрат, марганцевая руда, полевой шпат, плавиковый шпат, кварц, мрамор, каолин и другие компоненты минерального происхождения;
- раскисляющие и легирующие: ферромарганец, ферросилиций, ферротитан, феррохром, алюминий и другие ферросплавы и металлы;
- стабилизирующие горение дуги: сода, поташ, двуокись титана и другие.

Флюсы по способу изготовления делятся на плавленые, неплавленные (керамические) и флюсы-смеси.

Плавленые флюсы получают путем сплавления шихты, состоящей из необходимых компонентов, в электрических или пламенных печах с последующей грануляцией. Они представляют собой сравнительно сложные силикаты, по своим свойствам близкие к стеклу.

Плавленые флюсы аморфны, стеклообразны (флюс-стекло) или пемзовидны (флюс-пемза). Насыпная масса стеклообразного флюса 1,5–1,8 г/см<sup>3</sup>, пемзовидного – 0,6–0,9 г/см<sup>3</sup>. Температура плавления флюса не более 1200 °С. В зависимости от преобладающего содержания легирующих элементов эти флюсы делятся на высококремнистые (SiO<sub>2</sub> > 30 %), низкокремнистые и марганцовистые (МnО > 12 %). В ремонтном производстве нашли применение марганцовистые и высококремнистые флюсы (табл. 2.6).

| Марка<br>флюса | Содержание компонентов, % |                  |                    |     |    |                                      |                       |      |      |  |
|----------------|---------------------------|------------------|--------------------|-----|----|--------------------------------------|-----------------------|------|------|--|
|                | SiO,                      | MnO              | A1, O <sub>2</sub> | CaO |    | $MgO$ Fe <sub>2</sub> O <sub>2</sub> | CaF                   |      | D    |  |
| $AH-10$        | $20 - 23$                 | $^{29,5}_{33,5}$ | $19 - 21$          | 3,0 | До |                                      | $18-24$   0,15   0,20 |      |      |  |
| $AH-20*$       | 22                        | До 0,5           | 30                 | 5,0 |    |                                      | 29                    | 0,08 | 0,05 |  |

Таблица 2.6 – Содержание компонентов во флюсах

*Продолжение*

| Марка    | Содержание компонентов, % |          |                    |           |         |                                |                  |      |      |  |  |
|----------|---------------------------|----------|--------------------|-----------|---------|--------------------------------|------------------|------|------|--|--|
| флюса    | SiO <sub>2</sub>          | MnO      | A1, O <sub>2</sub> | CaO       | MgO     | Fe <sub>3</sub> O <sub>3</sub> | CaF <sub>2</sub> | S    | P    |  |  |
| $AH-30*$ | 3                         | До 0,5   | 41,5               | 18,0      | 14.5    |                                | 21               | 0,08 | 0,05 |  |  |
| AH-348A  | $ 41 - 44$                | 34<br>38 | 4,5                | 6,5       | 5,75    | 2,0                            | $4,0-5,5$   0,15 |      | 0,12 |  |  |
| ОСЦ-45   | $38 - 44$                 | 38<br>40 | 45                 | 6,5       | 2.5     | 2,0                            | $6,0-9,0$        | 0.15 | 0,15 |  |  |
| AH-25    | $6 - 9$                   | < 0.5    | 2,0                | $12 - 15$ | $2 - 4$ | 2,0                            | $33 - 40$        | 0.08 | 0,08 |  |  |

\* Вводится дополнительно 1 % FeO.

Сварочные флюсы марок АН-348А, АН-348АМ, ОСЦ-45 и ОСЦ-45М применяются для наплавки преимущественно в сочетании с углеродистой, а иногда и с низколегированной проволокой. Недостатком этих флюсов применительно к наплавке является плохая отделяемость шлаковой корки при нагреве детали свыше 400 °С. Измельчённую шлаковую корку можно добавлять к флюсу в количестве 20–25 % по весу.

Флюс АН-20 используют в сочетании с низколегированной и высоколегированной проволокой. Шлаковая корка удовлетворительно отделяется при нагреве детали до 450 °С. Флюс сравнительно легкоплавок, и его трудно применять при наплавке деталей малых диаметров. Флюсы с повышенной концентрацией  $A1_2O_3$ и MgO рекомендовано применять для наплавки чугунной лентой или чугунных деталей.

Для электрошлаковой наплавки применяют флюсы АНФ-1 и АН-25. Флюс АН-25 электропроводен в твёрдом состоянии и предназначен только для возбуждения электрошлакового процесса.

Приведённые флюсы позволяют получить наибольшую устойчивость дуги, меньшее выделение вредных примесей и в сочетании с углеродистыми и низколегированными электродными проволоками обеспечивают высокое качество наплавки.

Неплавленые флюсы (керамические) находят все большее применение в ремонтном производстве. Представляют собой механическую смесь легирующих, модифицирующих, раскисляющих и шлакообразующих компонентов, соединённых в общую массу жидким стеклом (18 % от массы сухих компонентов).

Керамические флюсы открыли новые возможности применения автоматической дуговой сварки. В отличие от плавленых флюсов они позволяют в широком диапазоне легировать наплавленный слой при использовании дешёвой низкоуглеродистой электродной проволоки Св-08. Керамические флюсы малочувствительны к ржавчине и другим загрязнениям.

Наибольшее применение для наплавки деталей получили керамические флюсы АНК-18, АНК-19 и ЖСН-1.

Флюс АНК-18 содержит (%): 6–7 СаСО<sub>3</sub>; 26–28 СаF<sub>2</sub>; 26–30 MgO; 17–18  $A1_2O_3$ ; 7–11 SiO<sub>2</sub>; 2–2,5 Na<sub>2</sub>O и K<sub>2</sub>O; 5,2–6,5 Cr; 2–2,5 Мn; 0,12–0,20 С; 0,2–0,3 Ti; 1,9–2,0 Аl; 0,2–0,3 Si; 3,0–4,0 Fe. Твердость наплавленной поверхности HRC 35–45 при наплавке проволокой Св-08А. Флюсы-смеси приготавливают преимущественно из плавленых и керамических флюсов. Чтобы уменьшить возможность разделения составляющих смеси, необходимо, чтобы масса, форма и размеры частиц флюсов были как можно близкими. В зависимости от того, какие свойства необходимо получить в наплавленном металле, применяют смесь флюсов АН-348А и АНК-18 в различных соотношениях.

Существуют и другие флюсы-смеси – АНЛ-1 (93 % АН-10 и 7 % алюминиевой лигатуры), АНЛ-2 (93 % АН-2 и 7 % алюминиевой лигатуры) и другие.

Введением во флюсы графита и различных ферросплавов удается легировать наплавленный металл углеродом, хромом, никелем, титаном и так далее. Так, добавление во флюс АН-348А 1–5 % графита и 4–12 % феррохрома позволяет получать износостойкий, качественный наплавленный слой с твердостью HRC 50–52.

Нет необходимости перечислять все возможные соотношения компонентов флюсов-смесей. В каждом конкретном случае на основании глубоких научных знаний особенностей металлургического процесса сварки, подбора сварочной проволоки и флюса, режимов процесса сварки можно получать поверхности с заданными физико-механическими свойствами, что обеспечит высокое качество отремонтированной детали.

#### **Устройство и назначение оборудования**

Установка для наплавки деталей под слоем флюса представлена на рисунке 2.2.

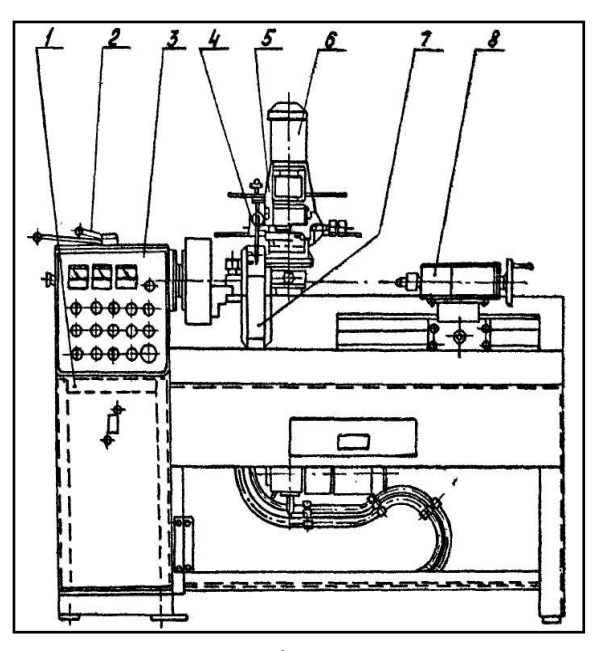

Рисунок 2.2 – Общий вид установки: *1* – станина; *2* – вращатель; *3* – пульт; *4* – мундштук; *5* – каретка; *6* – механизм подачи; *7* – газоотсос; *8* – пиноль

Установка состоит из станины *1*, каретки *5*, вращателя *2*, механизма подачи *6*, мундштука *4*, пиноли *8*, газоотсоса *7* и пульта управления *3*.

Станина представляет собой сварную конструкцию из швеллеров, уголков и листовой стали. На станине установлены все узлы и механизмы. В тумбе станины размещены панели электрооборудования.

Каретка представляет собой плиту, на которой закреплены ролики. На корпусе каретки установлен механизм подъема сварочной головки и механизм подачи электродной проволоки. Механизм подачи состоит из электродвигателя и червячного редуктора, соединённых между собой изоляционной муфтой и изолирующей прокладкой. Механизм подачи электрода выполнен совместно с колебателем мундштука и обеспечивает одновременную подачу и колебание электрода (при необходимости). Скорость подачи проволоки изменяют сменными шестернями.

Пульт управления (рис. 2.3) выполнен в виде панели и установлен на станине станка.

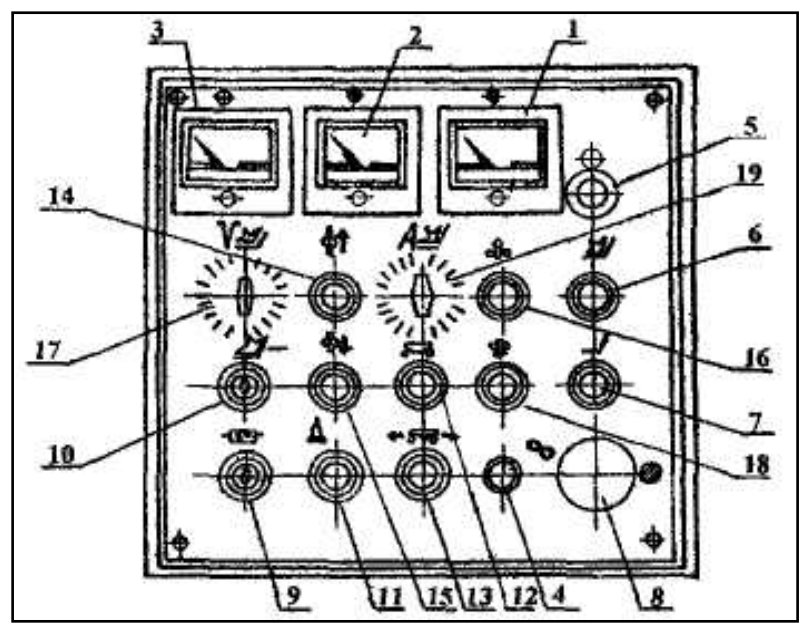

Рисунок 2.3 – Пульт управления:

 – амперметр РА; *2* – вольтметр PV1; *3* – вольтметр, указатель оборотов шпинделя РV2; – сигнальная лампа «напряжение подано» HI; *5* – сигнальная лампа «готово к сварке» Н2; – кнопка S18 «пуск сварка»; 7 – кнопка S17 «стол сварка»; 8 – кнопка S3 «стоп аварийно»; – переключатель S21 «подогреватель газа»; *10* – переключатель S2 «спиральная– продольная наплавка»; *11* – кнопка S20 «газ»; *12* – кнопка S7 «каретка включена»; – переключатель S8 «каретка вправо–влево»; *14* – кнопка S13 «вверх»; – кнопка S14 «вниз»; *16* – кнопка S11 «электрод вверх»; *17* – резистор R1; – кнопка S12 «электрод вверх»; *19* – резистор R5

При необходимости наплавки под флюсом на головке закрепляется бункер. Наплавочная головка представлена на рисунке 2.4.

Вращатель предназначен для вращения наплавляемой детали, а также для синхронного перемещения каретки с помощью ходового винта. Вращатель представляет собой сварной корпус, в котором закреплены подшипниковые узлы, валы с шестернями. Привод вращателя осуществляется через клиноременную передачу и червячный редуктор от тиристорного электропривода с электродвигателем постоянного тока.

Пиноль *8* консольно закреплена на станине станка, перемещается вручную, закрепляется винтовым прижимом в необходимом положении и предназначена для поджима наплавляемой детали.

При выполнении наплавочных работ необходимо, чтобы частота вращения шпинделя станка плавно регулировалась в интервале  $0,4-20$  мин<sup>1</sup>.

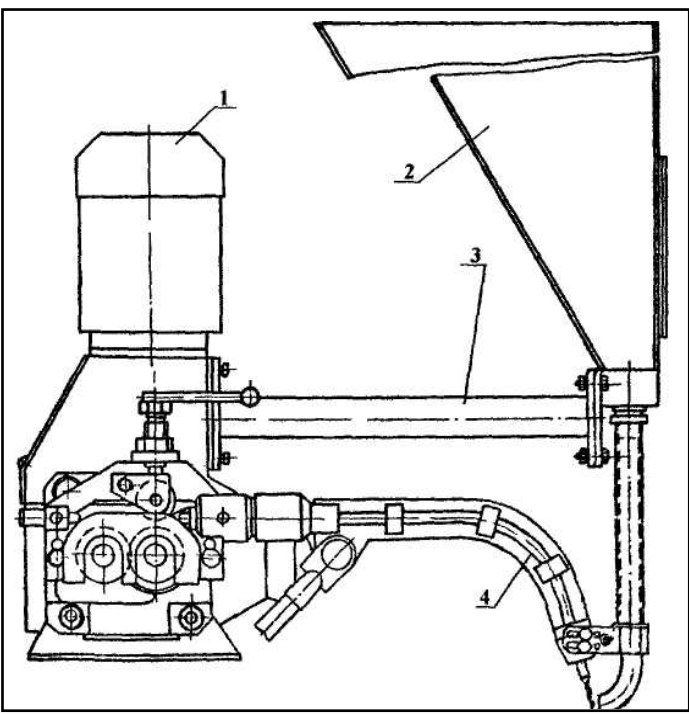

Рисунок 2.4 – Наплавочная головка: *1* – механизм подачи проволоки; *2* – бункер; *3* – кронштейн; *4* – мундштук

#### *Настройка станка на заданный режим.*

Величины скорости подачи электрода и скорости наплавки назначаются технологом-сварщиком в зависимости от диаметра изделия, способа наплавки, материала изделия, диаметра и материала сварочной проволоки.

*– Наплавка цилиндрических поверхностей по спирали.*

Например, наплавить деталь диаметром 200 мм со скоростью 30 м/ч по спирали, шаг наплавки – 4 мм  $(t_{\text{max}})$ .

Шаг наплавки равен:

$$
t_{\text{man}} = \frac{S}{b : a},\tag{2.5.}
$$

где S – шаг ходового винта.

Необходимое передаточное число сменных шестерён при заданном шаге наплавки составляет 4 мм.

$$
b: a = 8: 4 = 2.
$$

По таблице 2.7 подбираем число зубьев сменных шестерён *b* = 72 (установлена на ходовом винте), *а =* 36.

По номограмме частоты вращения шпинделя на пересечении горизонтали равно 200 мм и вертикали равно 30 м/ч находим необходимую частоту вращения шпинделя – 0,795 мин–1.

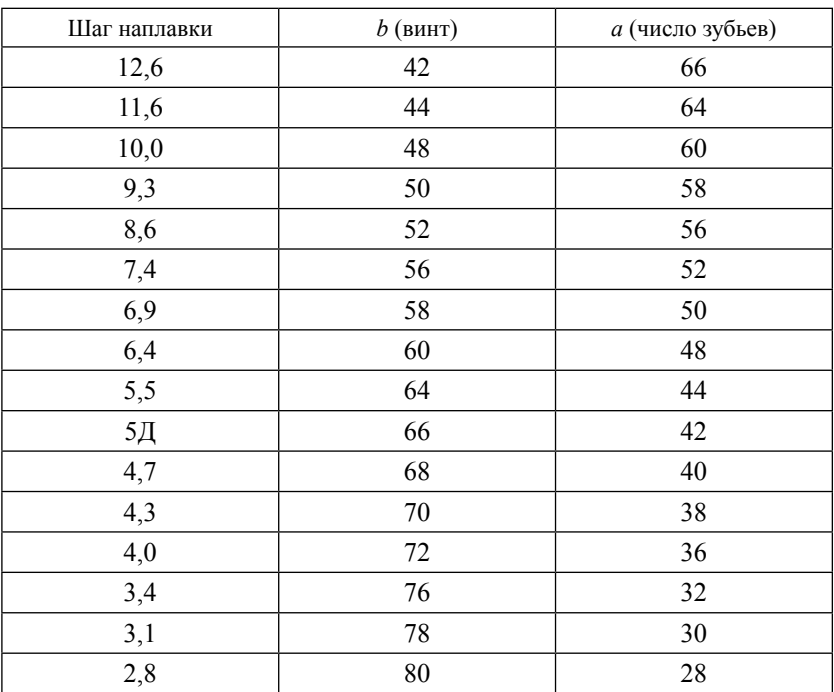

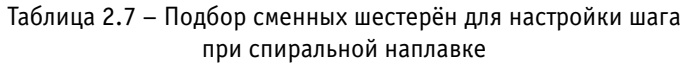

При отсутствии номограммы частота вращения может быть определена из формулы

$$
V = \frac{\pi \cdot D \cdot n}{1000}, \ \ n = \frac{1000 \cdot V}{\pi \cdot D}, \text{MH}^{-1}.
$$
 (2.6)

По графику частоты вращения определяем, что указанная частота вращения может быть получена плавным изменением частоты вращения вала электродвигателя тиристорного привода поворотом ручки резистора.

*– Линейная наплавка.*

При этом виде наплавки рукоятку реверса шпинделя устанавливают в нейтральное положение (шпиндель не вращается).

Линейная скорость наплавки определяется по формуле:

$$
V_{\text{Hall}} = t_{\text{x.B.}} \cdot n_{\text{x.B.}} = 0.84 \cdot n_{\text{x.B.}},\tag{2.7}
$$

$$
n_{\rm x.s.} = \frac{V_{\rm nann}}{0,48}, \, \text{MH}^{-1}, \tag{2.8}
$$

где *V*напл *–* заданная скорость линейной наплавки;

 $n_{\rm x.a.}$  – частота вращения ходового винта;

 $t_{\rm x, B}$  – шаг нарезки ходового винта,  $t_{\rm x, B}$  = 8.

Сменными шестернями *b : а* устанавливаем необходимую частоту вращения ходового винта.

При заданной скорости наплавки 48 м/ч получаем  $n_{\rm v, B}$ .  $= 100 \text{ mm}^{-1}$ 

#### **Порядок выполнения работы**

- 1. Подготовить наплавочный аппарат.
	- 1.1. При необходимости кассету заправить сварочной проволокой и конец проволоки протолкнуть через наплавочный мундштук, установить вылет электрода 15–20 мм.
	- 1.2. При необходимости засыпать в бункер *6* (рисунок 2.1) флюс и убедиться в беспрепятственном его поступлении в зону сварки. Для этого необходимо открыть заслонку на нижнем конце шланга *9* и убедиться в наличии флюса на детали. Если флюс поступает слабо, необходимо легонько постучать по бункеру *6* и шлангу *9*.
- 1.3. Установить необходимую скорость подачи электрода. Скорость подачи электродной проволоки устанавливается подбором соответствующих пар шестерен *11* редуктора подающего механизма.
- 1.4. Установить подготовленный для наплавки образец в патрон токарного станка и подготовить станок к наплавке. Пользуясь данными, приведёнными в таблицах 2.1, 2.2, 2.3, выбрать необходимую частоту вращения, подачу и смещение на 6–8 мм от зенита (в сторону, противоположную направлению вращения). Посредством рычагов передней бабки и коробки подач подбирают ближайшее значение частоты вращения и подачи. Для уточнения значения оборотов детали, подачи и смещения необходимо произвести пробную сварку на различных значениях (в пределах выбранного). При этом необходимо следить за тем, чтобы подача суппорта станка находилась в пределах 1/2–1/3 ширины одиночных валиков, из которых формируется наплавочный слой.
- 2. После проверки и настройки оборудования операции наплавки выполняются в следующей последовательности:
	- 2.1. Включить преобразователь ПСТ-500-станок и дать вращение шпинделю с зажатой в патроне деталью – открыть заслонку на шланге *9* и убедиться в обильном поступлении флюса на деталь – включить рубильник сварочной цепи и подачи электродной проволоки – включить продольную подачу суппорта.
	- 2.2. Произвести наплавку на заданной длине детали (образца).
	- 2.3. В обратной последовательности произвести отключение всех систем установки и рукояткой поперечных перемещений отвести мундштук аппарата от детали (образца).
	- 2.4. Снять наплавленную деталь (образец).
	- 2.5. Занести в таблицу 2.8 данные режимов наплавки.

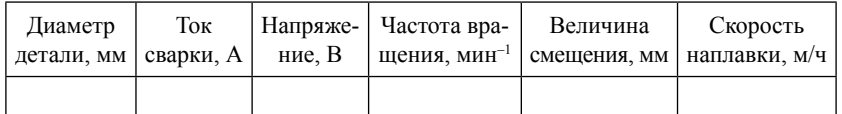

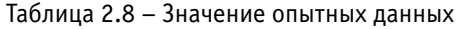
#### **Содержание отчета о работе:**

- 1. Цель работы.
- 2. Применяемое оборудование.
- 3. Методика выполнения работы.
- 4. Выводы.

#### *Контрольные вопросы:*

- 1. Какова сущность метода наплавки под слоем флюса?
- 2. Какие достоинства и недостатки наплавки под флюсом?
- 3. Какое оборудование необходимо для наплавки?
- 4. Какие сварочные флюсы применяются при наплавке под слоем флюса?
- 5. Какие режимы наплавки применяют при наплавке под слоем флюса?
- 6. Как влияют параметры на качество наплавки?

# **ВОССТАНОВЛЕНИЕ ИЗНОШЕННЫХ ДЕТАЛЕЙ НАПЛАВКОЙ В СРЕДЕ УГЛЕКИСЛОГО ГАЗА**

#### *Цель работы:*

- 1. Изучить оборудование и технологию восстановления деталей наплавкой в среде углекислого газа.
- 2. Изучить технологические возможности и методику назначения режимов наплавки в зависимости от технологической характеристики изношенной детали, условий ее работы и величины износа. Получить практические навыки по наплавке деталей.
- 3. Исследовать влияние некоторых режимов наплавки на отдельные физико-механические и технологические свойства восстанавливаемой детали.

*Оборудование, инструменты, приспособления:* установка для дуговой наплавки УД-209; баллон с углекислым газом с установленными на нем подогревателем и осушителем газа, а также редуктором, расходомером; материалы; восстанавливаемые детали диаметром от 60 мм; кассеты с наплавочной проволокой Нп-30ХГСА и СВ-08Г20; штангенциркуль 0-125; ключи рожковые; кусачки; плоскогубцы; напильник; защитные щитки со светофильтром № 3; резиновый коврик.

#### **Общие положения**

Наплавка в среде углекислого газа в ремонтном производстве применяется для нанесения слоя металла при восстановлении деталей механизированной сваркой тонколистовых деталей и заварки трещин на чугунных корпусных деталях.

Способ позволяет восстанавливать наружные цилиндрические поверхности стальных и чугунных деталей от 10 до 400 мм и более, внутренние цилиндрические поверхности от 40 до 200 мм и более.

Толщина слоя, полученного за один проход, зависит от режима наплавки, размеров наплавляемой поверхности и может быть в пределах 0,5–4 мм. Возможно двух–трёхкратное нанесение слоя. Толщина дефектного слоя (волнистость поверхности) составляет 0,9–1,5 мм. Твердость наплавленного слоя зависит от марки наплавляемого материала, термообработки и может быть в пределах от НВ180 до HRC56.

Производительность способа по массе покрытия – 2,3 кг/ч, по площади покрытия – 15–20 см<sup>2</sup>/мин.

Прочность сцепления наплавленного слоя с деталью высокая и практически равна пределу прочности на разрыв металла основы.

Основным *недостатком* способа является значительное температурное влияние на деталь, которая приводит к деформации деталей большой длины (особенно малых диаметров), уменьшению размеров внутренних поверхностей полых деталей (типа стаканов) и исключает возможность наплавки полых тонкостенных деталей.

Сущность способа (рис. 3.1) заключается в том, что сварочная дуга и расплавленный металл защищается от вредного воздействия воздуха струёй углекислого газа, подаваемого под избыточным давлением из сопла, расположенного концентрично электроду.

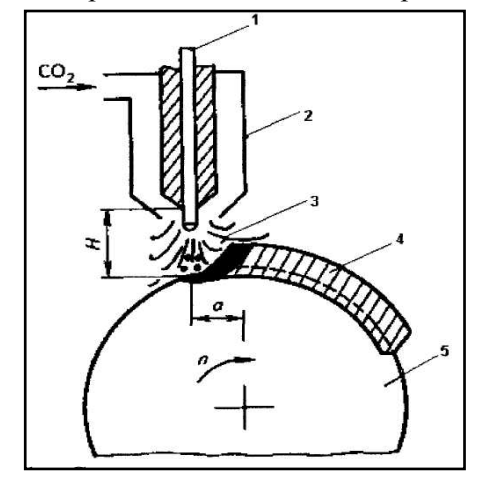

1 ɋ Рисунок 3.1 – Схема наплавки в среде углекислого газа: *1* – электродная проволока; *2* – наплавочная горелка; *3* – поток углекислого газа; *4* – наплавленный слой металла; *5* – деталь; *Н* – вылет электрода; *а* – смещение электрода

Для предотвращения окисления металла в процессе наплавки атомарным кислородом, образующимся при его разложении, в материале электродной проволоки должны быть элементыраскислители, активно соединяющиеся с кислородом (титан, кремний, марганец, углерод). Обычно используют кремне-марганцевые проволоки, например Св-08Г2С, Св-10Г2С, Нп-ЗОХГСА и другие. Наплавку в защитных газах, как правило, ведут короткой дугой, на постоянном токе обратной полярности с использованием источников питания с жесткой внешней характеристикой.

Режимы наплавки выбирают такими, чтобы обеспечить хорошее формирование наплавленного валика, максимальную производительность, минимальное проплавление основного металла и получение требуемой толщины слоя. Форма и размеры наплавляемых валиков имеют первостепенное значение для формирования покрытия в целом.

*Режим наплавки*: напряжение дуги; сила тока; скорость перемещения (скорость наплавки); скорость подачи электродной проволоки; вылет электрода; шаг наплавки; смещение электрода с зенита, расход газа.

Чтобы управлять формированием валиков металла, необходимо знать влияние на этот процесс каждого из перечисленных факторов.

Повышение плотности тока наплавки приводит к увеличению количества тепла, выделяемого дугой и, следовательно, к увеличению глубины проплавления основного металла и объёма расплавленной ванны. Жидкий металл из-под электрода вытесняется более интенсивно вследствие увеличения плотности дуги. Изменение глубины проплавления основного металла возрастает линейно с увеличением сварочного тока.

Плотность тока изменяют напряжением дуги и диаметром электродной проволоки.

Напряжение дуги определяет форму наплавленного валика. Повышение напряжения увеличивает ширину и уменьшает высоту валика. Обычное напряжение дуги принимают в пределах от 16 до 30 В.

Скорость перемещения дуги влияет на распределение металла по наплавляемой поверхности. При скорости наплавки в пределах от 10 до 20 м/ч в ванне образуется большое количество металла, часть которого попадает на еще не расплавленный участок поверхности детали. Поэтому проплавление детали получается неглубоким, а ширина валика большая (рис. 3.2). Увеличение скорости до 25–40 м/ч приводит к значительному уменьшению ширины валика и увеличению глубины проплавления основного металла. При наплавке со скоростью 60 м/ч одновременно уменьшается глубина проплавления и ширина наплавленного валика. Максимальная скорость наплавки ограничивается стеканием металла из сварочной ванны.

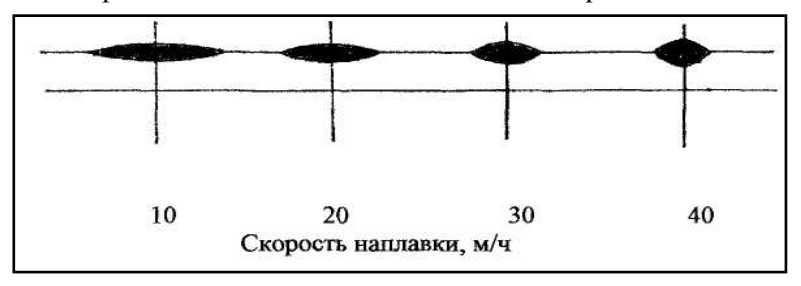

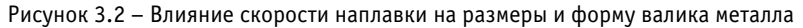

Скорость подачи электродной проволоки приводит к общему увеличению количества наплавленного металла. При этом глубина проплавления и ширина валика несколько увеличиваются.

Вылет электродной проволоки резко влияет на сопротивление цепи. Чем больше вылет, тем выше сопротивление и тем быстрее и значительнее нагревается конец электродной проволоки. В результате возрастает коэффициент наплавления проволоки, снижается величина тока наплавки, уменьшается глубина проплавления основного металла. Перегрев электродной проволоки на участке вылета приводит к ее изгибу и наплавке извилистых валиков. Вылет электродной проволоки зависит от ее диаметра и колеблется от 10 до 50 мм.

Шаг наплавки влияет на ровность поверхности и долю основного металла в покрытии. Слишком большой шаг наплавки приводит к большим неровностям, а малый шаг – к дефектам в виде непроваров. Для получения качественной поверхности шаг наплавки выбирают от 0,4 до 0,75 ширины наплавленного валика.

Смещение электрода с зенита влияет на формирование металла покрытия. Форма сечения валика зависит от того, как уравновешиваются давление дуги и гидростатическое давление жидкой ванны.

Если электрод смещен навстречу вращения детали, наплавленный участок поверхности наклонен в ту же сторону, куда перемещается дуга, то уровень жидкого металла в кратере повышается. Расплавленный металл как бы вытесняет дугу. Глубина проплавления уменьшается, ширина наплавленного валика увеличивается.

Смещение электродов в сторону вращения приводит к понижению уровня жидкого металла в кратере. Глубина проплавления растёт и формируется узкий валик. Возможно стекание металла с детали.

Величина смещения электрода с зенита должна быть примерно равна длине сварочной ванны и составляет от 0,06 до 0,1 части от диаметра детали.

Расход углекислого газа зависит от диаметра наплавляемой поверхности, величины сварочного тока и регулируется в пределах 6–8 л/мин. С увеличением скорости наплавки и вылета электрода также следует увеличивать расход углекислого газа.

В процессе наплавки как в наплавленном металле, так и в околошовной зоне могут возникать дефекты, которые снижают эксплуатационные свойства наплавленного металла и могут вызвать аварийный выход детали из строя.

Дефекты различают по месту расположения (наружные и внутренние) и причинам возникновения.

По причинам их делят на две группы. К первой группе относят дефекты, образующиеся в связи с особенностями металлургических и тепловых процессов наплавки: трещины, поры, шлаковые включения. Ко второй группе относят дефекты, возникающие изза нарушений режима наплавки, неисправности оборудования, низкой квалификации сварщиков.

Наиболее распространённым дефектом при наплавке являются трещины, которые подразделяются на холодные и горячие, и поры.

Образование горячих трещин в наплавленном металле зависит от величины темпа роста растягивающих напряжений, действующих в процессе его кристаллизации и возникающих вследствие несвободной усадки наплавленного металла.

Мерой, снижающей склонность металла к образованию горячих трещин, может быть предварительный и сопутствующий подогревы изделия, уменьшающие величину и скорость нарастания растягивающих напряжений.

Холодные трещины образуются в наплавленном металле при невысокой температуре (200°). Характерным для появления холодных трещин является их замедленное развитие в течение нескольких часов и даже суток. Затем при достижении определённой величины трещины развиваются мгновенно, взрывоподобно, с характерным звуковым эффектом. Холодные трещины возникают как по границам зёрен, так и по телу зерна.

Образованию холодных трещин способствует повышенное содержание углерода, водорода и некоторых других элементов в наплавленном металле. Источником образования водорода служат ржавчина и влага, содержащиеся в защитном газе.

Пути предупреждения образования холодных трещин: выбор наиболее рационального легирования наплавленного металла; предварительный и сопутствующий подогревы изделия при наплавке; последующий высокий отпуск и замедленное охлаждение.

Поры в наплавленном металле представляют собой округлые пустоты, расположенные отдельными группами или цепочками внутри металла и на его поверхности. Это пузырьки водорода, азота, углекислого газа или пара, не успевшие выделиться до кристаллизации наплавленного металла, так как при кристаллизации происходит скачкообразное снижение растворимости водорода (в 1,7 раза), азота (в 4 раза) и других.

Для предупреждения возникновения пор в наплавленном металле поверхность детали перед наплавкой очищают от ржавчины и других загрязнений, применяют обезвоженные защитные газы и нагрев детали. При решении технологических вопросов учитывают материал наплавляемого изделия, его массу, форму, условия работы, величину и характер износа поверхности, твердость и шероховатость поверхности.

В общем случае технология наплавки деталей в углекислом газе включает подготовку детали и проволоки к наплавке, непосредственно наплавку, термообработку детали и окончательную механическую обработку.

Подготовка детали к наплавке включает в себя удаление загрязнении и, в случае большого одностороннего износа поверхности, предварительную механическую обработку – точение или шлифование.

При подготовке проволоки ее перематывают на специальных стендах из бухт в кассеты, одновременно с этим удаляя с поверхности ржавчину и смазочный материал.

Если требуется твердость более 30 HRC, то после наплавки обычно выполняют черновую механическую обработку, закалку наплавленной поверхности и чистовое шлифование.

Высокую твердость наплавленного слоя можно получить без термообработки, используя порошковую проволоку.

Если твердость слоя ниже 30 HRC, то после наплавки выполняют черновую и чистовую механическую обработку.

## **Порядок выполнения работы**

- 1. Ознакомиться с правилами техники безопасности при выполнении лабораторной работы.
- 2. Изучить назначение, устройство и работу установки УД-209 по схемам, описаниям и рисункам, расположенным на рабочем месте и в разделе. По заданию преподавателя, учитывая условия работы детали, ее материал, твердость выбрать марку наплавочной проволоки (табл. 3.1).

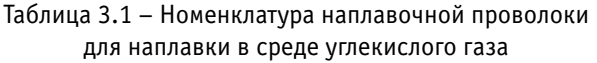

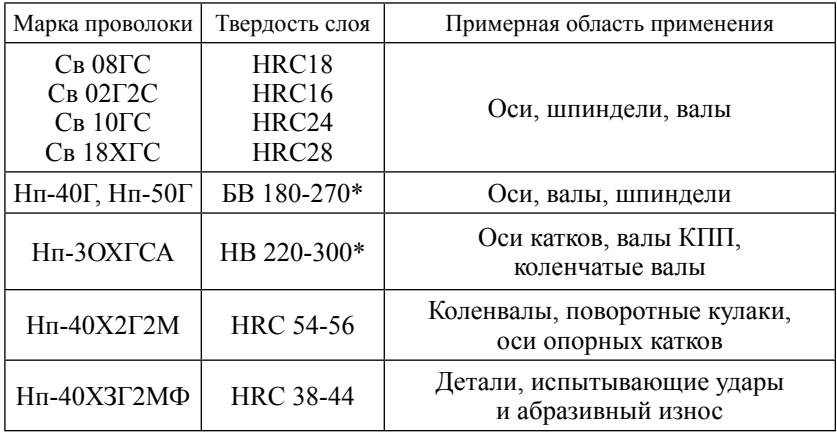

\* Твердость слоя без термообработки.

3. Определить максимальный износ поверхности детали и рассчитать толщину наплавляемого слоя металла по формуле

$$
h = U_{\text{max}} + \Delta h,\tag{3.1}
$$

где  $U_{\text{max}}$  – максимальный односторонний износ детали, мм;

 $\Delta h$ <sup>max</sup> – односторонний припуск на механическую обработку, мм.

Припуск на механическую обработку зависит от величины дефектного слоя, допуска на размер, шероховатости поверхности и режима наплавки. Для наплавки в среде углекислого газа припуск на механическую обработку можно принять в пределах 0,6–1,2 мм на сторону.

- 4. По таблице 3.2 в зависимости от толщины наплавляемого слоя выбрать диаметр электродной проволоки.
- 5. По таблице 3.3 с учетом диаметра детали и толщины слоя выбрать значения режимов наплавки. Наплавку деталей с износом до 1 мм ведут на максимально возможной скорости, с износом до 4 мм – на средней скорости, с износом более 4 мм – ниже средней скорости. При снижении скорости наплавки шаг наплавки следует увеличить.

Таблица 3.2 – Диаметр электродной проволоки

| Толщина наплавляемого слоя, мм    |  |  |
|-----------------------------------|--|--|
| Диаметр электродной проволоки, мм |  |  |

| Диаметр детали, мм | Голщина слоя, мм | электрода, мм<br>Диаметр | Сила тока, А                                                                             | ≏<br>Напряжение, | Скорость наплавки, м/ч | Зенит электрода, мм | Вылет электрода, мм | Шаг наплавки, мм  | Расход СО $_2$ л/мин |
|--------------------|------------------|--------------------------|------------------------------------------------------------------------------------------|------------------|------------------------|---------------------|---------------------|-------------------|----------------------|
| $10 - 20$          | $0,5-0,8$        | 0,8                      | $70 - 90$                                                                                | $16 - 18$        | $40 - 45$              | $2 - 4$             | $7 - 10$            | $2,5-3,0$         | $6 - 8$              |
| $20 - 30$          | $0,8-1,0$   1,0  |                          | $85 - 110$                                                                               |                  | $18 - 20$   40 – 45    | $3 - 5$             | $8 - 11$            | $2,8-3,2$         | $6 - 8$              |
| $30 - 40$          | $1,0-1,2$        | 1,2                      | $90 - 150$                                                                               |                  | $19 - 23$ 35 - 40      | $5 - 8$             | $10 - 12$           | $3,0-3,5$         | $6 - 8$              |
| $40 - 50$          | $1,2-1,4$        | 1,4                      | $ 110 - 180 20 - 24 30 - 35 $                                                            |                  |                        | $6 - 10$            | $10 - 12$           | $3,0-3,5$         | $8 - 10$             |
| $50 - 60$          |                  |                          | $1,4-1,6$   $1,6$   $140-200$   $24-28$   $20-30$                                        |                  |                        | $7 - 12$            | $12 - 20$           | $4,0-6,0$         | $8 - 10$             |
| $60 - 70$          |                  |                          | $1,6-2,0$   2,0   240-350   27-30   15-20                                                |                  |                        | $8 - 14$            | $18 - 25$           | $4,5-6,5$  10-12  |                      |
| $70 - 80$          |                  |                          | $\left  2,0 - 2,5 \right $ 2,5 $\left  280 - 400 \right  28 - 30 \left  10 - 20 \right $ |                  |                        | $9 - 15$            | $20 - 27$           | $5,0-7,0$   12-15 |                      |
| $80 - 90$          |                  |                          | $\left  2,5 - 3,0 \right $ 2,5   300-400   28-32   10-15                                 |                  |                        | $9 - 15$            | $20 - 27$           | $5,0-7,5$  14-18  |                      |
| $90 - 100$         |                  |                          | $ 0,8-1,0 1,0 100-300 18-20 70-80 $                                                      |                  |                        | $8 - 10$            | $10 - 12$           | $2,8-3,2$         | $6 - 8$              |

Таблица 3.3. – Режимы наплавки в среде углекислого газа

*Продолжение*

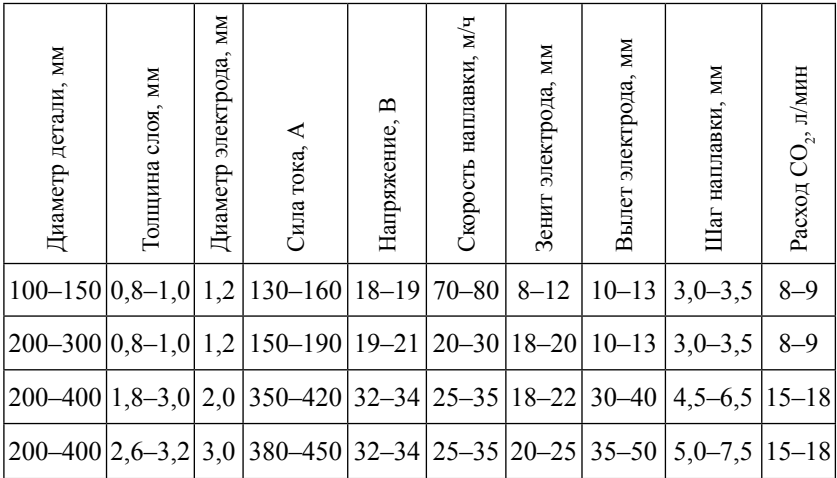

При больших износах наплавку можно выполнять двух и трех слойной.

6. Рассчитать частоту вращения наплавляемой детали по формуле

$$
N_d = \frac{1000 \cdot V_n}{\pi \cdot D},\tag{3.2}
$$

где  $V_n$  – скорость наплавки, м/ч;

 $D$  – диаметр наплавляемой поверхности, мм.

Установить требуемую частоту вращения детали на установке, используя шкалу или секундомер.

- 7. Руководствуясь описанием конструкции установки для наплавки УД-209, подготовить её к работе. Установить рассчитанные и заданные режимы, закрепить деталь в патроне и под руководством учебного мастера произвести пробную наплавку восстанавливаемой поверхности (1–2 оборота).
- 8. Ориентируясь по показаниям контрольных приборов, откорректировать напряжение сварочной дуги, расход газа.
- 9. Оценить качество формирования валика металла и при необходимости на основании рекомендаций по влиянию режимов уточнить режимы наплавки.

10. Наплавить поверхность на заданную длину.

11. По результатам экспериментов заполнить таблицу 3.4.

Таблица 3.4 – Расчётные и выбранные режимы наплавки

| Деталь                           |
|----------------------------------|
| Износ, мм                        |
| Диаметр, мм,                     |
| S<br>Толщина слоя,               |
| Диаметр электрода, мм            |
| $T$ ок, А                        |
| $\mathbf{\Omega}$<br>Напряжение, |
| Скорость наплавки, м/ч           |
| электрода, мм<br>Зенит:          |
| MМ<br>Вылет электрода,           |
| Шаг наплавки, мм                 |
| Расход газа, л/мин               |

# **Содержание отчёта о работе:**

- 1. Цель работы.
- 2. Применяемое оборудование.
- 3. Методика выполнения работы.
- 4. Выводы.

## *Контрольные вопросы:*

- 1. Какова сущность способа наплавки в среде углекислого газа?
- 2. Для чего необходим углекислый газ при наплавке?
- 3. Какой минимальный диаметр детали возможно наплавить данным способом?
- 4. Какова толщина получаемого слоя за один проход?
- 5. Для чего необходимо смещение (зенит) электрода?
- 6. Как влияет напряжение и сила тока на образование дуги?

# **ЭЛЕКТРОИСКРОВАЯ ОБРАБОТКА ПОВЕРХНОСТЕЙ ДЕТАЛЕЙ МАШИН И ИНСТРУМЕНТОВ**

## *Цель работы*:

- 1. Ознакомиться с методом электроискровой обработки.
- 2. Исследовать кинетику образования покрытий на поверхностях деталей машин и инструментов.

*Оборудование, инструменты, приспособления:* токарновинторезный станок; установка для электроискровой обработки БИГ-3; весы ВЛР-200 с комплектом грузов; комплект токопроводящих электродов; образцы для наплавки: пластины размером 40x30x20 мм, кольца толщиной 0,25 мм и высотой 10 мм; оправка для закрепления образцов (колец); тиски слесарные; микрометр; секундомер; калькулятор, плакаты.

#### **Общие положения**

Метод электроискровой обработки (ЭИО) разработан в 40-е годы советскими учеными Б. Р. Лазаренко и Н. И. Лазаренко.

Процесс ЭИО металлических поверхностей основан на использовании действия импульсного электрического разряда, проходящего между электродами в газовой среде. Сущность его состоит в том, что при искровом разряде в газовой среде происходит преимущественное разрушение (эрозия) материала электрода – анода и перенос продуктов эрозии на поверхность детали – катод. При этом на поверхности детали образуется новый слой, которому в зависимости от параметров искрового разряда, состава электродного материала и материала поверхности детали, состава газовой среды, режимов вибрации электровибратора (ручного или механизированного) можно придать требуемые свойства – повышенную микротвёрдость, жаростойкость, коррозионную стойкость, износостойкость и т. д.

ЭИО является ресурсосберегающей и экологически чистой технологией, в связи с чем она получила широкое распространение в разных странах.

Научной базой электроискровой обработки материалов в газовой среде являются закономерности кинетики разрушения катода и анода и перенос продуктов эрозии электрода на поверхность детали в зависимости от длительности обработки и ряда электроэрозионной стойкости материалов.

Установлено, что при постоянной частоте следования импульсов удельная продолжительность электроискровой обработки прямо пропорциональна количеству импульсов, приходящихся на эту площадь. На рисунке 4.1 приведена зависимость изменения массы электродов от времени обработки единицы поверхности.

Как видно, в течение всего отрезка времени обработки электрод, равномерно разрушаясь, «выбрасывает» равные порции материала, часть из которого оседает на поверхности. Через некоторое время поверхность оказывается не в состоянии принимать разрушенный материал электрода, более того начинает сама разрушаться. В первый период на поверхности откладывается наибольшее количество материала (отрезок *а*–*б*), затем количество материала, оседающего на поверхности, сильно уменьшается (отрезок *б–в*), сравнивается с количеством материала, выбрасываемого с поверхности (*в* – точка максимума на кривой), и начинается обратный процесс – удаление только что нанесённого слоя (отрезок *в–г*).

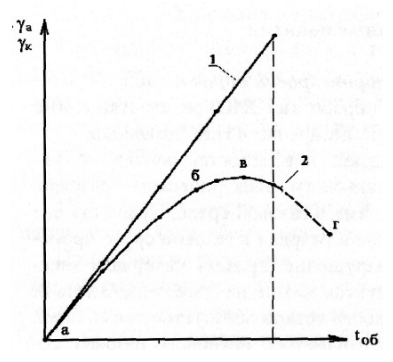

Рисунок 4.1 – Зависимости изменения массы электродов анода  $\gamma_{\text{\tiny a}}^{} \left( 1 \right)$ и катода  $\gamma_{_{\sf K}}$  (2) от времени обработки  $t_{_{\sf o6}}$ 

Удельная продолжительность обработки, при которой наступает максимум толщины покрытия, зависит от энергии единичного импульса, химического состава и физических свойств обоих электродов, состава окружающей среды и ее давления.

Максимум толщины покрытия наступает раньше при электрических импульсах с большой энергией и несколько позже при импульсах с малой энергией.

При экспериментальных исследованиях коэффициент переноса разрушенного материала электрода  $\gamma_n$  определяется как отношение привеса образца катода  $\gamma$  к весу унесенного с поверхности электрода анода  $\gamma$ <sub>a</sub>:

 $\gamma = \gamma_{\kappa} : \gamma_{\rm a}.$ 

Коэффициент переноса материала электрода на деталь характеризует эффективность использования электрода, который оценивается изменением массы образца за время обработки.

Для осуществления любой технологии главную и решающую роль играет техническое оснащение, при помощи которого выполняются технологические операции. Техническое оснащение для электроискровой обработки состоит из генератора импульсов тока, что является основным оборудованием для осуществления этого процесса и коммутирующего устройства анода с катодом.

В таблице 4.1 приведены технические параметры ряда генераторов типа «Элитрон», изготовленные на опытном заводе Института проблем физики Академии наук Республики Молдова, а также некоторые характеристики наносимых с помощью этих установок покрытий.

На базе тиристорно-транзисторного генератора «Элитрон-22Б» в лаборатории № 11 ГНУ ГОСНИТИ разработана электроискровая установка БИГ-3. В установке применены технические решения по авторским свидетельствам СССР № 703282, 865578, 1042265 и патенту РФ № 2119552.

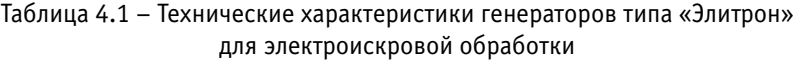

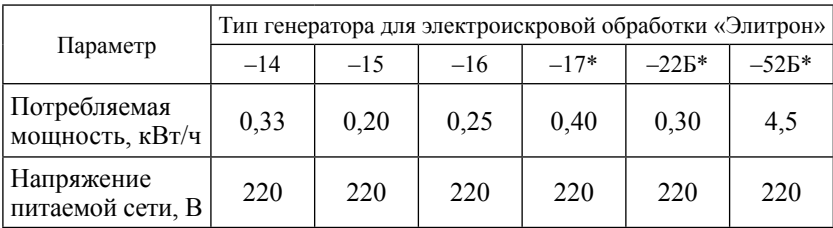

*Продолжение*

|                                                               | Тип генератора для электроискровой обработки «Элитрон» |                          |                          |                                  |                          |                           |  |
|---------------------------------------------------------------|--------------------------------------------------------|--------------------------|--------------------------|----------------------------------|--------------------------|---------------------------|--|
| Параметр                                                      | $-14$                                                  | $-15$                    | $-16$                    | $-17*$                           | $-225*$                  | $-525*$                   |  |
| Частота вибрации<br>электрода, Гц                             | 400;<br>600                                            | 100                      | 300                      | 100                              | 100                      | 100                       |  |
| Частота импуль-<br>сов, Гц                                    | 100                                                    | 50;100                   | 800                      | 300;<br>600                      | $100 - 350$              | 100                       |  |
| Рабочий ток, А                                                | До 1,5                                                 | До 1,5                   | До 1,5                   | До 2,0                           | $0,3-3,8$                | $0,5 - 80$                |  |
| Количество<br>энергетических<br>режимов                       | 12                                                     | $\overline{4}$           | 5                        | 4                                | 6                        | $12**$                    |  |
| Габаритные<br>размеры<br>генератора, мм                       | 455 x<br>x 320 x<br>x 170                              | 250x<br>x 100 x<br>x 200 | 420x<br>x 240 x<br>x 170 | 370x<br>x 350 x<br>x 200         | 430x<br>x 250 x<br>x 170 | 650x<br>x 600 x<br>x 1100 |  |
| Macca<br>генератора, кг                                       | 25                                                     | 6                        | 14                       | 14                               | 17                       | 150                       |  |
| Толщина<br>покрытия Т15К6<br>на сталь 45                      | $0,005 -$<br>0,03                                      | $0,005 -$<br>0,02        | $0,005 -$<br>0,03        | $0,005 -$<br>0,03                | $0,01-$<br>0,08          | $0,01-$<br>0,50           |  |
| Высота неровно-<br>стей профиля по-<br>крытия Ra, мкм         | $1,6 - 10,0$                                           | $2,0-9,0$                |                          | $2,0-10,0$   2,5-10,0   2,5-16,0 |                          | $2,5 - 45$                |  |
| Максимальная<br>производитель-<br>ность, см <sup>2</sup> /мин | 3,0                                                    | 2,5                      | 4,0                      | 3,0                              | 4,0                      | 10,0                      |  |

\* Установка оснащена устройством для механизированного нанесения покрытия.

\*\* Без учета совмещённых режимов при одновременной работе двух генераторов.

Особенность электроискровой установки БИГ-3 заключается в том, что она снабжена устройством, которое за счет дозированной энергии импульсов за одно касание электродом поверхности детали позволяет получать покрытия с постоянными и большими значениями толщины и сплошности.

*Назначение и комплектность электроискровой установки БИГ-3.* Электроискровая установка БИТ-3 предназначена для обработки в ручном и механизированном режиме рабочих поверх-

ностей деталей машин и механизмов, режущего инструмента и штамповой оснастки с целью восстановления их размеров, упрочнения и легирования.

В комплект электроискровой установки входят: тиристорнотранзисторный (ТТ) генератор импульсов тока «Элитрон-22Б», блок высокочастотной вибрации АГ-2, устройство ВИ-1 для обработки наружных поверхностей тел вращения в механизированном режиме и вибровозбудитель для обработки поверхностей в ручном режиме.

Релаксационный, разобщённый генератор «Элитрон-22Б» предназначен для формирования независимых импульсов рабочего тока (рис. 4.2).

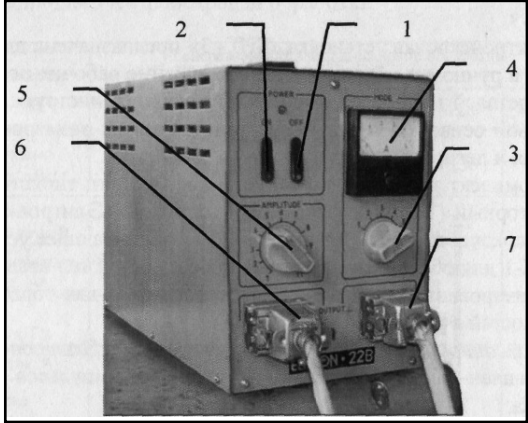

Рисунок 4.2 – Генератор «Элитрон-22Б»: 1 – включатель генератора «ON»; 2 – выключатель генератора «OFF»;  $3$  – переключатель энергетических режимов работы генератора «MODE»; 4 – амперметр; 5 – регулятор амплитуды вибрации ручного вибровозбудителя «AMPLITUDE»;  $6$  – розетка для подключения генератора к обрабатываемому изделию; 7 – розетка для подключения генератора к вибровозбудителю или обрабатывающей головки

Питание генератора осуществляется от сети переменного тока напряжением 220 В и частотой 50 Гц. Потребляемая генератором мощность при номинальном напряжении сети не более 250 Вт.

Генератор выполнен в прямоугольном металлическом корпусе. На лицевой панели генератора расположены переключатели включения «ОN» *1* и выключения «ОFF» *2*; переключатель энергетических режимов работы генератора «МОDЕ» *3* и амперметр *4*, фиксирующий значение зарядного тока; регулятор амплитуды вибрации ручного вибровозбудителя «АМРLITUDE» *5* (используется при отключенном блоке высокочастотной вибрации АГ-2); две розетки «ОUTPUT» *6* и *7*, отмеченные знаками «+» и «–». Розетка *6* «–» предназначена для подключения генератора к обрабатываемому изделию, розетка *7* «+» – для подключения к вибровозбудителю или обрабатывающей головке.

На заднюю панель генератора выведены сетевой шнур с вилкой для подключения генератора к источнику электропитания и плавкая вставка. К крышке генератора крепится ручка для переноски.

Изменение режима работы генератора импульсного тока осуществляется дискретно, количество режимов – пять. Амплитуда импульсов напряжения на накопительных конденсаторах и среднее значение зарядного тока, а также основные параметры процесса ЭИО указаны в таблице 4.2.

Блок высокочастотной вибрации АГ-2 предназначен для питания обмотки вибровозбудителя и повышения частоты вибрации электрода, что приводит к увеличению частоты генерации импульсов рабочего тока.

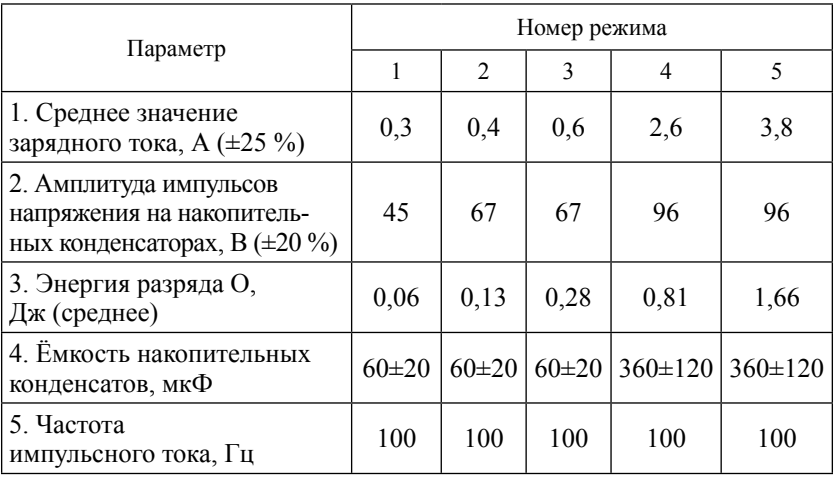

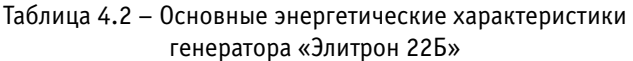

Питание блока высокочастотной вибрации АГ-2 осуществляется от электрической сети переменного тока напряжением 220 В и частотой 50 Гц. Потребляемая мощность не более 200 Вт.

Конструкция блока высокочастотной вибрации АГ-2 выполнена в виде прибора прямоугольной формы, собранной из листовой стали. На лицевой панели блока (рис. 4.3) расположен переключатель *1* с позициями «Э22-Б» и «БВВ». При переключении тумблера в положение «БВВ» осуществляется включение работы блока высокочастотной вибрации и загорается светодиод *2* с надписью «СЕТЬ». В положении «Э22-Б» установка работает в режиме генератора, и частота вибрации электрода составляет 100 Гц.

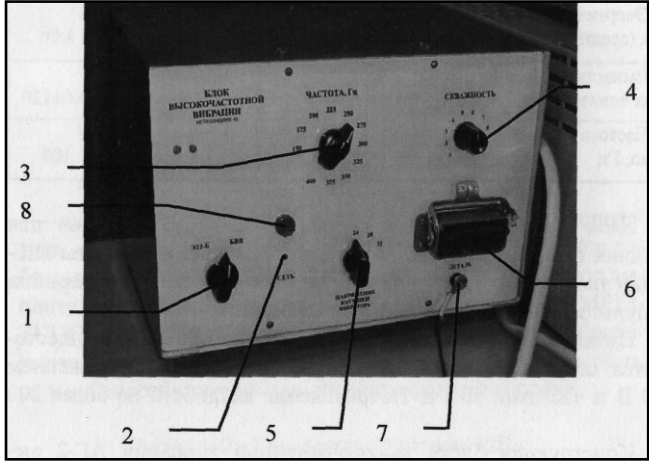

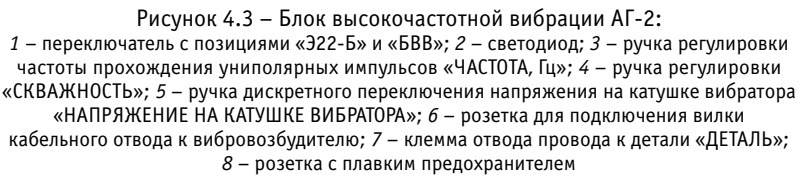

К элементам управления относится ручка регулировки частоты прохождения униполярных импульсов «ЧАСТОТА, Гц» *3*.

Изменение частоты вибрации электрода обеспечивается в пределах 150–400 Гц с шагом 25 Гц. Ручка регулировки длительности повторения импульсов «СКВАЖНОСТЬ» *4* и ручка дискретного переключения напряжения на катушке вибратора «НАПРЯЖЕНИЕ НА КАТУШКЕ ВИБРАТОРА» *5*.

На лицевой панели расположена розетка для подключения вилки кабельного отвода *6* к вибровозбудителю, клемма отвода провода к детали «ДЕТАЛЬ» *7* и розетка с плавким предохранителем *8*.

*Обрабатывающее устройство ВИ-1* предназначено для электроискровой обработки наружных поверхностей тел вращения в механизированном режиме.

Обрабатывающее устройство ВИ-1 (рис. 4.4) состоит из обрабатывающей головки I, приспособления II для ее крепления к станку и токосъёмника III.

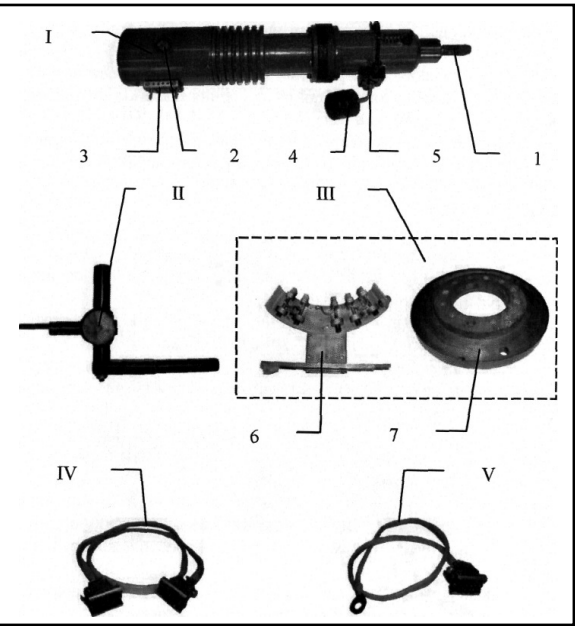

Рисунок 4.4 – Обрабатывающее устройство ВИ-1:

I – обрабатывающая головка; II – приспособление для крепления обрабатывающей головки в резцедержателе станка; III – токосъём ник; IV – кабель соединения генератора и обрабатывающей головки; V – кабель соединения генератора и щеточного узла;  $1$  – цанговый зажим;  $2$  – переключатель;  $3$  – розетка для подключения кабеля к обрабатывающей головке; *4* – груз; *5* – рычаг; *6* – ще точный узел; *7* – контакта

Питание электродвигателя обрабатывающей головки осуществляется от сети переменного тока напряжением 220 В и частотой 50 Гц. Потребляемая мощность при номинальном напряжении сети не более 18 Вт.

Обработка проводится вращающимся электродом, закрепленным в цанговом патроне *1* обрабатывающей головки I. Включение электродвигателя обрабатывающей головки осуществляется переключателем *2*.

Экспериментально установлено, что оптимальная частота вращения электрода составляет 2700–3000 об/мин.

Передача рабочего импульсного тока с генератора на обрабатывающую головку I осуществляется кабелем IV через розетку *3*.

Головка I крепится в приспособление II, устанавливаемое в резцедержателе токарно-винторезного станка. Приспособление позволяет перемещать обрабатывающую головку как по высоте, так и менять угол наклона по отношению к обрабатываемой поверхности. Усилие прижима вращающегося электрода к образцу регулируется путём перемещения груза *4*, расположенного на рычаге *5*.

Передача рабочего тока на образец осуществляется кабелем V через щеточный узел *6* и контакту *7* токосъёмника III.

*Вибровозбудитель* предназначен для периодического коммутирования электрода с образцом при обработке поверхностей в ручном режиме.

Вибровозбудитель (рис. 4.5) состоит из корпуса *1*, сердечника *2*, катушки электромагнита *3*, якоря *4* и электрододержателя *5*.

Электрическая схема вибратора модернизирована разработчиком «АГ-2». В вилку разъёма вибратора дополнительно подключён кабельный отвод с вилкой для соединения с блоком «АГ-2».

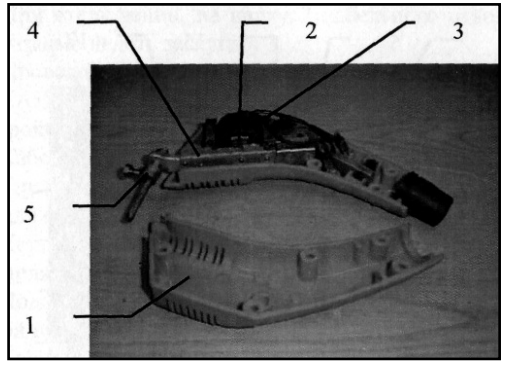

Рисунок 4.5 – Вибровозбудитель: *1* – корпус; *2* – сердечник; *3* – катушка; *4* – якорь; *5* – электрододержатель

*Подготовка электроискровой установки БИГ-3 к работе в ручном режиме.*

Электроискровая установка БИГ-3 для обработки в ручном режиме комплектуется генератором «Элитрон-22Б» I, блоком высокочастотной вибрации II и вибровозбудителем III (рис. 4.6).

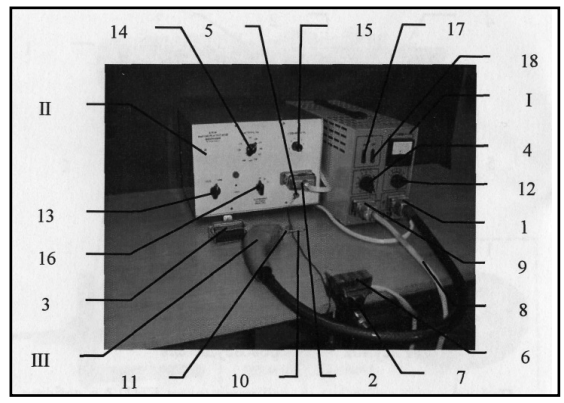

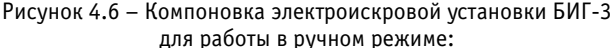

I – генератор «Элитрон-22Б»; II – блок высокочастотной вибрации «АГ-2»; III – вибровозбудитель; *1* – вилка подключения вибровозбудителя к генератору «Элитрон-22Б»; 2 – вилка подключения вибровозбудителя к блоку высокочастотной вибрации «АГ-2»; *3* – заглушка вилки подключения вибровозбудителя к блоку высокочастотной вибрации «АГ-2»; *4* – регулятор амплитуды вибрации ручного вибровозбудителя «АМРLITUDE»; *5* – клемма отвода провода к детали «ДЕТАЛЬ»; *6* – обрабатываемый образец; *7* – устройство для за жима образцов (тиски); *8* – кабельный отвод для соединения генератора с обрабатываемым образцом или устройством для его зажима; *9* – розетка для соединения генератора «Элитрон-22Б» с обрабатываемым образцом или устройством для его зажима; *10* – электрод; *11* – электрододержатель; *12* – переключатель энергетических режимов работы генератора «МОDE»; *13* – переключатель с позициями «Э22-Б» и «БВВ»; *14* – ручка регу лировки частоты прохождения униполярных импульсов «ЧАСТОТА, Гц»; *15* – ручка регулировки длительности повторения импульсов «СКВАЖ НОСТЬ»; *16* – ручка дискретного переключения напряжения на катушке вибратора «НАПРЯЖЕНИЕ НА КАТУШКЕ ВИБРАТОРА»; 17 – включатель генератора «ON; 18 – выключатель генератора «OFF»

Для работы в ручном режиме расположить установку на рабочем пространстве стола размером не менее 800×1000 мм, оборудованном приспособлением для крепления образца (тисками).

Блок высокочастотной вибрации «АГ-2» II заземлить через болт, расположенный на задней панели корпуса.

Вибровозбудитель III подключить к генератору «Элитрон-22Б» I через вилку *1* и к блоку высокочастотной вибрации через вилку *2*, предварительно сняв с нее заглушку *3*. При отключении вилки кабельного отвода вибратора *2* из розетки блока «АГ-2» II обработка проводится в режиме генератора с частотой вибрации электрода 100 Гц. Амплитуда вибрации вибровозбудителя в этом случае регулируется ручкой «АМРLITUDE» *4* до исключения залипания электрода к поверхности образца.

При отключении на вилку *2* кабельного отвода вибратора необходимо надеть заглушку *3*.

Проводом, сечением не менее 0,5 мм, соединить клемму «ДЕ-ТАЛЬ» *5* блока «АГ-2» II с обрабатываемым образцом *6* или с устройством для его зажима *7*.

Кабельным отводом *8* через розетку *9* соединить генератор «Элитрон-22Б» I с обрабатываемым образцом *6* или устройством для его зажима *7*.

Установить электрод *10* в электрододержатель *11* вибровозбудителя III и закрепить.

Подключить генератор «Элитрон-22Б» I и блок высокочастотной вибрации «АГ-2» II к сети переменного тока.

Согласно технологическим рекомендациям настроить установку на режим обработки. Переключателем *12* на генераторе «Элитрон-22Б» I установить требуемый энергетический режим.

Переключателями *13*, *14* и *15* установить требуемые параметры работы блока высокочастотной вибрации «АГ-2» II.

Ручкой дискретного переключения напряжения на катушке вибратора *16* блока «АГ-2» II установить напряжение импульсов 24 В, подаваемое на катушку вибратора.

При залипании электрода к поверхности образца необходимо увеличить напряжение импульсов до значений 28 В или 32 В. При этом возможен перегрев катушки вибратора, что требует подачи воздуха во внутрь вибратора или увеличения перерывов при обработке.

Включить генератор «Элитрон-22Б» нажав включатель *17*.

Для нанесения покрытия подвести электрод *10* к поверхности образца *6* и произвести обработку за указанный период времени.

По окончании обработки выключить генератор «Элитрон-22Б» I выключателем *18* «ОFF», перевести переключатель *13* блока высокочастотной вибрации АГ-2 II в положение «Э-22Б». Произвести разряд конденсаторов прикосновением электрода вибратора к образцу.

Отключить генератор «Элитрон-22Б» I и блок высокочастотной вибрации «АГ-2» II от сети.

*Подготовка электроискровой установки БИГ-3 к работе в механизированном режиме*.

Электроискровая установка БИГ-3 для обработки в механизированном режиме (рис. 4.7) комплектуется генератором «Элитрон-22Б» и обрабатывающим устройством ВИ-1.

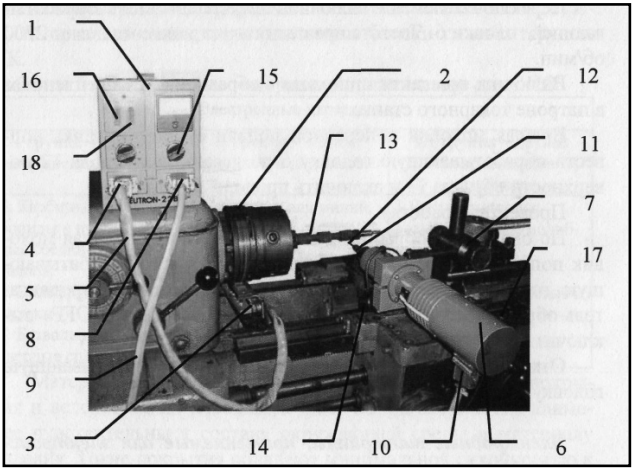

Рисунок 4.7 – Компоновка электроискровой установки БИГ-3 для работы в механизированном режиме:

 – генератор «Элитрон-22Б»; *2* – контакта токосъёмника; *3* – щеточный узел токосъёмника; – розетка для соединения генератора «Элитрон-22Б» со щеточным узлом токосъемника; – кабель соединения генератора и щеточного узла; *6* – обрабатывающая головка; – приспособление для крепления обрабатывающей головки в резцедержателе станка; – розетка генератора «Элитрон-22Б» для соединения с обрабатывающей головкой; – кабель соединения генератора и обрабатывающей головки; *10* – розетка обрабатывающей головки; *11* – цанговый зажим; *12* – электрод; *13* – обра батываемый образец; 14 – груз; 15 – переключатель энергетических режимов работы генератора «MODE»; – включатель генератора «ОN»; *17* – переключатель работы электродвигателя обрабатывающей головки; *18* – выключатель генератора «ОFF»

При подготовке электроискровой установки БИГ-3 к работе в механизированном режиме расположить генератор «Элитрон-22Б» *1* на специальной стойке на уровне коробки скоростей станка (или на коробке скоростей, подложив диэлектрический коврик).

Между планшайбой и патроном токарно-винторезного станка закрепить контакту *2*. Щеточный узел *3* закрепить на направляющих станины напротив контакты, отрегулировав высоту до касания с нею.

Розетку *4* генератора кабельным отводом *5* соединить со щеточным узлом *3* токосъёмника.

Обрабатывающую головку *6* закрепить в приспособлении *7* и установить все в резцедержателе станка.

Розетку *8* генератора кабельным отводом *9* соединить с розеткой *10* обрабатывающей головки *6*.

В цанговый зажим *11* установить токопроводящий электрод *12* и закрепить.

Генератор «Элитрон-22Б» *1* и обрабатывающую головку 6 подключить к сети переменного тока напряжением 220 В и частотой 50 Гц.

В патрон токарно-винторезного станка установить образец *13*.

Отрегулировать положение обрабатывающей головки *6* по отношению к образцу *13*. Приспособление *7* позволяет перемещать обрабатывающую головку *6* как по высоте, так и менять угол наклона по отношению к обрабатываемой поверхности образца *13*.

Отрегулировать усилие прижима электрода *12* к образцу *13*, перемещая груз *14*, расположенный на рычаге (на рисунке не показан) обрабатывающей головки *6*.

Согласно технологическим рекомендациям на генераторе «Элитрон-22Б» *1* переключателем *15* установить энергетический режим, а на станке – частоту вращения шпинделя *n*, об/мин, и подачу *S*, мм/об.

Включателем *16* «ОN» включить генератор.

Переключателем *17* включить электродвигатель обрабатывающей головки *6*. Частота вращения электрода составляет 2700 об/мин.

Включить вращение шпинделя с образцом *13*, закреплённым в патроне токарного станка.

Вращая моховик поперечной подачи суппорта станка подвести обрабатывающую головку *6* до касания электрода *12* поверхности образца *13* и включить продольную подачу.

Провести обработку.

По окончании обработки выключить подачу, вращая моховик поперечной подачи суппорта станка, отвести обрабатывающую головку *6*, переключателем *17* выключить электродвигатель обрабатывающей головки *6* и выключателем *18* «ОFF» выключить генератор «Элитрон-22Б» *1*.

Отключить генератор «Элитрон-22Б» *1* и обрабатывающую головку *6* от сети.

*Электродные материалы, применяемые для электроискровой обработки.*

Эффективность ЭИО во многом обусловлена выбором материала, из которого формируется покрытие. В качестве материала электрода может применяться большинство токопроводящих мате-

риалов: чистые металлы и их сплавы; карбиды, нитриды, бориды и другие соединения тугоплавких переходных металлов; твердые сплавы, композиционные материалы и др.

Применение того или иного материала электрода позволяет придать поверхностному слою обрабатываемого изделия эксплуатационные свойства, близкие к свойствам электродного материала. В таблице 4.3 приведены сведения о видах применяемых электродных материалов.

К первой группе материалов относят карбидные, нитридные, боридные, керметные соединения тугоплавких металлов, которые могут иметь небольшое количество металлической связки. Сюда относится широкий круг металлокерамических твердых сплавов: вольфрамокобальтовых (типа ВК), титановольфрамокобальтовых (типа ТК), титанотанталовольфрамокобальтовых (типа ТТК). К данной группе относится и ряд марок безвольфрамовых твердых сплавов типа ТН-20, КНТ-16, И-3, которые по своим характеристикам близки сплавам группы ТК.

| 1 группа – твердые                                                                                                    | II группа – мягкие                                                                                         | III группа – другие токо-                                                                                                    |
|----------------------------------------------------------------------------------------------------|----------------------------------------------------------------------------------------------------|----------------------------------------------------------------------------------------------------|
| соединения и сплавы                                                                                                    | металлы и их сплавы                                                                                        | проводящие материалы                                                                                                    |
| 1. Карбиды, нитри-<br>ды, бориды и прочие<br>твёрдые соединения<br>металлов.<br>2. Вольфрамовые<br>сплавы.<br>3. Безвольфрамовые<br>твердые сплавы | 1. Металлы:<br>алюминий, медь,<br>серебро, золото,<br>свинец, олово.<br>2. Сплавы: латуни,<br>бронзы и др. | 1. Чистые металлы: вольф-<br>рам, хром, молибден и др.<br>2. Ферросплавы.<br>3. Стали углеродистые<br>и легированные.<br>4. Чугуны.<br>5. Графиты |

Таблица 4.3 – Электродные материалы, применяемые для ЭИО

Материалы первой группы образуют хороший слой покрытия и вследствие их небольшой химической активности наименее чувствительны к составу окружающей среды и материалу изделия. Такие покрытия обладают минимальной склонностью к схватыванию при трении (особенно если применяемые материалы не имеют металлической связки). Однако их сравнительно высокий коэффициент трения от 0,3 до 0,7 не всегда позволяет применять эти покрытия для деталей трения без дополнительной обработки, которая снижает коэффициент трения.

Ко второй группе электродных материалов относят мягкие металлы и их сплавы (алюминий, медь, серебро, золото, свинец, олово). Преимущество нанесения покрытий материалами второй группы методом ЭИО перед другими способами заключается в высокой прочности сцепления покрытия с основой (до 60 МПа) и возможности нанесения этих материалов в заключительной стадии обработки изделия без какого-либо воздействия на остальные части его поверхности.

В результате нанесения названных материалов на обрабатываемую поверхность образуется мягкий антифрикционный слой, который, снижая коэффициент трения пар скольжения, увеличивает надёжность работы соединения. Кроме того, покрытия из этих материалов обладают высокой электропроводностью, что имеет важное значение для восстановления контактов деталей электроаппаратуры, а легирование алюминием увеличивает твердость, антикоррозионную стойкость и жаростойкость поверхностей изделия.

К третьей группе электродных материалов (токопроводящих материалов) относят все остальные металлы (вольфрам, титан, молибден, хром, никель) и сплавы на их основе, включая ферросплавы, широкую номенклатуру сталей, чугуны, а также кремний и графиты. Здесь наблюдается большое различие в способности металлов осаждаться на изделии при электроискровых разрядах, обусловливаемое как свойствами самих этих материалов, так и их чувствительностью к химическому составу материала обрабатываемого изделия. Значительно различаются и эксплуатационные характеристики формируемых покрытий, например:

- вольфрам хорошо наносится на токопроводящий материал в широком диапазоне электрических режимов, но покрытие получается неравномерным по толщине и электрод обычно «залипает», т. е. как бы приваривается к изделию при каждом разряде. Покрытие обладает высокими износо- и теплостойкостью;
- титан процесс ЭИО протекает устойчиво. Образуется ровный, но относительно тонкий слой износо- и коррозионностойкого покрытия;
- молибден образует равномерное покрытие на слаболегированных и хромистых сталях. На высоколегированных никелевых сплавах образует также равномерный, но тонкий, в основном диффузионный слой. Наилучшие покрытия этим

металлом получаются при использовании режимов с малой или средней энергией импульсов. Покрытия обладают высокими износо- и коррозионной стойкостью;

- хром при обработке различных по составу материалов изделий образует хорошее по количеству перенесённого металла, сплошное и равномерное покрытие, обладающее высокими износо- и жаростойкостью;
- ферросплавы при обработке ЭИО металлов и сплавов на основе железа электроды из ферросплавов (например, ферротитан) позволяют наносить покрытия со свойствами, близкими свойствам покрытий из монометалла, являющегося исходным по отношению к ферросплаву (т. е. в данном случае титан); при этом толщина покрытия ферросплавом, как правило, больше толщины покрытия из монометалла;
- стали вследствие большого многообразия сталей по химическому составу они широко применяются в качестве электродов преимущественно при восстановлении размеров многих деталей машин и приборов, обеспечивая получение необходимых эксплуатационных характеристик (например, сталь 3 как подслой для восстановления изношенных размеров и упрочнения деталей из чугуна);
- чугуны процесс ЭИО обычно протекает стабильно во всем диапазоне электрических режимов. Электроды из чугуна могут служить заменой электродам из углеродистых сталей;
- графиты обработка рабочих поверхностей деталей граффитовым электродом на воздухе аналогична по эффекту процессам цементации и цианирования. Формирование упрочненного слоя протекает стабильно. Характерной чертой является сохранение исходных размеров и шероховатости рабочей поверхности детали, которые при ЭИО другими электродными материалами обычно изменяются.

Экспериментально доказано, что форма электрода влияет на стабильность процесса ЭИО. Наиболее оптимальным и универсальным является стержневой электрод круглого сечения. Рекомендуется также применять и электроды прямоугольной формы. При заданном электрическом режиме уменьшение площади поперечного сечения электрода позволяет увеличивать плотность технологического тока.

Назначение электроискровых покрытий и условия эксплуатации обработанных деталей в основном и определяют выбор наносимого материала. При прочих равных условиях предпочтение отдается тому электродному материалу, эрозия и коэффициент переноса которого при заданной энергии разряда максимальны.

## **Порядок выполнения работы:**

- 1. Ознакомиться с указаниями по технике безопасности.
- 2. Изучить сущность процесса электроискровой обработки, классификацию оборудования и принцип управления, электродные материалы.
- 3. Провести эксперимент по определению влияния времени обработки на массу и толщину наплавленного слоя при заданном режиме обработки.

В ручном режиме:

- электрод из токопроводящего материала очистить от загрязнений и протереть ветошью, смоченной в растворителе;
- обрабатываемый образец очистить от загрязнений и протереть ветошью, смоченной в растворителе;
- замерить толщину обрабатываемого образца;
- последовательно взвесить на весах ВЛР-200 подготовленный электрод и образец;
- установить электрод из токопроводящего материала в зажим вибратора, закрепить;
- обрабатываемый образец закрепить в тисках;
- на электроискровой установке установить режим обработки (на генераторе источника тока – энергетический режим; на блоке высокочастотной вибрации – частоту подачи импульсов на вибратор *f*, Гц; скважность τ; напряжение на катушке вибратора *uк*, В);
- включить генератор источника тока, включить блок высокочастотной вибрации;
- обработать поверхность образца площадью 1 см<sup>2</sup> в течение 1 минуты;
- выключить блок высокочастотной вибрации, выключить генератор источника тока;
- снять электрод, очистить от загрязнений, промыть в растворителе, просушить;
- обрабатываемый образец открепить, очистить от загрязнений, промыть в растворителе, просушить;
- с использованием измерительного инструмента определить толщину нанесённого покрытия;
- последовательно взвесить на весах электрод и обработанный образец;
- эксперимент повторить несколько раз, до определения момента насыщенного слоя.

В механизированном режиме:

- электрод из токопроводящего материала очистить от загрязнений и протереть ветошью, смоченной в растворителе;
- обрабатываемый образец (кольцо) очистить от загрязнений и протереть ветошью, смоченной в растворителе;
- замерить диаметр обрабатываемого образца;
- последовательно взвесить на весах ВЛР-200 подготовленный электрод и образец;
- установить электрод из токопроводящего материала в цанговый зажим обрабатывающей головки, закрепить;
- обрабатываемый образец установить на оправку и закрепить в тисках токарного станка;
- на генераторе источника тока электроискровой установки установить энергетический режим обработки;
- на станке установить режим обработки (частоту вращения образца *n*, об/мин; продольную подачу электрода 8, мм/об);
- включить генератор источника тока, включить вращение электрода обрабатывающей головки;
- обработать поверхность образца;
- отвести электрод обрабатывающей головки от образца, выключить вращение электрода обрабатывающей головки, выключить генератор источника тока;
- снять электрод, очистить от загрязнений, промыть в растворителе, просушить;
- обрабатываемый образец открепить, снять с оправки, очистить от загрязнений, промыть в растворителе, просушить;
- с использованием измерительного инструмента определить толщину нанесённого покрытия;
- последовательно взвесить на весах электрод и обработанный образец;
- эксперимент повторить несколько раз, изменяя число проходов m, до определения момента насыщения поверхностного слоя.
- 4. Обработать результаты эксперимента:
	- определить изменение массы, мг, и толщины, мм, образца для каждой минуты обработки;
	- определить коэффициент переноса разрушенного материала электрода γп для каждой минуты обработки;
	- определить изменение массы, мг и толщины, мм образца после каждого прохода электрода;
	- определить коэффициент переноса разрушенного материала электрода γп после каждого прохода электрода;
	- построить зависимости влияния времени на массу и толщину наплавленного слоя при заданном режиме обработки;
	- сделать выводы.
- 5. Составить отчет, включающий название и цель работы, основные понятия о процессе электроискровой обработки, результаты обработки эксперимента.

#### **Содержание отчёта о работе:**

- 1. Цель работы.
- 2. Применяемое оборудование.
- 3. Методика выполнения работы.
- 4. Выводы.

#### *Контрольные вопросы:*

- 1. В чем заключается сущность процесса электроискровой обработки поверхностей деталей машин и инструментов?
- 2. Назовите особенности метода электроискровой обработки поверхностей.
- 3. В чем заключается закономерность кинетики переноса продуктов эрозии электрода – анода на поверхность образца – катода?
- 4. Что характеризует и как определяется коэффициент переноса материала электрода на деталь?

# **ВОССТАНОВЛЕНИЕ И УПРОЧНЕНИЕ ДЕТАЛЕЙ ПЛАСТИЧЕСКИМ ДЕФОРМИРОВАНИЕМ**

## *Цель работы:*

- 1. Ознакомиться с методикой, технологией, оборудованием и приспособлениями, применяемыми при восстановлении и упрочнении деталей методами пластической деформации.
- 2. Выполнить упрочнение детали и оценить качество.

*Оборудование, инструменты, приспособления:* токарно-винторезный станок 1А62; приспособление для навивки пружин; обкатник универсальный однороликовый 70-2900-3434/01; твердомер (измерение твёрдости по Бринеллю) ТШ-2; оптический микроскоп МПБ-2; микротвердомер ПМТ-ЗМ; приспособление КИ-040 для проверки упругости пружин; образцы шероховатости поверхности (набор № 3 ГОСТ 9378–85); приспособление для обработки пластическим деформированием; детали для обработки.

#### **Общие положения**

Этот метод нашёл широкое применение в ремонтном производстве и может быть разделён на два вида:

- объёмное пластическое деформирование (ОПД);
- поверхностное пластическое деформирование (ППД).

В общем случае пластической деформацией металлов называется изменение формы металлического тела под действием механической нагрузки, которое не сопровождается разрушением тела и не исчезает после снятия нагрузки.

Форма и размеры некоторых деталей и пластические свойства материалов, из которых они изготовлены, позволяют использовать отдельные запасы металла для восстановления их методом пластической деформации.

Пластическая деформация (давление) при восстановлении деталей осуществляется различными способами: осадкой, правкой, раздачей, обжатием (ОПД).

Способом пластической деформации можно восстанавливать детали как в холодном, так и в горячем состоянии.

При обработке давлением холодным способом необходимо прилагать значительные внешние нагрузки. У деформированных слоев металла при этом изменяются физико-механические свойства: снижается вязкость, увеличивается предел текучести, повышается твёрдость в результате наклёпа (нагартовки), искажается кристаллическая решётка.

При нагреве наклёпанного металла до температуры 450–600 °С (для стали) происходит восстановление искажений кристаллической решётки. Прочность и твёрдость наклёпанного металла при этом частично снижается, а пластичность повышается. Процесс изменения структур в результате нагрева металла после холодной пластической деформации называется рекристаллизацией. Следует помнить, что удовлетворительно воспринимают ОПД в холодную все детали из цветных металлов и стали с твёрдостью НRС 20–30. Для остальных деталей, прошедших закалку на мартенсит или химико-термическую обработку перед ОПД, назначается термообработка, обеспечивающая пластичность упрочнённых поверхностей.

При горячем способе восстановления детали нагревают до температуры, равной 0,8–0,9 температуры плавления. При этом усилие на деформирование снижается, а пластическая деформация происходит вследствие сдвига целых зёрен металла. Изменяется структура и механические свойства металла.

Большое распространение получили виды поверхностной пластической деформации (ППД), изменяющие шероховатость и физико-механические свойства только поверхностного слоя детали. К ним относятся: дорнование, обкатка и накатка роликами и шариками, ударно-вибрационные виды обработки, обдувка поверхностей дробью и т. д.

Наиболее широкое применение в практике получила поверхностная обработка (обкатывание и раскатывание) шариком и роликом.

Сущность поверхностной обработки заключается в том, что под давлением деформирующего инструмента выступающие микронеровности пластически деформируются (сминаются), заполняя впадины микропрофиля обрабатываемой поверхности. Этим методом можно получить чистоту обрабатываемой поверхности до 0,18,

при этом повышается твёрдость и прочность верхнего слоя металла (рис. 5.1). Хорошо обрабатываются все сырые стали, чугуны, алюминий, бронза, латунь и другие металлы.

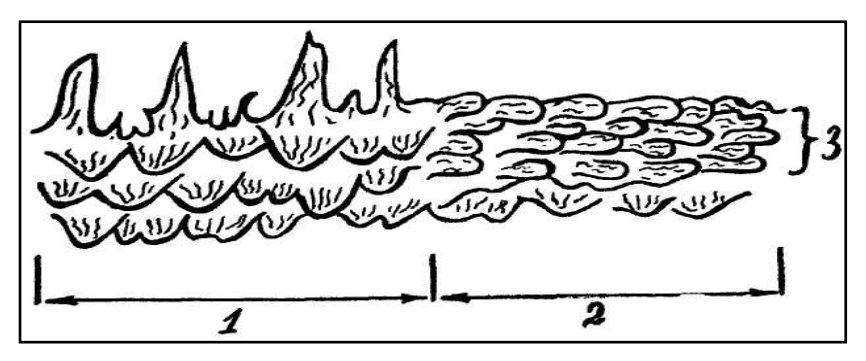

Рисунок 5.1 – Шероховатость поверхности детали до и после обкатки роликом (шариком): *1* – поверхность детали до обработки роликом (шариком); *2* – поверхность детали после обработки роликом (шариком); *3* – зона наклёпа

В качестве рабочих элементов применяются стандартные ролики и шарики, выпускаемые подшипниковыми заводами, или специально изготовляемые ролики различной формы и размеров, дорны и т. д.

Зона наклёпа по толщине в зависимости от усилия на ролике (шарике) варьирует в интервале 0,5–2,2 мм. Кроме повышения твёрдости поверхности, в зоне наклёпа формируются остаточные сжимающие напряжения. Последнее существенно (на 30–80 %) повышает усталостную прочность деталей. Поэтому рекомендуется после наплавки и шлифовки коленчатых валов подвергать обработке шариком (роликом) его галтели шеек.

Количество проходов по поверхности роликом не должно превышать для стали 3–4, для чугуна 2–3 (рис. 5.2). При увеличении числа проходов шарика (ролика) подповерхностный слой детали получает перенаклёп. Формирующиеся сжимающие напряжения в перенаклёпанном слое и приложенные от индентора (ролика, шарика) силы превысят предел прочности материала детали. Это приведёт к «шелушению» обрабатываемой поверхности, т. к. формируются микрообъёмные разрушения и отслоение в перенаклёпанном слое.

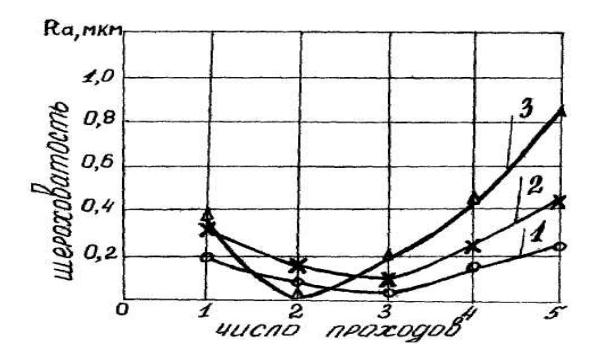

Рисунок 5.2 – Изменение шероховатости поверхности в зависимости от числа проходов: *1* – сталь 30; *2* – сталь 45; *3* – чугун СЧ 18; исходная шероховатость стали – 1,46 мкм, чугуна – 1,55 мкм

Из рисунка 5.2 следует: чем выше хрупкость материала, тем меньше число проходов.

Шероховатость поверхности обрабатываемой детали существенно зависит от подачи инструмента.

На рисунке 5.3. представлены экспериментальные данные параметра шероховатости в зависимости от подачи инструмента.

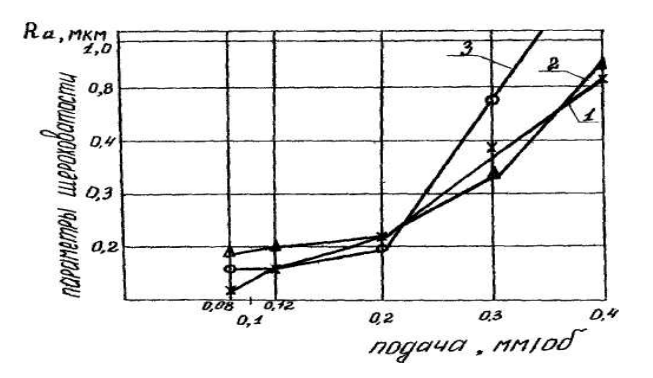

Рисунок 5.3 – Изменение шероховатости поверхности детали в зависимости от подачи инструмента: *1* – сталь 45; *2* – сталь 30; *3* – чугун СЧ18; исходная шероховатость стали – 0,27 мкм, чугуна – 0,32 мкм

Из рисунка 5.3. следует, что для получения качественной поверхности по шероховатости необходимо выбирать возможно

70

меньшие значения подачи инструмента. Последнее определяется возможностью применяемого оборудования.

В настоящее время разработано большое количество способов, устройств и инструментов для осуществления ППД. Широкое применение в ремонтном производстве нашли следующие способы:

*Дробеструйная обработка.* Сущность этого вида обработки заключается в том, что упрочняемая деталь подвергается действию потока дроби. Она обеспечивает неглубокую пластическую деформацию (до 0,5–0,7 мм) и применяется для обработки поверхностей небольших деталей сложной формы, а также деталей малой жёсткости типа пружин, рессор и др. Используется преимущественно стальная дробь (реже литая чугунная) диаметром 0,8–2 мм. При обработке цветных сплавов рекомендуется применять алюминиевую или стеклянную дробь. Это позволяет избежать процесса электрохимической коррозии от внедрения частиц стальной или чугунной дроби в обрабатываемую поверхность. Дробеструйная обработка повышает усталостную прочность на 20–45 %. Скорость подачи дроби зависит от материала дроби: стальная – до 70–90 м/с, чугунная – до 50–60 м/с, стеклянная и алюминиевая – до 35–40 м/с.

Режим обработки устанавливается экспериментально, поверхность детали приобретает некоторую шероховатость и последующей обработке не подвергается.

*Дорнование.* В процессе дорнования шарик или дорн протягивается или продавливается через отверстие, диаметр которого несколько меньше диаметра инструмента. В результате диаметр отверстия увеличивается под действием пластических деформаций, поверхностный слой металла в отверстии упрочняется, а шероховатость уменьшается.

Дорнование может проводиться дорнами различной конструкции (рис. 5.4). Дорны, как и другой инструмент, предназначенный для ППД, изготовляются из высокоуглеродистой стали У10А, У12А, легированной ХГВ, ШХ15, Х12Ф и ХВ5, быстрорежущей стали Р18 и из твёрдых сплавов ВК8; ВК10; ВК15.

Основным технологическим параметром процесса является натяг:

$$
N = D_{\mu} - D_{o},\tag{5.1}
$$

где *D<sub>IP</sub> D*<sub>0</sub> – диаметр инструмента и отверстия соответственно.

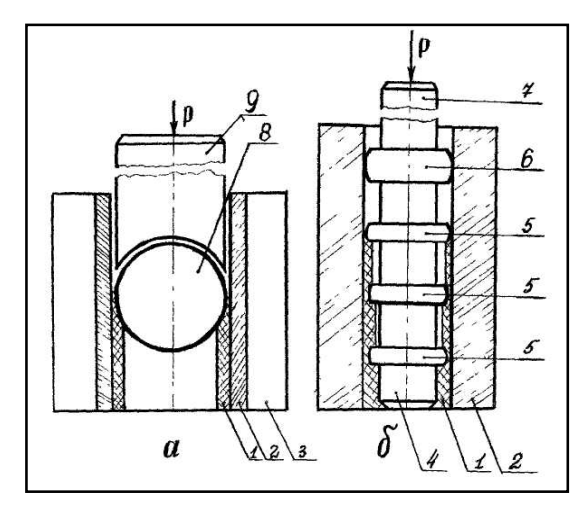

Рисунок 5.4 – Схема дорнования детали шариком и дорном: *а* – дорнование шариком; *б* – дорнование трёхпоясковым с направляющей дорной (многозубый с направлением) ; *1* – область пластического деформирования металла детали; *2* – деталь; *3* – обойма; *4* – направляющая дорна; *5* – деформирующие пояски; *6* – калибрующий поясок дорна; *7* – дорн; *8* – шарик; *9* – пуансон (наставка)

Дорнование проводится, как правило, под прессом со скоростью дорна 1–10 м/мин. Обработка отверстия дорнованием обеспечивает шероховатость поверхности 0,080–0,050 мкм. За счет выполнения операций дорнования и исключения из технологического процесса операций чистового развёртывания, хонингования и термической обработки производительность труда повышается на 30 %.

Режимы дорнования устанавливаются опытным путём.

*Выглаживание.* При этом методе в качестве деформирующего элемента применяются алмаз, эльбор, синтетический корунд (рубин, лейкосипфир), обладающие очень высокой твёрдостью, низким коэффициентом трения и малой шероховатостью (Ra = 0,02 –0,04 мкм).

Выглаживание производится в условиях трения–скольжения, что отличает этот процесс от обкатывания. Благодаря малым радиусам рабочей части инструмента  $r = 0.75 - 3.6$  мм при небольших нагрузках (50–300 Н), в результате создания на контактной площадке высоких давлений можно обрабатывать маложёсткие детали из мягких и закалённых сталей и сплавов.

Выглаживание чаще всего производят со скоростью 0,5–3,5 м/с (30–200 м/мин) и подачей 0,02–0,1 мм/об.
Выглаживать можно все виды сталей, бронзы, латуни, сплавы алюминия. Титан, цирконий и их сплавы налипают на инструмент.

# **Порядок выполнения работы:**

- 1. Закрепить в резцедержателе токарного станка роликовую оправку.
- 2. Провести замеры диаметра, твёрдости деталей и её шероховатости.
- 3. Установить и закрепить в патроне токарного станка деталь, а затем подпереть центром задней бабки.
- 4. Подсчитать нужное число оборотов шпинделя исходя из данных рекомендуемых скоростей (м/мин): для стали 10– 25; латуни 45; бронзы 30–50; алюминия 90.
- 5. Подставляя данные в формулу *n* = 318 . *V*/*d*, получим нужное число оборотов шпинделя токарного станка.
- 6. Провести ориентировочный выбор величины давления на ролик в зависимости от диаметра обкатываемого изделия (стальные изделия средней твёрдости):

$$
P = A + B - D^2,\tag{5.2}
$$

где *Р* – давление ролика;

 $A = 50$  кг;

$$
B=1:6, \mathrm{k}\Gamma\cdot\mathrm{mm}^2;
$$

 *D* – диаметр обкатываемого изделия, мм.

При обкатке роликами деталей машин с целью повышения износостойкости ориентировочное значение давления на ролик может быть найдено по той же зависимости, только величину коэффициента «В» следует принимать равной

$$
B=1:12, \,\kappa\Gamma\cdot\text{mm}^2,
$$

Рукояткой суппорта подвести роликовую оправку к детали и создать соответствующее усилие на конце ролика по тарированной пружине роликовой оправки.

- 7. Включить станок.
- 8. Включить механическую подачу (0,12–0,2 мм) перемещения роликовой оправки вдоль оси детали.
- 9. Обильно смочить ролик и деталь дизельным топливом.
- 10. Включить муфту сцепления токарного станка.
- 11. Выполнить от двух до четырёх проходов роликом (причём после каждого прохода замерять твёрдость).
- 12. Остановить станок. Снять деталь.
- 13. Провести замер детали микрометром.
- 14. Определить шероховатость поверхности.
- 15. Построить график изменения твёрдости от числа проходов.

*Технические условия на восстановление детали (методом пластической деформации):*

- Обкатанная поверхность детали не должна иметь отдельных наплывов (волнистости), рисок, забоин, шелушения поверхности.
- Обкатанная поверхность детали должна иметь 2,5–0,32 мкм шероховатость поверхности (6–9 класс чистоты поверхности).
- Обкатанная поверхность детали должна иметь повышенную износостойкость и жёсткость до заданной величины.

#### **Содержание отчёта о работе:**

- 1. Цель работы.
- 2. Применяемое оборудование.
- 3. Методика выполнения работы.
- 4. Выводы.

#### *Контрольные вопросы:*

- 1. Какие виды обработки давлением применяют при восстановлении изношенных деталей?
- 2. Какие изменения происходят на поверхности детали при обкатке роликом (шариком)?
- 3. Чем определяется выбор количества проходов?
- 4. Какие методы ППД применяются при упрочнении деталей сложной формы и малой жёсткости?
- 5. Что такое дорнование и выглаживание?
- 6. Какое оборудование применяется при упрочнении деталей методом ППД?
- 7. Где на детали формируется наклёпанный (нагартованный) слой?
- 8. Какие остаточные напряжения по знаку формируются в наклёпанном слое?

## **БЕЗАБРАЗИВНАЯ УЛЬТРАЗВУКОВАЯ ФИНИШНАЯ ОБРАБОТКА**

## *Цель работы:*

- 1. Ознакомиться с методикой, технологией, оборудованием и приспособлениями, применяемыми при восстановлении и упрочнении деталей методом безабразивной ультразвуковой обработки.
- 2. Выполнить упрочнение детали и оценить качество.

*Оборудование, инструменты, приспособления:* токарно-винторезный станок 1А62; БУФО 22.06.05.00.00.000; твердомер (измерение твёрдости по Бринеллю) ТШ-2; оптический микроскоп МПБ-2; микротвердомер ПМТ-ЗМ; образцы шероховатости поверхности (набор № 3 ГОСТ 9378–85); детали для обработки.

## **Общие положения**

Применение современных машин и механизмов, работающих на больших скоростях и со значительными нагрузками, требует от конструкторов и технологов решение проблемы повышения срока их службы и, соответственно, срока службы отдельных деталей, входящих в состав машин и механизмов.

Качество поверхностного слоя является одним из главнейших факторов, определяющих долговечность деталей машин и механизмов. Тщательно обработанная общеизвестными способами поверхность сопрягаемых деталей является носителем остаточных макро- и микронапряжений, усталостных макро- и микротрещин, шаржированных зерен абразива и прочих дефектов. Для повышения прочности и износостойкости деталей необходимо применять методы обработки, улучшающие физические свойства, структуру и микрогеометрию поверхности.

Известны следующие классические способы улучшения качества поверхности, получившие максимальное распространение:

– *дробеструйная обработка*, микротвердость поверхности увеличивается незначительно, поверхностная шероховатость практически не уменьшается, усталостная прочность увеличивается в 1,5 раза и более;

- *обкатывание шаром или роликом*, микротвёрдость поверхности увеличивается на 40–60 %, шероховатость снижается ориентировочно с 5 до 10 класса, обычно требуется несколько проходов инструмента по обрабатываемой детали, образуется наклеп значительной толщины;
- *дорнование*, микротвёрдость поверхности увеличивается на 25–35 %, шероховатость снижается ориентировочно с 5 до 9–11 класса, незначительный наклёп до 1 мм;
- *чеканка*, микротвёрдость поверхности увеличивается на 20–70 %, толщина наклёпа может быть до 20–25 мм, усталостная прочность увеличивается на 50–100 %, срок службы деталей увеличивается в 2 и более раза;
- *упрочнение взрывной волной*, микротвёрдость поверхности увеличивается на 60–70 %, толщина наклёпа может быть до 40–50 мм, что недостижимо никакими другими методами, но применение связано с известными технологическими трудностями и не всегда возможно. трудностями и не всегда возможно.

*Ультразвуковая импульсная упрочняюще-чистовая обработка.*

Впервые информация и материалы об этом способе обработки появились в работах проф. И. И. Муханова и других в 1964 году. В настоящее время в России оборудование для данного метода обработки производят несколько организаций. Значительных достижений в данном направлении добился «Северо-Западный центр ультразвуковых технологий» под руководством д. т. н., проф. Ю. В. Холопова. Другое название этого способа металлообработки – безабразивная ультразвуковая финишная обработка – БУФО. Основываясь на работах проф. И. И. Муханова и творчески их развивая, применяя современные ультразвуковые генераторы и ультразвуковые преобразователи, Центр разработал, изготавливает и поставляет комплект ультразвукового оборудования БУФО для проведения ультразвуковой импульсной упрочняюще-чистовой обработки с 1996 года. Схема применения данного метода обработки приведена на рисунок 6.1.

Для обработки наружных поверхностей различных металлов поставляется комплект типа:

БУФО – 0,63/22 модель10.

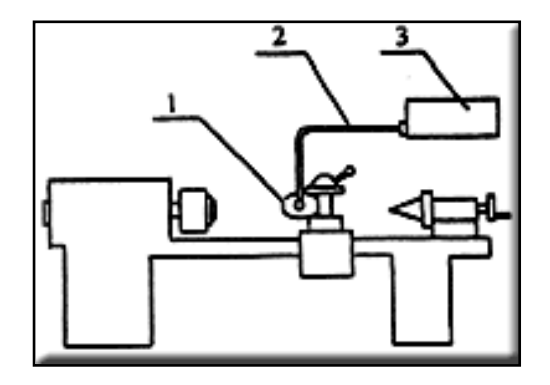

Рисунок 6.1 – Схема размещения комплекта БУФО на токарном станке: *1* – акустическая головка; *2* – присоединительный кабель; *3* – генератор

Для обработки внутренних поверхностей металлов поставляются следующие типы комплектов:

БУФО 0,63/22 модель 30 Ø от 5 до 10 мм на глубину 50 мм; БУФО 0,63/22 модель 31 Ø от 10 до 25 мм на глубину 50–100 мм; БУФО 0,63/22 модель 32 Ø от 25 до 50 мм на глубину 100–250 мм; БУФО 0,63/22 модель 33 Ø от 50 до 75 мм на глубину 250–500 мм; БУФО 0,63/22 модель 34 Ø от 75 мм и больше на глубину 500 мм.

Ультразвуковая обработка применяется после чистовой токарной обработки. Ультразвуковой инструмент, зажатый в резцедержатель универсального токарного станка, под действием статической силы, создаваемой прижимом, и динамической силы, создаваемой ультразвуковой колебательной системой, пластически деформирует и упрочняет поверхностный слой детали, увеличивает микротвёрдость, снимает остаточные макро- и микронапряжения, сглаживает неровности поверхности и создаёт, в итоге, улучшенный поверхностный слой с регулярным характером микрорельефа.

Результаты применения данного способа улучшения поверхностного слоя деталей совмещают в себе лучшие показатели отдельных классических способов обработки:

- микротвёрдость поверхности в зависимости от исходной и вида обрабатываемого металла возрастает на 30–300 %;
- шероховатость снижается с 5 до 9–14 класса, данное качество поверхности можно получать не только на термически обработанных и сырых сталях, но и на чугунах, цветных и нержавеющих металлах и сплавах;
- толщина наклёпа может быть до 0,1 мм, в отдельных случаях возможно реализовать режим холодной проковки с толщиной наклёпа до 15–20 мм;
- оптимально сочетая статическую и динамическую составляющую силы ультразвуковой обработки, можно превысить предел текучести обрабатываемого металла и тем самым проводить коррекцию геометрии обрабатываемой детали;
- предел контактной выносливости повышается на 10–20 %;
- отсутствие шаржированных в поверхность зерен абразива увеличивает до 2 раз срок службы сопряжённых деталей (пар скольжения, уплотнительных сальников, сальниковой набивки и т. д.), появляется возможность с помощью ультразвуковой обработки изготавливать детали для пищевой промышленности (дозаторы и т. д.), для любых машин и механизмов, для которых наличие абразива в технологической зоне недопустимо;
- регулярный микрорельеф повышает свойство удержания обработанной поверхностью масел и смазок;
- регулярный микрорельеф дополнительно снижает износ при возвратно-поступательном характере движения относительно друг друга сопрягаемых деталей;
- повышается коррозионная устойчивость обработанной поверхности.

В результате комплекса перечисленных свойств детали машин и механизмов, подвергнутые ультразвуковой импульсной упрочняюще-чистовой обработке, имеют большую износостойкость, циклическую прочность, контактную усталостность и т. д., чем после шлифования, обкатывания шаром и многих других окончательных, финишных, способов обработки поверхности деталей.

На рисунке 6.2 приведено фото применения ультразвуковой импульсной упрочняюще-чистовой обработки внешней поверхности тел вращения на токарном станке.

Ультразвуковой инструмент (рис. 6.3) позволяет производить обработку деталей не только цилиндрической формы, но и допускает возможность обработки деталей с эксцентриситетом до ±5 мм.

Ультразвуковую упрочняюще-чистовую обработку следует рассматривать как неразмерную, финишную. Величина необходимых припусков определяется экспериментально в зависимости от конкретных технологических параметров обработки. В общем случае можно сказать, что размеры деталей практически не изменяются.

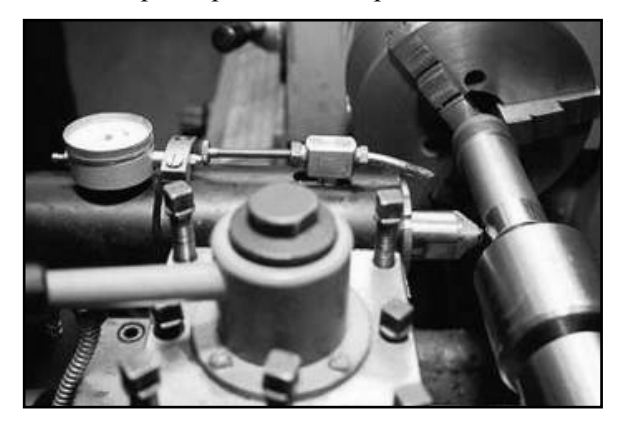

Рисунок 6.2 – Общий вид установки при работе

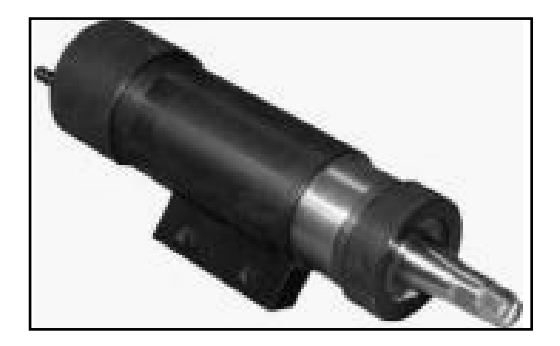

Рисунок 6.3 – Ультразвуковой инструмент

Индентор через некоторое время работы необходимо заправить, заправка инструмента производится самим пользователем и не представляет большого труда.

Производительность ультразвуковой импульсной упрочняющечистовой обработки определяется теми же факторами, что и обработка резаньем в штатном режиме.

Большое значение может иметь и то, что появляется возможность исключить из технологической цепочки при обработке деталей некоторые операции и станки. Применение комплекта уль-

тразвукового оборудования БУФО для ультразвуковой импульсной упрочняюще-чистовой обработки внешней поверхности тел вращения на токарном станке не предполагает, за некоторыми исключениями, необходимость разработки специальной технологии применения данного оборудования в промышленных условиях. Достаточно одного дня совместной работы квалифицированных специалистов, технолога и токаря, чтобы освоить данный инструмент и его применение. Затем работа с ультразвуковым оборудованием, в первом приближении, ничем не будет отличаться от штатной работы токаря с резцами.

Ультразвуковая установка БУФО включает:

- ультразвуковой генератор ИЛ10-0,63, выходная мощность 630 Вт, ступенчатая регулировка мощности 100 %, 75 % и 50 % номинальной, рабочая частота 22±10 % кГц, питание 220 В, 50 Гц;
- ультразвуковой инструмент, зажимаемый в резцедержатель токарного станка, основа инструмента – магнитострикционный ультразвуковой преобразователь со сменным инструментом-индентором;
- три сменных индентора;
- соединительный кабель длиной 4 м;
- паспорт на ультразвуковой генератор и паспорт на установку.

Гарантия на ультразвуковой генератор и инструмент – 1 год непрерывной работы. Стойкость индентора зависит от обрабатываемого материала и режимов обработки. Индентор допускает многократную заправку пользователем.

Ультразвуковая установка БУФО является универсальным комплектом ультразвукового оборудования, пригодным для широкого применения в приборостроении и в машиностроении, и может быть заказана, изготовлена и поставлена заказчику без дополнительного согласования технических параметров ультразвукового оборудования.

Ультразвуковая установка для обработки внутренней поверхности тел вращения, отверстий, на токарном станке не столь универсальна. При создании ультразвукового оборудования для этого применения возникает ряд технологических ограничений. Необходимость ввести в отверстие сложный ультразвуковой волновод налагает ограничения на минимальный диаметр и на максимальную глубину прохода обрабатываемого отверстия. На рисунке 6.4

представлена ультразвуковая установка для обработки отверстий тел вращения на минимальный диаметр 60 мм и максимальную глубину прохода 240 мм.

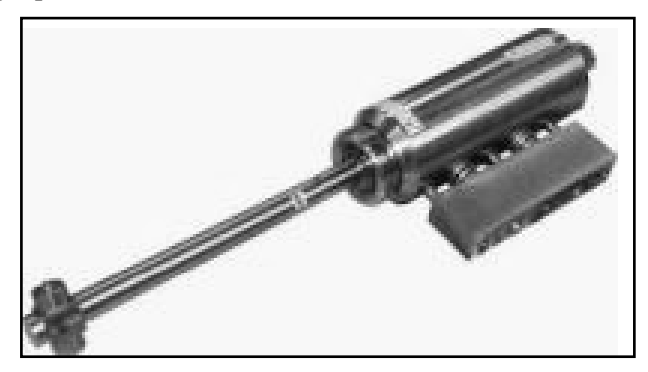

Рисунок 6.4 – Ультразвуковая головка для обработки внутренних поверхностей

Изготовление и поставка ультразвуковых установок для обработки внутренних поверхностей тел вращения на токарном станке требует предварительного согласования технических параметров, поэтому в большинстве случаев установка будет уникальна и пригодна для решения конкретной задачи.

Рассматривая данный метод, безотносительно к привязке к токарному станку, можно реализовать способ обработки плоских поверхностей. Инструмент для установки во фрезерный станок приведен на рисунке 6.5.

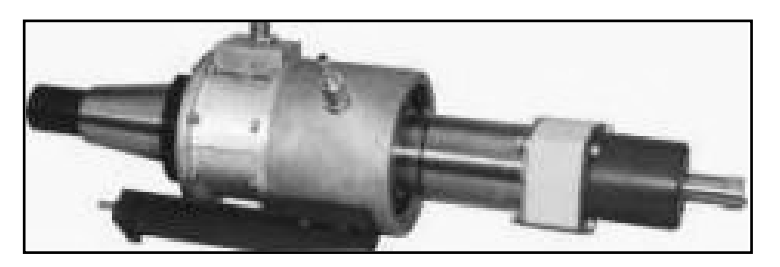

Рисунок 6.5 – Ультразвуковая головка для обработки плоских поверхностей

На рисунке 6.6 приведены варианты различного исполнения инденторов.

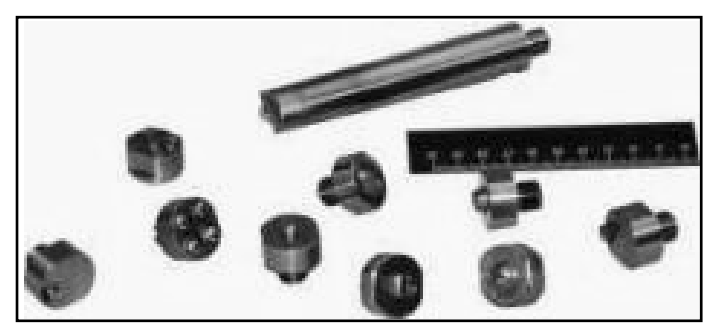

Рисунок 6.6 – Типы инденторов для ультразвуковых головок

## **Порядок выполнения работы:**

- 1. Закрепить в резцедержателе токарного станка ультразвуковую головку.
- 2. Провести замеры диаметра, твёрдости деталей и её шероховатости.
- 3. Установить и закрепить в патроне токарного станка деталь, а затем подпереть центром задней бабки.
- 4. Подсчитать нужное число оборотов шпинделя исходя из данных рекомендуемых скоростей (м/мин): для стали 10– 25; латуни 45; бронзы 30–50; алюминия 90.
- 5. Включить станок.
- 6. Включить механическую подачу (0,12–0,2 мм) перемещения ультразвуковой головки вдоль оси детали.
- 7. Включить муфту сцепления токарного станка.
- 8. Выполнить проход ультразвуковой головки до середины поверхности детали.
- 9. Остановить станок.
- 10. Снять деталь.
- 11. Провести замер детали микрометром.
- 12. Определить шероховатость поверхности.
- 13. Построить график изменения твёрдости участков детали.

## **Содержание отчёта о работе:**

- 1. Цель работы.
- 2. Применяемое оборудование.
- 3. Методика выполнения работы.
- 4. Выводы.

# *Контрольные вопросы:*

- 1. Что такое БУФО?
- 2. Какие изменения происходят на поверхности детали при обработке ультразвуком?
- 3. Какие методы ППД применяются при упрочнении деталей сложной формы и малой жёсткости?
- 4. Какие типы материалов деталей можно обработать БУФО?
- 5. Как изменяется шероховатость поверхности после обработки БУФО?

# **ВОССТАНОВЛЕНИЕ ДЕТАЛЕЙ ИЗ АЛЮМИНИЕВЫХ СПЛАВОВ СВАРКОЙ В СРЕДЕ АРГОНА**

#### *Цель работы:*

- 1. Изучить оборудование и технологию восстановления деталей из алюминиевых сплавов в среде аргона.
- 2. Изучить методику назначения режимов и получить практические навыки по восстановлению деталей из алюминиевых сплавов.
- 3. Исследовать влияние режимов наплавки на качество шва.

*Оборудование, инструменты, приспособления:* установка для ручной аргонно-дуговой сварки типа УДГ-501 с комплектом горелок; стол электрогазосварщика с вытяжным устройством; защитный щиток; маска или шлем со светофильтрами; образцы и детали из алюминиевых сплавов: головка блока цилиндров ЗМЗ-53 и обоймы гидронасоса НШ-100; поршни; шкаф сушильный для подогрева деталей до Т = 230 °С; вольфрамовые электроды  $\varnothing$  3–6 мм; проволока сварочная А-99А, Св-АК5; техническая документация – альбомы технологических карт на дефектацию и восстановление деталей двигателей ЗМЗ-53, насосов НШ-100.

#### **Общие положения**

*Особенности сварки деталей из алюминиевых сплавов.* 

В конструкциях современных тракторов, автомобилей и сельскохозяйственных машин широко используются детали, изготовленные из алюминиевых сплавов. Это блоки цилиндров, головки блоков цилиндров, поршни, картеры, обоймы гидронасосов и др. Изготавливают эти и другие детали в основном из сплавов АЛ-2, АЛ-4, АЛ-9, АЛ-25 и других.

Сварка и наплавка деталей из сплавов алюминия затруднена по следующим причинам: наличие на их поверхности тугоплавкой оксидной плёнки, которая образуется при взаимодействии алюминия с кислородом воздуха, высокая теплопроводность алюминиевых сплавов; в процессе нагрева до температуры плавления не изменяется цвет сплава. В процессе сварки из-за высокой температуры плавления (2050 °С) оксидная плёнка не расплавляется и затрудняет образование общей ванны расплавленного металла шва и детали.

Высокая теплопроводность приводит к образованию грубой крупнокристаллической структуры, способствующей возникновению кристаллизационных трещин; к сложности обеспечения необходимого теплового режима сварочной зоны и к короблению восстанавливаемых деталей в процессе охлаждения после сварки.

То обстоятельство, что не изменяется цвет детали в процессе нагрева, затрудняет определение момента перехода сплава из твёрдого в жидкое состояние и приводит к образованию свищей в процессе сварки тонкостенных деталей, например блока цилиндров.

Однако перечисленные особенности сварки и наплавки деталей из алюминиевых сплавов не исключают возможности получения качественных сварных соединений.

Для разрушения и удаления оксидной плёнки и защиты металла от повторного окисления в процессе сварки используют флюсы и покрытия электродов на основе фтористых и хлористых солей щелочных и щелочно-земельных металлов. При аргонно-дуговой сварке оксидная плёнка удаляется в результате эффекта катодного распыления. Известны приёмы удаления оксидной плёнки механическим способом (шабрением).

Основной причиной пористости металла шва является растворённый водород, источником которого является влага на поверхности основного и электродного металла, а также содержащаяся во флюсе, покрытии электродов и защитных газах. С целью удаления влаги применяют специальные способы обработки поверхностей проволоки и основного металла, прокаливают флюсы и электроды, сушат защитные газы.

Для предотвращения образования грубой крупнокристаллической структуры необходимо правильно выбирать состав присадочного материала, режимы сварки и обеспечивать необходимый тепловой режим с возможным применением предварительного подогрева изделия.

Коробление деталей, которое зависит от конфигурации и геометрических размеров изделия, предотвращают применением специальных кондукторов.

*Основы технологии восстановления.*

Технология восстановления деталей включает дефектацию с целью выявления пригодности деталей к восстановлению; очистку и подготовку деталей и сварочного материала; сварку или наплавку изношенных мест, механическую обработку и контроль качества.

Мойку деталей осуществляют при температуре 70–80 °С в специальных растворах следующего состава, например: жидкое стекло 15 г/л, жидкое мыло 2 г/л. Нагар и накипь удаляют механическим способом или в нагретом до температуры 80–95 °С растворе: кальцинированная сода 18,5 г/л; мыло 10 г/л; жидкое стекло 8,5 г/л. Детали выдерживают в растворе 2–3 ч, промывают в горячей воде и сушат.

Сварочную проволоку обрабатывают растворителями (ацетон, уайтспирит и т. д.) с помощью волосяных щеток.

Очищенные детали и сварочную проволоку подвергают травлению в течение 5–8 мин при температуре 60–70 °С в ванне следующего состава (г/л): тринатрийфосфат – 35–50; углекислый натрий – 35–50; жидкое стекло – 35–55 или в 20 %-ном растворе кальцинированной соды при температуре 80–90 °С.

После травления детали и проволоку промывают в проточной воде, осветляют в 20 %-ном растворе азотной кислоты или растворе ортофосфорной кислоты с добавлением 4–6 % хромпика, промывают горячей и холодной водой и сушат на воздухе.

После подготовки деталей и проволоки сварочные или наплавочные работы должны быть выполнены не позже, чем через 16 ч. Разрешается не более чем двукратная химическая очистка сварочной проволоки.

Известны несколько способов восстановления деталей из сплавов алюминия: ручная электродуговая сварка специальными электродами; газовая; электродуговая металлизация; детонационное напыление и др. В ремонтном производстве наиболее предпочтительна аргонно-дуговая сварка ручная или полуавтоматическая как плавящимся, так и неплавящимся электродом. Аргонно-дуговая сварка дает высокую плотность наплавленного металла, обеспечивает максимальное сохранение химического состава наплавленного металла и значительно меньше коробление детали, чем при использовании других видов сварки.

*Оборудование и материалы.*

Для ручной аргонно-дуговой сварки неплавящимся электродом используют стационарные установки переменного тока «Удар300», «Удар-500», УДГ-301, УДГ-501 с комплектом сварочных горелок различной мощности. Возможно применение установки УПС-301, предназначенной для ручной плазменной сварки постоянным током.

В состав установки УДГ-501 (рис. 7.1) входит шкаф управления, баллон для аргона с редуктором, расходомером и рукавом для подвода газа, горелка с подводящими проводами и рукавами для газа и охлаждающей воды.

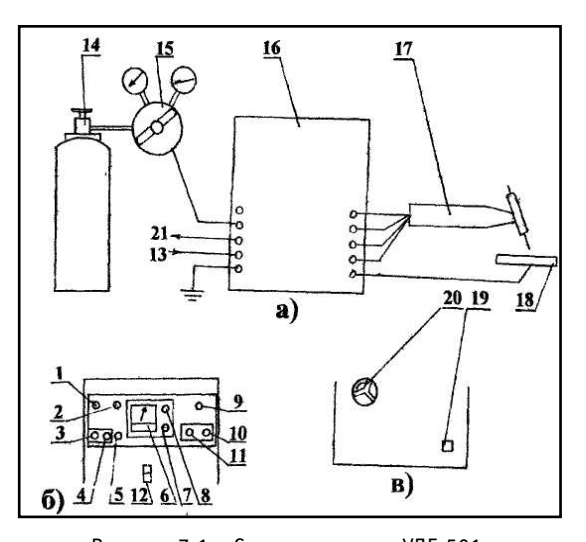

Рисунок 7.1 – Схема установки УДГ-501: *а*) вид со стороны подключения горелки; *б*) вид со стороны приборной доски; *в*) вид со стороны подключения сети; *1* – сигнальная лампа подачи напряжения; *2* – тумблер; *3* – кнопка включения вентилятора; *4* – кнопка выключения вентилятора; *5* – кнопка проверки прохождения газа; *6* – дитерметр; *7* – тумблер; *8* – регулятор сварочного тока; *9* – стол; *10* – тумблер включения заварки кратера; *11* – регулятор времени заварки кратера; *12* – автомат выключатель; *13* – подвод воды; *14* – баллон для газа; *15* – редуктор с расходомером; *16* – шкаф управления; *17* – горелка; *18* – деталь; *19* – подвод сети; *20* – переключатель ступеней трансформатора; *21* – отвод воды

Шкаф управления установки состоит из следующих узлов: автоматический выключатель; блок трансформаторов; пускатель; блок магнитного усилителя; блок конденсаторов; блок аппаратуры; блок поджигания; панель аппаратуры; блок ограничения работы осциллятора; шкаф.

Выключатель автоматический служит для включения и выключения установки.

В блок трансформаторов, расположенный в нижней части шкафа, входят: сварочный трансформатор типа ТРПШ-500-3; вентилятор; трансформатор тока Т-600/5-2; дроссель ДФ-5.

Трансформатор ТРПШ – однофазный, понижающий с подмагничиваемым шунтом. Обмотки трансформатора переключаются переключателем, расположенным в нижней части шкафа сбоку.

Трансформатор тока служит для изменения сварочного тока.

Пускатель используется для подключения трансформатора ТРПШ к сети. Магнитный усилитель предназначен для управления током подмагничивания трансформаторов ТРПШ. На блоке установлены выпрямительные диоды рабочих обмоток магнитного усилителя, предохранители и подстроенные резисторы.

Блок конденсаторов состоит из 48 конденсаторов типа ЭС включённых параллельно. В установке УДГ-501 размещены 3 блока конденсаторов, которые используются для компенсации постоянной составляющей сварочного тока.

Блок аппаратуры предназначен для управления работой установки, выполнен в виде отдельного выдвижного блока. На переднюю панель блока выведены ручки регулировки времени «Продувка», «Газ после сварки» и настройки узла заварки кратера, а также предохранители.

Блок поджигания служит для возбуждения дуги и поддержания ее горения. Конструктивно блок выполнен аналогично блоку аппаратуры.

На панели аппаратуры размещены: сигнальная лампа подачи напряжения на шкаф управления, кнопки включения и остановки вентилятора, регулятор сварочного тока, амперметр для измерения сварочного тока, тумблер для включения внешнего амперметра, потенциометр для регулирования времени заварки кратера и кнопка для проверки прохождения газа.

Блок ограничения работы осциллятора предназначен для ограничения времени его работы в целях снижения радиопомех. Конструктивно блок оформлен в виде отдельного блока. На лицевую сторону блока выведены ручки регулирования времени дуги и паузы.

Шкаф управления имеет две одностворчатые двери. На наружной стороне левой боковины расположены: ниппели для подключения воды и газа, разъем для подключения установки к пульту управления автомата, болт заземления, разъем подключения горелки и провода, идущего к изделию.

На внутренней стороне левой боковины установлены газовый клапан и конечный выключатель.

На наружной стороне правой боковины расположены: переключатель диапазонов сварочного тока и разъем для подключения установки к сети; на внутренней – конечный выключатель.

Сварочная горелка предназначена для сварки неплавящимся вольфрамовым электродом марки ВА-1А.

Горелка обеспечивает закрепление электрода, подачу защитного газа и подвод сварочного тока и воды. Установка комплектуется тремя разновидностями горелок.

Малая горелка используется для сварки на токах до 200А и может работать с вольфрамовыми электродами диаметрами 0,8; 1,0; 1,2; 2,0; 3,0; и 4,0 мм.

Средняя горелка используется для сварки на токах до 400А и обеспечивает закрепление вольфрамовых электродов диаметрами 3, 4, 5 и 6 мм.

Большая горелка предназначена для сварки на токах до 500А и обеспечивает закрепление электродов диаметрами 5, 6, 8 и 10 мм.

Сварка на токе, большем номинального для данной горелки, недопустима.

Каждая горелка (рис. 7.2.) состоит из корпуса *3*, рукоятки *6*, сменной цанги *2*, тыльного колпачка *4*, сопла *1*, выключателя *5*, токопровода *7*, трубки *8* для подвода газа, трубки *9* для подвода воды, проводов управления *10*, трубки для отвода воды *11*.

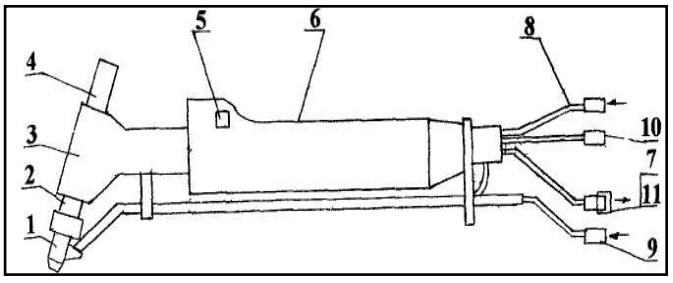

Рисунок 7.2 – Горелка:

*1* – сопло; *2* – сменная цанга; *3* – корпус; *4* – тыльный колпачок; *5* – выключатель; *6* – рукоятка; *7* – токопровод; *8* – подвод газа; *9* – подвод воды; *10* – провод управления; *11* – отвод воды

У малой и средней горелок сопла керамические, у большой – медное сопло, охлаждаемое водой.

Каждая сварочная горелка комплектуется запасными сменными соплами и цангами соответствующих диаметров.

Для смены цанги *2* следует отвернуть тыльный колпачок *4* и вынуть цангу со стороны сопла. Вольфрамовый электрод вставляется со стороны сопла и зажимается в цанге при помощи тыльного колпачка.

*Контрольно-измерительные приборы.*

Для контроля величины сварочного тока на шкафу управления установлен амперметр; на баллоне установлен редуктор с манометром для измерения давления газа и расходомером для определения расхода газа.

Для сварки в среде защитных газов неплавящимся электродом используют вольфрамовые электроды ЭВЧ, ЭВЛ, ЭВИ, диаметром от 1 до 10мм.

Сварку на переменном токе выполняют электродом, заточенным в виде сферы, на постоянном – в виде конуса.

В качестве защитного газа используют аргон высшего сорта марки А, который поставляется в баллонах, окрашенных в серый цвет с надписью и полосой зелёного цвета.

#### **Порядок выполнения работы:**

Наплавку алюминиевых сплавов плавящимся электродом выполняют полуавтоматами тянущего типа ГЩШ-10 (диаметр проволоки 1,0–2,5 мм); тянуще-толкающего типа ПДА-300 (диаметр проволоки 1,6–2,5 мм) или толкающего типа ПРМ-4 (диаметр проволоки 1,2–2,5).

1. Определить толщину свариваемого металла и назначить величину сварочного тока с учетом данных таблицы.

| <b>Полщина</b><br>свариваемого<br>металла, мм     | 1.0 | 1.5 | 2,0 | 4,0 | 6,0 | 8,0 | 10,0                                                   |
|---------------------------------------------------|-----|-----|-----|-----|-----|-----|--------------------------------------------------------|
| Ориенти-<br>ровочный<br>сварочный<br>$ $ ток, $A$ |     |     |     |     |     |     | $ 20-40 50-80 80-130 140-190 200-250 250-400 400-500 $ |

Таблица 7.1 – Зависимость сварочного тока от толщины металла

Для материала большой толщины (>10) применяется многослойная сварка и наплавка.

2. Назначить диаметр вольфрамового электрода и расход аргона в зависимости от величины сварочного тока с учетом данных таблицы 7.2.

| Сварочный ток,<br>A                       | $\overline{c}$<br>$\overline{15}$ | $\overline{30}$<br>S | $\frac{1}{2}$<br>30 | 8<br>\$ | $\frac{8}{100}$<br>\$ | $\frac{140}{1}$<br>8<br>$\overline{\phantom{0}}$ | 180<br>$140 -$ | 230<br>80<br>$\overline{\phantom{0}}$ | 270<br>$\approx$<br>$\sim$ | 320<br>50<br>$\sim$ | 500<br>320- |
|-------------------------------------------|-----------------------------------|----------------------|---------------------|---------|-----------------------|--------------------------------------------------|----------------|---------------------------------------|----------------------------|---------------------|-------------|
| Диаметр<br>вольфрамового<br>электрода, мм | 0,8                               | 1.0                  | 1,2                 | 1,6     | 2,0                   | 3,0                                              | 4,0            | 5,0                                   | 6,0                        | 8,0                 | 10,0        |
| Расход аргона,<br>л/мин                   | До 4 л/мин                        |                      |                     | 5–6     | $6 - 8$               |                                                  | $8 - 9$        | $9 - 10$                              |                            | До 15               |             |

Таблица 7.2 – Влияние сварочного тока на диаметр электрода и расход аргона

- 3. Вылет электрода, скорость наплавки и скорость подачи присадочного материала определяются опытным путем исходя из условия обеспечения качества шва.
- 4. Подготовить к наплавке поверхность детали и присадочный материал, очистив их от грязи, жира, оксидной пленки, и определить границы дефекта детали.
- 5. Подготовить вольфрамовый электрод.

При наплавке на переменном токе электрод затачивают в виде сферы, на постоянном – в виде конуса. Зажать электрод в цанге горелки, обеспечив вылет не более 3–10 мм в зависимости от диаметра (это выступание электрода из сопла).

Выполнить наплавку изношенной поверхности детали в следующей последовательности:

A. Установить требуемый диапазон сварочного тока и переключатель пределов измерений сварочного тока в требуемое положение.

Включить общий выключатель. По светящейся сигнальной лампе на шкафу управления и по работе вентилятора убедитесь, что напряжение подано (установка включена). При правильном направлении вращения вентилятор выбрасывает воздух изнутри шкафа наружу. Нельзя изменять порядок подсоединения фаз только на двигателе, так как при этом сохранится неправильная фазировка осциллятора-стабилизатора и сварочного трансформатора.

- Б. Открыть вентиль газового баллона и редуктором установить требуемый расход газа, нажав кнопку «Проверка газа».
- B. При необходимости работы с заваркой кратера включить его устройство и установить требуемое время заварки.
- Г. Включить охлаждение горелки (если используется большая горелка), убедиться в прохождении воды и поднести горелку к свариваемому изделию (при этом шланги не должны иметь резких изгибов) и включить выключатель сварки, расположенный на сварочной горелке.
- Д. После зажигания дуги, равномерно перемещая горелку в нужном направлении, наложить сварочный шов. При работе горелками с металлическими соплами запрещается касаться ими изделия при возбуждении дуги и во время сварки.

При сварке ось вольфрамового электрода должна быть наклонена в сторону, противоположную направлению сварки, на угол 20–60° (сварка «углом вперед»). Угол между осью вольфрамового электрода и присадочной проволокой (прутком) должен составлять 90°.

Присадочный пруток и вольфрамовый электрод должны располагаться в плоскости симметрии сварочного шва.

Для устойчивого горения дуги скорость сварки не должна быть чрезмерно занижена. Рекомендуется выполнять сварку с непрерывным перемещением электрода вдоль шва, без остановок на отдельных участках. Стабильность горения дуги зависит от расхода аргона и вылета электрода.

- Е. Прекращение сварки:
	- выключить выключатель, расположенный на горелке, и после окончания выдержки времени, обеспечивающей подачу газа после сварки, отвести горелку от свариваемого изделия;
	- выключить вентилятор и автоматический выключатель;
	- закрыть вентиль на баллоне с защитным газом и перекрыть подачу охлаждающей жидкости;
	- оценить качество сварочного шва и при необходимости дать рекомендации по уточнению режимов.

Наиболее характерные последствия отклонений режимов от оптимальных значений и нарушений технологических приемов наложения шва следующие:

- 1) Частые обрывы дуги следствие некачественного аргона изза повышенного содержания воды и примесей.
- 2) Шов покрыт черным налётом, наблюдаются включения частиц вольфрама в металл шва, ванночка загрязнена – касание горячим электродом металла шва или касание присадочной проволокой электрода; велика плотность тока на электроде; мала выдержка времени «Газ после сварки»; низкое качество аргона.
- 3) Большой расход вольфрамового электрода большая плотность тока на электроде; недостаточная защита электрода аргоном; велик вылет электрода.
- 4) Растрескивание корпуса горелки недостаточное охлаждение горелки; сварочный ток больше номинального тока горелки; мал вылет электрода.

Занести полученные результаты выполнения работы в отчет.

# **Содержание отчёта о работе**

- 1. Цель работы и применяемое оборудование.
- 2. Методика выполнения работы.
- 3. Результаты исследований влияния режимов наплавки на качество шва.
- 4. Выводы.

# *Контрольные вопросы:*

- 1. Каковы особенности сварки и наплавки алюминиевых сплавов?
- 2. Объясните сущность наплавки в аргоне. Какова принципиальная схема установки для наплавки?
- 3. Какие вы знаете режимы сварки и наплавки в аргоне, наплавочные материалы?
- 4. Какова последовательность операций технологического процесса наплавки?
- 5. Перечислите требования к подготовке деталей, электродов, проволоки и газа для наплавки.
- 6. Какие вы знаете основные дефекты наплавки и методы контроля?

# **ВОССТАНОВЛЕНИЕ АЛЮМИНИЕВЫХ ДЕТАЛЕЙ МЕТОДОМ ХОЛОДНОГО ГАЗОДИНАМИЧЕСКОГО НАПЫЛЕНИЯ**

#### *Цель работы:*

- 1. Изучить оборудование и технологию восстановления деталей из алюминиевых сплавов методом холодного газодинамического напыления.
- 2. Изучить методику назначения режимов и получить практические навыки по восстановлению деталей из алюминиевых сплавов.
- 3. Исследовать влияние режимов напыления на качество поверхности.

*Оборудование, инструменты, приспособления:* установка для холодного газодинамического напыления типа ДИМЕТ 403 с комплектом; лабораторный верстак электрогазосварщика с вытяжным устройством, защитный щиток, резиновый диэлектрический коврик; образцы и детали из алюминиевых сплавов: головка блока цилиндров ЗМЗ-53; головка блока цилиндров ВАЗ-2110, гидронасосы типа НШ; корпуса водяных насосов и турбокомпрессоров; шкаф сушильный для подогрева деталей до Т = 230 °С; расходные порошковые материалы; кварцевый песок; техническая документация – альбомы технологических карт на дефектацию и восстановление деталей двигателей ЗМЗ-53; насосов НШ-100; турбокомпрессоров; приборы контроля шероховатости, измерительный инструмент, металлографический микроскоп, оборудование пробоподготовки.

#### **Общие положения**

Для повышения ресурса и работоспособности деталей машин необходима эффективная защита их поверхностей от износа, коррозии и других воздействий. Среди различных способов применяется новый метод напыления покрытий, основанный на применении холодного сверхзвукового потока газопорошковой смеси.

Преимущества метода холодного газодинамического напыления (ХГДН) по сравнению с известными методами высокотемпературного напыления:

- отсутствие нагрева до высоких температур позволяет использовать порошки с мелкой фракцией (диаметр частиц менее 40 мкм) и соответственно обеспечить улучшение таких свойств покрытий, как пористость, однородность структуры, снизить минимальную толщину покрытия;
- возможность напыления механических смесей материалов, существенно отличающихся по температуре плавления, со свойствами, максимально приближенными к свойствам исходного материала частиц;
- незначительное термическое воздействие на подложку позволяет избежать термических напряжений, коробления и формировать покрытия на изделиях со стенками малой и большой толщины;
- простота технологического оборудования, малая энергоемкость, экологическая безопасность процесса.

Образование покрытий при холодном газодинамическом напылении не приводит к деформации изделия, возникновению внутренних напряжений, структурных превращений металла изделия. При этом обеспечивается локализованное воздействие на обрабатываемую деталь, воздействуя только на неизношенные участки.

Формирование металлических покрытий при холодном газодинамическом напылении порошков основано на явлении прилипания движущихся с большой кинетической энергией твердых частиц порошка к поверхности-подложке в процессе их высокоскоростного удара.

Начальную скорость частицы получают от подогретого до 300 °С и сжатого до 0,6 МПа воздуха, а затем в сверхзвуковом сопле их скорость увеличивается до нескольких сотен метров в секунду (рис. 8.1). После выхода со сверхзвукового сопла частицы движутся со средней скоростью 100 м/с к поверхности детали и ударяются с ней. После соударения около 30–40 % частиц закрепляются на подложке, остальная часть рассеивается в окружающую среду.

Процесс взаимодействия частиц с подложкой может быть условно разделен на три стадии.

На первой стадии поток высокоскоростных частиц за счет эрозионного воздействия эффективно очищает поверхность подложки от оксидов, масел, рыхлой ржавчины, абсорбированных веществ и других загрязнений. Поверхность активизируется, обнажаются ювенильные участки, формируется развитой микрорельеф поверхности подложки.

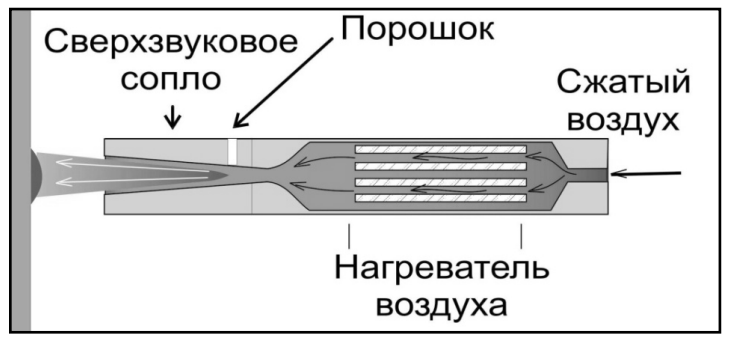

Рисунок 8.1 – Принципиальная схема процесса холодного газодинамического напыления

Вторая стадия — формирование зоны контакта покрытия с подложкой, ответственной за прочность сцепления. Часть частиц керамики при ударе внедряется в поверхность, образуя прочное механическое сцепление с ней. При соударении металлических частиц с поверхностью подложки происходит их пластическая деформация и образование в пятне контакта химических связей.

На третьей стадии происходит формирование последующих слоев покрытия, т. е. образование основной массы покрытия; ее удобно называть «наращиванием» покрытия. При этом падающие частицы взаимодействуют уже не с подложкой, а с такими же частицами, закрепившимися в первом слое. Последовательные удары частиц по закрепившимся на поверхности частицам металла дополнительно деформируют их, уплотняя тем самым покрытие, уменьшая или вовсе устраняя зазоры между частицами (уменьшая его пористость), увеличивая зоны контакта соседних частиц (повышая когезионную прочность покрытия). Керамические частицы в силу статистического характера процесса, отдавая часть своей энергии на формирование покрытия, могут и не закрепиться в нём.

Анализ процесса формирования покрытий и их структуры показывает, что можно выделить несколько основных механизмов, ответственных за сцепление частиц с подложкой и друг с другом (рис. 8.2).

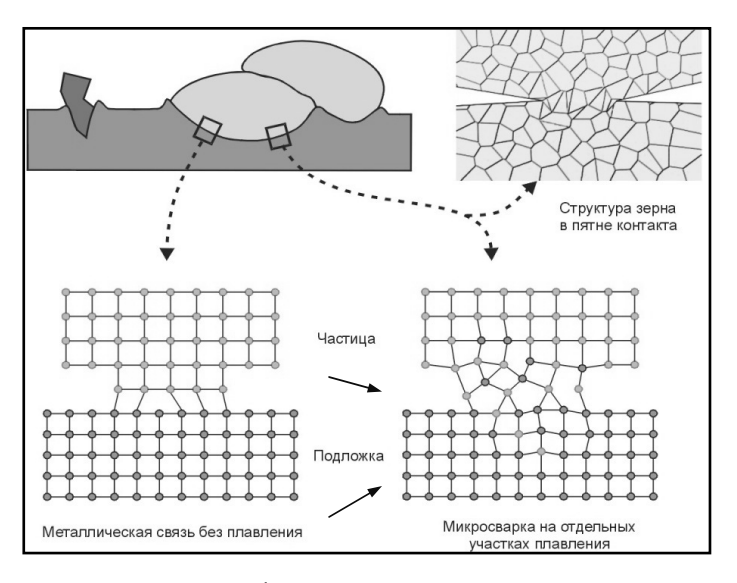

Рисунок 8.2 – Способ формирования металлических покрытий при холодном газодинамическом напылении

Во-первых, тесное соприкосновение кристаллических решеток частиц и подложки (или разных частиц) до образования металлических связей возникает, по крайней мере, на отдельных участках пятна контакта. При этом нигде в пятне контакта не происходит плавления частицы или подложки. Такой механизм сцепления аналогичен механизму сцепления при сварке взрывом.

Во-вторых, на отдельных выступах и неровностях падающих частиц может происходить их плавление и осуществляться точечная микросварка.

В-третьих, при тесном соприкосновении ювенильных поверхностей разнородных материалов может проявляться межмолекулярное взаимодействие этих материалов (типичный пример такого механизма можно наблюдать, например, при напылении зеркального алюминиевого покрытия на стекло).

В-четвертых, определённую роль может играть механическое сцепление частиц с подложкой, в частности при глубоком проникновении частиц.

Конкретное соотношение относительной роли различных механизмов сцепления в различных случаях может существенно отличаться в различных типах покрытий и при различных режимах их нанесения и является предметом отдельного исследования.

Особенность структуры покрытий, получаемых газодинамическим способом, заключается в том, что они представляют собой композитный материал, состоящий из металлической матрицы и включённых в неё керамических частиц (или частиц других металлов). В поверхностный слой подложки с определённой регулярностью внедрены керамические частицы. Это подтверждает описанный выше процесс формирования покрытий. Керамические частицы равномерно распределены и по всей толще покрытия, что подтверждает их участие в создании основной массы покрытия.

Соотношение компонентов покрытия, определяемое требованиями к покрытию, устанавливают на стадии его разработки и испытаний. Содержание керамики в порошковом материале является существенным фактором, обусловливающим адгезионную прочность покрытия. Обычно содержание керамики в покрытии может быть задано в диапазоне от 2 до 25 %.

Толщина покрытий, наносимых оборудованием ДИМЕТ, может быть любой. Все покрытия можно обрабатывать всеми известными способами механической обработки – сверлением, строганием, фрезерованием, токарной обработкой, шлифовкой, полировкой и т. п. Обязательным требованием при такой обработке является малая подача режущего инструмента, так как при большой подаче к покрытию прилагаются большие усилия, превышающие его прочность на разрыв.

Покрытия, нанесённые газодинамическим способом, имеют следующие особенности, которые делают возможным и целесообразным применение этого способа в различных областях промышленности:

- в качестве рабочего газа для ускорения частиц используют сжатый воздух, что повышает доступность и безопасность данной технологии;
- частицы порошкового материала в процессе их ускорения не нагреваются выше 200–300 °С и находятся в твердом состоянии, а также не подвергаются окислению при нанесении покрытия;
- при воздействии высокоскоростного потока частиц происходит очистка поверхности от загрязнений, а также эффективная ее активация, что способствует повышению прочности сцепления покрытия с подложкой;

– покрытия обладают высокой адгезией, когезией, плотностью, значения которых близки к значениям, получаемым при детонационном способе.

Основной *недостаток* метода ХГДН заключается в том, что при нанесении покрытий на поверхность деталей из алюминиевых сплавов кинетической энергии частиц оказывается недостаточно для полного разрушения окисных плёнок. Поэтому прочность сцепления частиц с подложкой с окисной плёнкой и без неё отличается до десяти раз. Рассмотрим более подробно основные зависимости процесса ХГДН, влияющие на прочность сцепления получаемых покрытий с основой и прочность самих покрытий.

*Оборудование и материалы для ХГДН.*

Технологическое оборудование серии ДИМЕТ предназначено для нанесения металлических покрытий газодинамическим методом. Конструкция оборудования обеспечивает создание воздушного сверхзвукового потока, введение в этот поток частиц напыляемого порошкового материала и ускорение этих частиц до скоростей, достаточных для эффективного формирования металлических покрытий, обладающих высокими эксплуатационными свойствами. В настоящее время выпускают три модификации оборудования ДИМЕТ: модели 402, 403 и 412 (табл. 8.1), предназначенные для ручного нанесения ряда металлических покрытий при выполнении широкого спектра работ в производстве, при ремонте и восстановлении машин и механизмов различного назначения. Оборудование позволяет также производить струйно-абразивную обработку поверхностей (очистку поверхности от загрязнений и активацию поверхности перед нанесением покрытий).

|                                          | Модель  |         |         |  |  |  |  |
|------------------------------------------|---------|---------|---------|--|--|--|--|
| Показатель                               | 402     | 403     | 412     |  |  |  |  |
| Напряжение<br>питающей сети, В (Гц)      | 220(50) | 220(50) | 220(50) |  |  |  |  |
| Потребляемая<br>мощность, кВт            | 2,3     | 3,2     | 2,8     |  |  |  |  |
| Количество режимов<br>напыления покрытий |         |         |         |  |  |  |  |

Таблица 8.1 – Технические характеристики оборудования ДИМЕТ

*Продолжение*

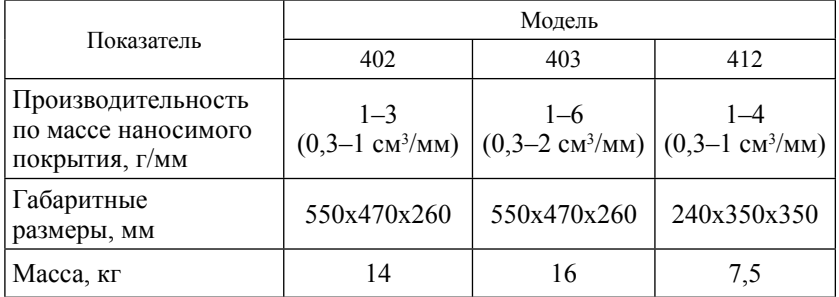

Для работы оборудования необходим сжатый воздух давлением 0,6–1,0 МПа (расход 0,3–0,4 м<sup>3</sup> /мин) и расходные материалы. Чистота воздуха, согласно ГОСТ 17433–80, должна соответствовать классам 1, 3, 5. Необходима электросеть напряжением 220 В, 50 Гц. Комплекты оборудования отличаются по производительности наносимого покрытия и количеством режимов напыления покрытий.

*Расходные материалы.*

При использовании оборудования ДИМЕТ – это порошковые материалы (табл. 8.2) и сменные (изнашиваемые) сопловые вставки. Предприятие-изготовитель рекомендует использовать оригинальные порошковые материалы и сменные сопловые вставки во избежание повреждения оборудования.

| Марка рабочего<br>порошка                    | Назначение покрытий,<br>объекты ремонта и восстановления                                                                                                    |
|----------------------------------------------|----------------------------------------------------------------------------------------------------|
| Покрытие<br>на основе<br>алюминия<br>и цинка | А-20-11. Герметизация течей алюминиевых трубок,<br>радиаторов, конденсоров, теплообменников и т. п.,<br>в том числе герметизация сварных швов, коррози-<br>онных и механических повреждений, ремонт трещин<br>и других дефектов в алюминиевых деталях                                                                    |
|                                              | АА-80-13. Ремонт трещин, промоин и других дефектов<br>ГБЦ. Восстановление посадочных мест подшипников<br>в алюминиевых деталях. Заполнение каверн, пор,<br>трещин и других дефектов в алюминиевых деталях<br>и изделиях (в том числе в деталях двигателей, в фор-<br>мах для изготовления пластмассовых изделий и т. п.) |

Таблица 8.2 – Порошковые материалы

*Продолжение*

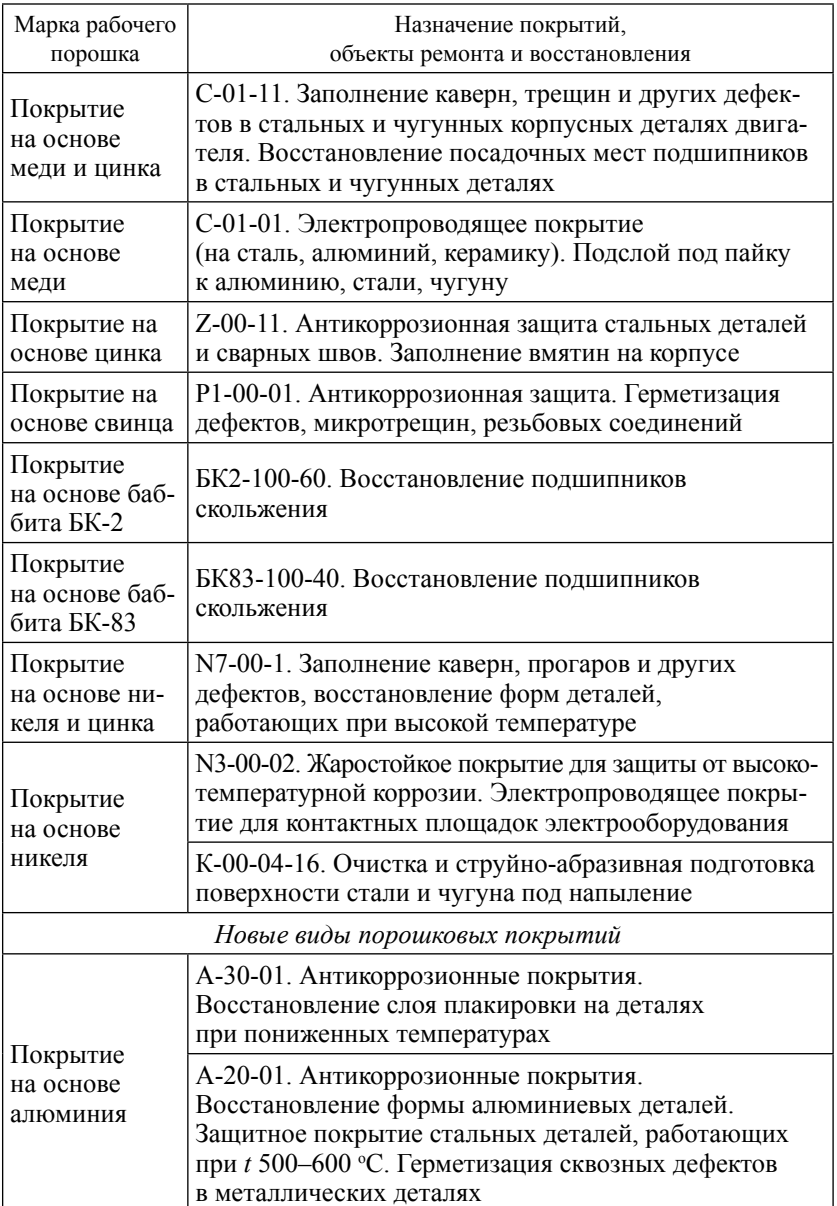

*Продолжение*

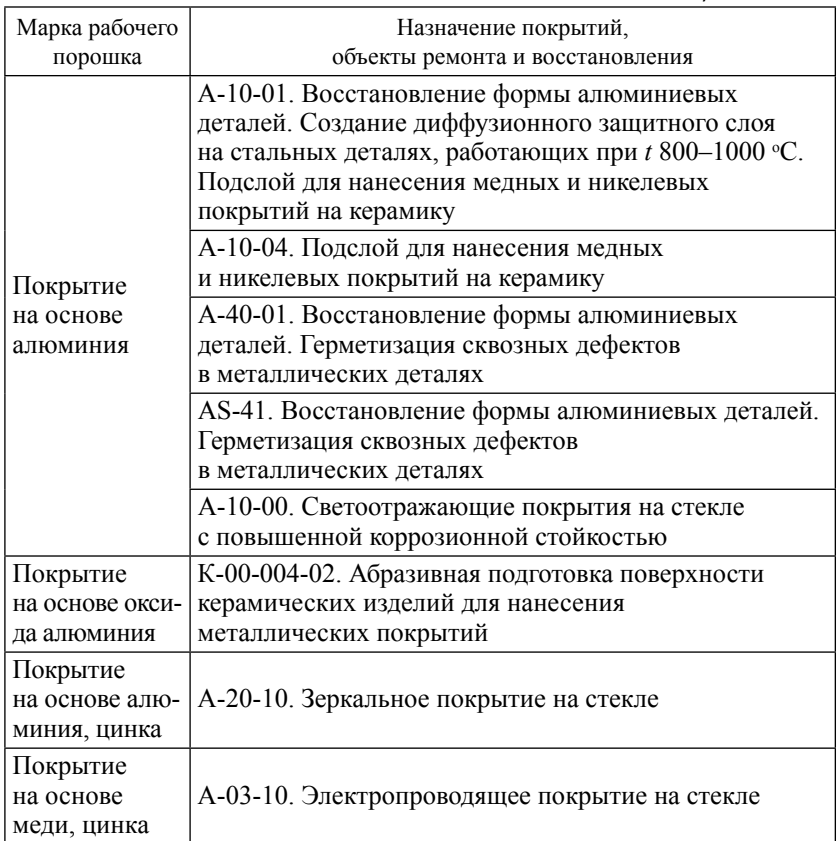

## *Назначение изделия.*

Комплект ДИМЕТ® мод. 403 (в дальнейшем оборудование) является технологическим оборудованием, предназначенным для осуществления процесса ручного локального напыления металлических покрытий газодинамическим методом при изготовлении и ремонте различных деталей, а также для струйно-абразивной очистки поверхностей от загрязнений.

*Технические характеристики.*

- 1. Параметры подводимого к комплекту воздуха:
- максимальное давление 16 кгс/см<sup>2</sup> (1,6 МПа);
- максимальный расход 0,3 м<sup>3</sup>/мин;
- класс загрязнённости воздуха по ГОСТ 17433–80 1, 3, 5;
- температура не более  $40^{\circ}$ С.
- 2. Параметры воздуха в напылителе ДМ43:
	- рабочее давление от 0,5 до 0,9 МПа
	- рабочая температура нагрева от плюс 200 до плюс 650 °С.
- 3. Используемый порошковый материал производства ОЦПН:
	- для нанесения алюминиевых покрытий А-ХХ-ХХ;
	- для нанесения цинковых покрытий Z-XX-XX;
	- для нанесения медных покрытий С-ХХ-ХХ;
	- для очистки поверхностей К-00-04-ХХ;
	- дисперсность порошков менее 200 мкм.
- 4. Расход порошкового материала от 0,1 до 0,8 г/с.
- 5. Время выхода на режим не более 10 с.
- 6. Габаритные размеры комплекта не более 550x470x260 мм.
- 7. Масса комплекта без порошков не более 16 кг.
- 8. Уровень шума при работе беззащитной камеры не более 75 дБ.
- 9. Электропитание:
	- частота однофазного переменного тока 50±1 Гц
- напряжение  $-220_{-30}^{+20}$ В.
- 10. Максимальная мощность 3300 Вт.

*Устройство и работа комплекта ДИМЕТ® мод. 403.*

Общий вид комплекта приведен на рисунке 8.3. Части комплекта размещены на переносной стойке *6*. Фильтр-регулятор давления *7*, блок контроля и управления БКУ-03 5 и коробка для принадлежностей *16* установлены на стойке стационарно.

Напылитель малогабаритный ДМ43 *1* с соплом *2* и кнопкой подачи порошка *15* соединен со стойкой жгутом в защитном чехле, который состоит:

- из кабеля питания и управления *4* для подключения к БКУ;
- пневмошланга *9*, идущего от пневмокрана *10* к фильтрурегулятору давления *7*.

Входной конец металлической порошковой трубки на задней крышке напылителя (см. рис. 8.4, поз. 21) соединён силиконовой трубкой подачи порошка *13* с выходным штуцером трассы подачи порошка БКУ *14*. Порошковая трубка, проходя через напылитель насквозь, выходным своим концом, расположенным на переднем фланце, стыкуется со штуцером сопла *2* через силиконовый переходник *3*.

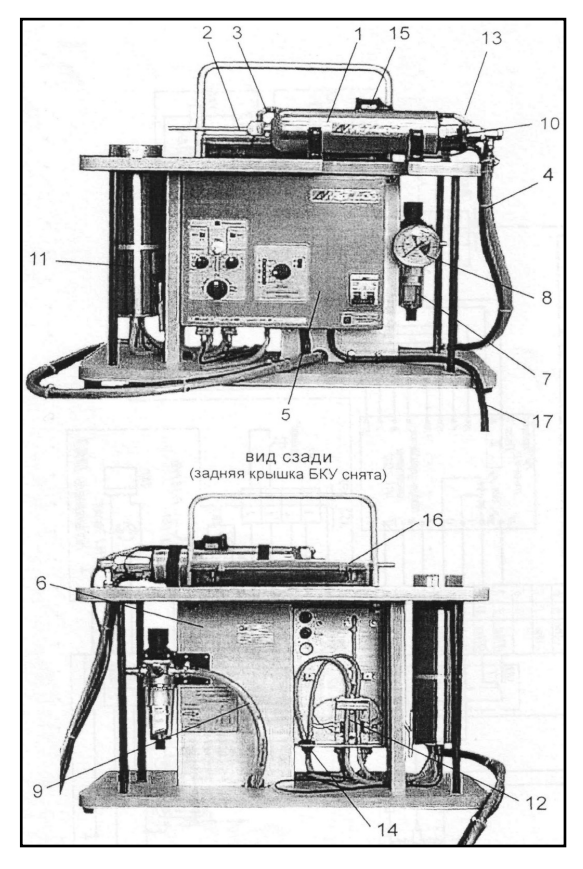

Рисунок 8.3 – Общий вид и состав комплекта ДИМЕТ® мод. 403: – напылитель ДМ43; *2* – сопло СК10; *3* – силиконовый переходник; – кабель девятижильный; *5* – блок контроля и управления БКУ-03; *6* – стойка; 7 – фильтр-регулятор давления N204-D00; 8 – манометр; 9 – пневмошланг 6x3, Р<sub>max</sub> = 13 атм; – пневмокран напылителя; *11* – питатель ПВ43; *12* – переключатель трассы подачи порошка; *13* – трубка подачи порошка; *14* – тройник трассы подачи порошка; – кнопка подачи порошка; *16* – коробка для инструмента и ЗИП; – сетевой трёхжильный кабель с вилкой трёхполюсной

Порошковые питатели ПВ43 *11* подключаются кабелями с разъемами к соответствующим гнездам «ПИТ 1» и «ПИТ 2» БКУ. Выходные ниппели питателей соединяются порошковыми трубками с соответствующими входными ниппелями переключателя порошка *12*, расположенного в БКУ.

БКУ подключается к сети 220 В силовым кабелем с трехполюсной вилкой. Органами управления БКУ производится общее включение комплекта, переключение режимов нагрева воздуха в напылителе, коммутация питателей и регулирование расхода порошка. К БКУ также может быть подключено дистанционное управление подачей порошка.<br>Работа изделия

#### *Работа изделия.*

Сжатый воздух требуемого качества из внешней магистрали через фильтр-регулятор *7* подается к напылителю. Рабочее давление устанавливается по манометру *8*. После открывания пневмокрана *10* воздух подводится по шлангу к нагревательному элементу и после нагрева разгоняется в сверхзвуковом сопле 2. При наличии минимального рабочего давления нагрев в режимах «1–5» включается автоматически. Режим нагрева на выходе напылителя контролируется термопарой и поддерживается на заданном уровне системой управления БКУ. Подачу порошка питателем можно включать только после выхода напылителя на заданный режим нагрева. Это выполняется либо кнопкой *15* напылителя, либо тумблером «ПО-РОШОК» БКУ, либо внешним электрическим контактом через разъём «ДИСТ. УПР». Эжектируемый из включённого питателя *11* порошок подаётся по трубке *13* в сопло *2*, в котором разгоняется до необходимой скорости. Воздушно-порошковая струя направляется на поверхность обрабатываемого изделия, где ускоренные частицы порошка образуют покрытие.

Режим напыления зависит от расхода порошка, режима нагрева, давления воздуха и расстояния до поверхности изделия. Расход порошка изменяется соответствующими регуляторами на БКУ: «РАСХОД 1» и «РАСХОД 2».

При перекрытой трассе подачи воздуха (пневмокран *10* закрыт) в режимах нагрева «1–5», на передней панели БКУ горит красный светодиод, так как нет сигнала термопары о достижении заданного режима. В режиме «ВЫКЛ. НАГРЕВ» горит зеленый светодиод «ГОТОВ», подтверждающий выполнение заданного режима.

*Описание и работа составных частей комплекта. Напылитель ДМ43.*

Общий вид напылителя ДМ43 приведен на рисунке 8.4.

Основным узлом напылителя является нагреватель *1* типа НРЗ, который устроен следующим образом. Внутри защитного кожуха *1* с термоизоляцией *2*, смонтирован специальный, рассчитанный на

подогрев сжатого воздуха электронагреватель, включающий герметичный цилиндрический корпус *3*, закрываемый фланцем *4*, на котором внутри корпуса закреплен нагревательный элемент *5*, а снаружи – датчик давления *6*, блокирующий подачу напряжения на спираль нагревателя при давлении воздуха ниже допустимого, штуцер подачи воздуха, кронштейн *7* с силовой и сигнальной клеммными колодками и клеммой заземления. На фланце *4* и в передней части корпуса *3* специальным винтом фиксируется термопара *8*.

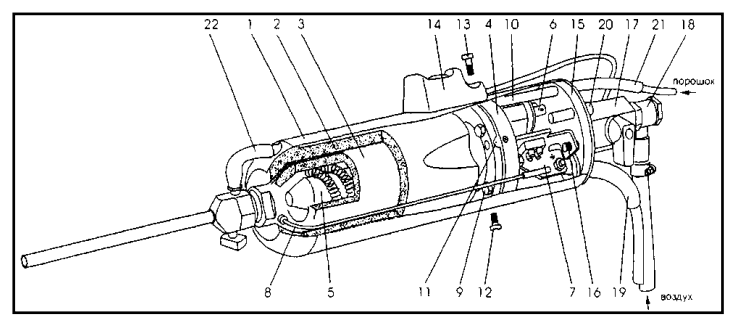

Рисунок 8.4 – Напылитель ДМ43

Герметичность разъема корпуса *3* и фланца *4* обеспечивается четырьмя болтами *9* и кольцевым уплотнением. Через внутренний объем напылителя насквозь проходит металлическая трубка подачи порошка *10*, которая закреплена контровочным винтом во фланце *4*. К входному концу трубки *10* через силиконовый переходник *21* подсоединяется пластиковая трубка подачи порошка от питателя, а выходной конец трубки соединяется со штуцером сопла силиконовым переходником *22*.

Во фланце *4* имеются два воздушных канала *11* с калиброванными отверстиями для осуществления продувки холодным сжатым воздухом объема под кожухом напылителя, с целью охлаждения кожуха и предотвращения попадания пыли внутрь напылителя во время работы.

Кожух *1* фиксируется на фланце нагревателя *4* головкой винта *12* и винтом *13* крепления кнопки подачи порошка *14* и поджимается к задней крышке *15* винтом *16*. Через заднюю крышку *15* наружу выведены штуцер для подсоединения пневмокрана *17* с поворотной серьгой *18*, входной конец порошковой трубки *10*, гнездо подключения кнопки подачи порошка (на рисунке не показано), силовой и сигнальный кабель *19*. На крышке также имеется красная лампа *20*, оповещающая о включении нагревателя.

*Сопло круглое СК10.*

Сопло предназначено для формирования воздушно-порошковой смеси, ускорения ее до сверхзвуковой скорости с целью напыления покрытия. Устройство сопла СК10 показано на рисунке 8.5. Сопло состоит из втулки *1* и сменной трубки-насадки *2*, зажимаемой внутри втулки винтом *3*. Для предотвращения ошибочной установки выходной торец трубки-насадки имеет развальцовку. Порошок подается в сопло через штуцер *4*. Уплотнение *5* герметизирует стык сопла с напылителем.

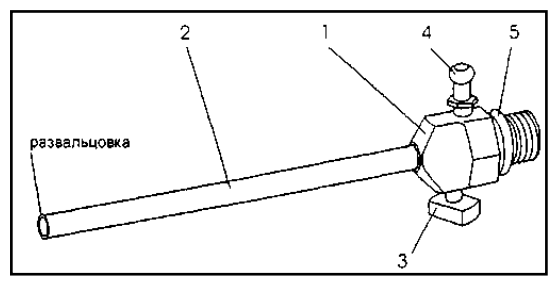

Рисунок 8.5 – Сопло круглое СК10

## *Сопло прямоугольное СП7.*

Сопло СП7 используется для напыления покрытий и струйноабразивной обработки преимущественно цилиндрических и плоских поверхностей. Сопло формирует воздушно-порошковую смесь, ускоряет ее до сверхзвуковой скорости и обеспечивает образование покрытия в виде полосы шириной 9–11 мм.

Устройство сопла СП7 показано на рисунке 8.6.

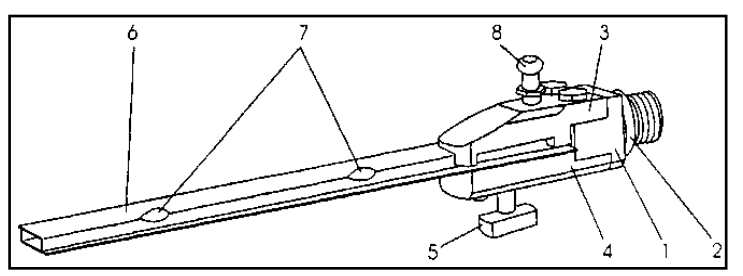

Рисунок 8.6 – Сопло прямоугольное СП7

Сопло состоит из профильной втулки *1* с уплотняющей шайбой *2*, на втулке крепятся верхняя и нижняя губки *3*, *4*. Эти элементы образуют несменяемую часть сверхзвукового канала сопла с гнездом и винтовым зажимом *5* для сменной вставки СП7.01 *6*. Пластины вставки, соединённые точечным напылением *7*, имеют L-образный 3,8х14 мм профиль, длину 140 мм и толщину стенки 0,8 мм. Пространственное положение вставки в сопле задаётся продольными пазами в губках. Торец вставки плотно прилегает к краям прямоугольного выходного отверстия профильной втулки *1*. Для ввода порошка в сверхзвуковой канал сопла в верхнюю губку ввернут штуцер *8*, и напротив его выходного отверстия в верхней пластине вставки находится отверстие диаметром 1,8 мм. Штуцер *8* стыкуется с трубкой подачи порошка через силиконовый переходник.

*Блок контроля и управления БКУ-03.*

БКУ объединяет в своем корпусе элементы силового электропитания напылителя, систему управления температурой воздуха, систему электропитания и управления расходом порошка питателей ПВ43, переключатель порошковой трассы ПП1 и элементы коммутации.

Расположение органов управления показано на рисунке 8.7.

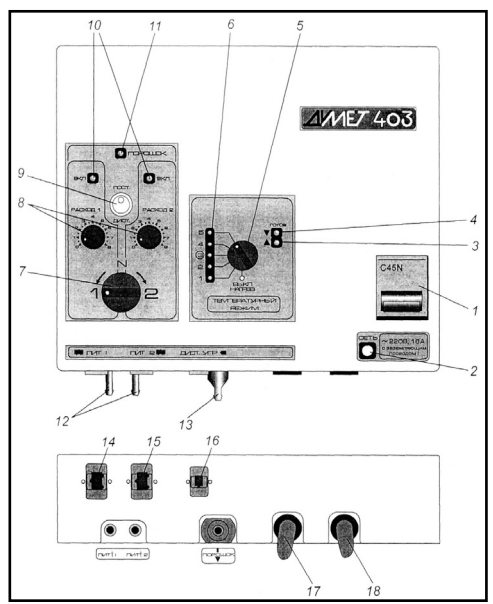

Рисунок 8.7 – Блок контроля и управления
На передней панели БКУ расположены:

- *1* входной автоматический выключатель C45N 25А;
- *2* лампа «СЕТЬ», индицирующая подключение комплекта к сети переменного тока;
- *3* красный светодиод, индицирующий включение модуля терморегулирования и показывающий, что заданная переключателем *5* температура не достигнута, и при включении воздуха нагреватель будет работать на максимальной мощности;
- *4* зеленый светодиод «ГОТОВ» зажигается, когда заданная температура воздуха достигнута, и мигает в противофазе с красным светодиодом при стабилизации режима;
- *5* пятиступенчатый переключатель температурного режима;
- *6* желтые индикаторы температурного режима;
- *7* рукоятка переключателя порошковых питателей: положение «1» – подаётся напряжение на электрический разъем «ПИТ 1» и перекрывается порошковая трасса от питателя *2* (входной ниппель «ПИТ 2»); положение «2» – подаётся напряжение на электрический разъем «ПИТ 2» и перекрывается порошковая трасса от питателя *1* (входной ниппель «ПИТ 1»); положение «N» – оба питателя отключены, порошковые трассы открыты (положение рекомендуется при длительном хранении, продлевает ресурс переключателя);
- *8* регуляторы расхода порошка;
- *9* тумблер, включающий выбранный переключателем *7* питатель на постоянную работу;
- *10*  желтые индикаторы выбора питателя, зажигаются соответственно положению переключателя *7*;
- *11* зеленый светодиод «ПОРОШОК», показывающий, что на выбранный питатель подано напряжение, и он работает, зажигается при включении тумблера *9* в положение «ПОСТ» или нажатии кнопки «ПОРОШОК» напылителя или замыкании контактов дистанционного включения.

На нижней панели БКУ расположены:

- 12 входные ниппели «ПИТ 1» и «ПИТ 2» для подключения порошковых трубок питателей;
- 13 выходной ниппель тройника порошковой трассы, соединяется полихлорвиниловой трубкой с трубкой подачи по-

рошка напылителя (рис. 8.4, поз. 21) или непосредственно с порошковым штуцером сопла;

- *14, 15* электрические разъёмы «ПИТ 1» и «ПИТ 2» подключения питателей;
- *16* разъем «ДИСТ.УПР.» дистанционного включения питателей;
- *17* выход кабеля напылителя;
- *18* вход сетевого кабеля.

На задней панели БКУ (см. рис. 8.3, вид сзади) под крышкой, крепящейся двумя винтами, расположен переключатель порошковой трассы ПП1 (рис. 8.3, поз. 12), соединённый силиконовыми трубками с тройником (рис. 8.3, поз. 14), и гнезда предохранителей.

*Эксплуатационные ограничения.*

Оборудование предназначено для использования в закрытых помещениях при следующих условиях окружающей среды:

- температура воздуха от  $+1$  до  $+35$  ° С;
- относительная влажность воздуха 80 % при 25 °С и более низких температурах без конденсации влаги;
- атмосферное давление от 86 до 106 кПа;
- агрессивные и огнеопасные компоненты в окружающем воздухе должны отсутствовать.

При работе напылителя ДМ43 на выходе сверхзвукового сопла формируется высокоскоростная струя смеси горячего воздуха с порошком, что приводит к повышенному содержанию пыли в рабочей зоне, а также повышает уровень шума. Для обеспечения нормальных условий в рабочей зоне в соответствии с требованиями ГОСТ 12.1.005-88, ГОСТ 12.1.003-83 и «Санитарных норм допустимых уровней шума на рабочих местах» работа напылителя в помещениях возможна только с использованием защитной камеры и системы вентиляции с пылеочисткой (циклон, фильтр). Для безопасной работы с напылителем необходимо использование индивидуальных средств защиты органов зрения, дыхания и слуха, соответствующих ГОСТ 12.4.011–89.

Кабели питания и воздушные шланги не должны размещаться вблизи источников тепла.

Рывки, перегибы и пережимы кабелей и воздушных шлангов не допускаются.

Подача воздуха в напылитель без сопла не допускается, так как это может вывести из строя внутренние детали нагревателя.

Включение холодного напылителя ДМ43 на давлениях ниже 0,4 МПа (4 кгс/см<sup>2</sup>) <sup>1</sup> невозможно (блокируется реле давления), так как это приводит к перегреву нагревателя. Давление подводимого к напылителю воздуха не должно превышать 0,9 МПа (9 кгс/см<sup>2</sup>).

В воздухе не должно быть примесей воды и масла в соответствии с требованиями ГОСТ 17433–80.

При смене сопел СК10 и СП7 выкручивание и затяжку сопла необходимо осуществлять двумя ключами, удерживая напылитель ключом залыски на корпусе нагревателя, а не за наружный кожух. Замена сопел должна проводиться при полном отключеннии комплекта от электро- и пневмосети.

При эксплуатации устройств комплекта должны соблюдаться следующие меры безопасности:

- 1) К работе с комплектом допускается персонал, имеющий квалификацию, позволяющую работать с электро- и пневмооборудованием, и прошедший специальное обучение.
- 2) Не рекомендуется эксплуатировать комплект без пылезащитной камеры и системы очистки воздуха. Все детали внутри защитной камеры должны быть надёжно закреплены.
- 3) Запрещается эксплуатация комплекта без применения диэлектрических перчаток, ковриков.
- 4) При работе на выходе сверхзвукового сопла создается воздушная струя, имеющая большую скорость и напор. Запрещается направлять струю в сторону людей. Запрещается вводить в воздушную струю какие-либо случайные предметы и т. п. Перед включением подачи воздуха оператор обязан предупредить об этом окружающих людей.
- 5) Детали сопла во время работы нагреваются до температуры 200–300 °С. Прикосновение к открытым частям тела может привести к ожогам. При замене горячего сопла необходимо применять рукавицы. После окончания работы необходимо избегать контакта горячих деталей сопла с неметаллическими частями оборудования (кабели, шланги и т. д.) и посторонними предметами до полного остывания.
- 6) При работе с напылителем необходимо использование индивидуальных средств защиты органов зрения, дыхания и слуха.

 $1$  При использовании штатного пневмошланга длиной 3 м это давление соответствует давлению 0,43 МПа (4,3 кгс/см<sup>2</sup> ) на манометре регулятора, размещённого на стойке.

# **Порядок выполнения работы:**

- 1. Включите пылевытяжное устройство.
- 2. Переключателем «ТЕМПЕРАТУРНЫЙ РЕЖИМ» установите требуемый режим нагрева.
- 3. Возьмите напылитель в правую руку, как это показано на рисунке 8.8, и направьте сопло внутрь защитной камеры.

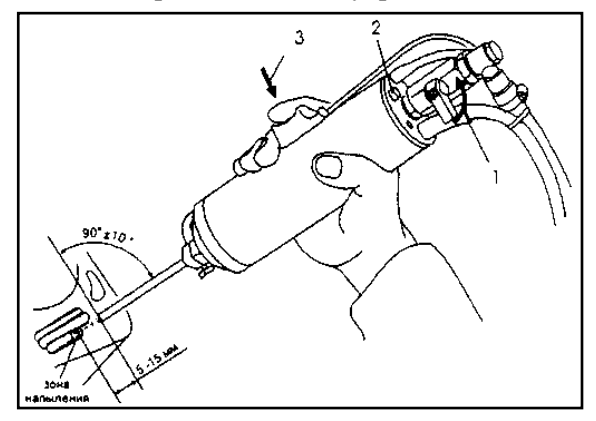

Рисунок 8.8 – Схема нанесения покрытия

- 4. Подайте в напылитель сжатый воздух, открыв пневмокран до упора *1*. При этом слышен характерный шум воздуха на выходе сопла, загорается красная лампа «НАГРЕВ» *2*, воздух на выходе сопла начинает нагреваться.
- 5. Проверьте давление воздуха (рекомендуется установить 5,0 кгс/см<sup>2</sup>).
- 6. Через 10–20 с после включения нагрева подведите выходной конец сопла к зоне напыления на расстояние 5–15 мм, нажмите и удерживайте в нажатом состоянии кнопку *3* «ПО-РОШОК. Наблюдайте визуально образование покрытия на поверхности изделия.
- 7. Для получения требуемого покрытия руководствуйтесь технологической инструкцией. При выключении: 1 – отпустите кнопку подачи порошка *3*, процесс напыления прекращается через 2–4 с; 2 – закройте пневмокран: подача воздуха в напылитель прекращается; лампа «НАГРЕВ» на напылителе гаснет.

*Примечание*. Не рекомендуется поднимать напылитель соплом вверх после отключения подачи воздуха.

- 8. При полном прекращении работ: отключите электрическую вилку комплекта от сети; перекройте подачу воздуха краном на магистрали и, приоткрыв кран напылителя, стравите воздух из шланга.
- 9. При смене сопел СК10 и СП7 выкручивание и затяжку сопла необходимо осуществлять двумя ключами, удерживая напылитель ключом залыски на корпусе нагревателя, а не за наружный кожух. Замена сопел должна проводиться при полном отключении комплекта от электро- и пневмосети.
- 10. После окончания работы рекомендуется опустошить бункер питателя во избежание слеживания порошка в бункере питателя. Для этого можно снять питатель со стойки, перевернуть его и высыпать из него порошок в заранее приготовленную емкость. Включение питателя (нажатием кнопки на напылителе) обеспечивает вибрацию бункера, облегчающую и ускоряющую процесс опустошения бункера.
- 11. Для дистанционного включения подачи порошка на БКУ предусмотрен специальный разъем «ДИСТ. УПР.».
- 12. В процессе работы проверяйте степень заполнения конденсатом стакана фильтра регулятора и емкостей сбора порошка системы пылеочистки. Периодически опорожняйте их.

*Напыление покрыти*й.

Для получения качественного покрытия необходимо:

- подготовить поверхность изделия (в некоторых случаях);
- правильно выбрать порошковый материал;
- настроить производительность питателя;
- правильно провести напыление.

*Подготовка поверхности под покрытие.*

Чистые металлические и керамические поверхности обычно не требуют специальной подготовки. Нанесение покрытия возможно даже на поверхности, загрязненные маслом и краской. Однако при нанесении покрытий на сталь, покрытую остатками ржавчины или окалиной, желательна предварительная пескоструйная обработка. Струйно-абразивная (пескоструйная) подготовка поверхности под напыление увеличивает прочность сцепления покрытия с этой поверхностью. Струйно-абразивную подготовку можно осуществлять с помощью оборудования ДИМЕТ, например, порошковым материалом К-00-04-16, другим абразивным порошком или песком. При этом размер частиц используемого порошка не должен превышать 0,2 мм.

*Настройка производительности питателя.*

Рабочие порошки обладают различной сыпучестью и настройка производительности питателя (количество порошка, выдаваемого питателем в единицу времени в тракт подачи порошка в сопло) должна осуществляться индивидуально для каждого порошка. Настройка производительности питателя может производиться визуально – по видимой скорости напыления покрытия или более точно – путем взвешивания. Для этого необходимо снять с выходного штуцера питателя силиконовую трубку, подставить под питатель небольшую емкость, включить питатель (переводом переключателя «ПОСТ.-ДИСТ.» в положение «ПОСТ.») на заданное количество времени, взвесить порошок, насыпавшийся в емкость, и разделить его вес на время работы питателя.

Рекомендуемая производительность питателя для порошкового материала С-01-01 – 0,3–0,5 г/с. Рекомендуемая производительность питателя для порошковых материалов типа А-80-13, А-20- 11, С-01-11 – 0,1–0,4 г/с; для порошкового материала К-00-04 –  $0,1-0,2$  г/с.

*Особенности нанесения металлических покрытий.*

- Восстановление алюминиевых деталей или деталей из сплавов на основе алюминия производится порошковым материалом А-80-13 или А-20-11. Прочность покрытия близка к прочности технического алюминия. Покрытие может наноситься с целью восстановления формы, заделки царапин или трещин, устранения течей.
- Для герметизации микротечей газов, в частности фреонов, применяется порошковый материал А-20-11. При толщине покрытия порядка 0,5 мм просачивание фреона-134 отсутствует. Рекомендуемый режим работы оборудования – «типовой», а именно: давление воздуха (по манометру на МПВ-К на стойке) 5,0 кгс/см<sup>2</sup> ; температурный режим – № 3 (положение переключателя «ТЕМПЕРАТУРНЫЙ РЕЖИМ»); расход порошка – 0,1–0,3 г/с.
- Нанесение цинковых покрытий для защиты стальных поверхностей производится порошковым материалом Z-00-11 или Z-00-13. Рекомендуемая толщина наносимого слоя – 0,05–

0,2 мм. Для повышения адгезии цинкового покрытия рекомендуется предварительная обработка поверхности абразивом.

- Для нанесения цинковых покрытий относительно небольшой толщины (10–30 мкм) целесообразно использовать порошковый материал Z-00-13. Использование этого порошкового материала позволяет вообще не очищать подложку от загрязнений, ржавчины, краски, окалины, масла и т. п.
- Нанесение медных покрытий производится порошковым материалом С-01-01. Для повышения адгезии покрытия рекомендуется предварительная обработка поверхности абразивом. Рекомендуемый режим работы оборудования: давление воздуха (по манометру на МПВ-К на стойке) – 5,0 кгс/см<sup>2</sup>; температурный режим – № 4 (положение переключателя «ТЕМ-ПЕРАТУРНЫЙ РЕЖИМ»); расход порошка – 0,4–0,5 г/с. При длительном воздействии горячим потоком воздуха на покрытие возможно окисление его поверхности (потемнение). Это не мешает нанесению последующих слоев покрытия, так как при нанесении покрытия порошковым материалом С-01-01 (как и другими порошковыми материалами, поставляемыми ОЦПН) происходит одновременная зачистка поверхности. Для обеспечения неокисленной поверхности
	- покрытия можно последний (верхний) слой наносить, используя температурный режим № 3.
- Покрытия, включающие цинк и медь, при последующей термообработке обеспечивают образование латуни. Для нанесения таких покрытий применяется порошковый материал С-01-11. Для прохождения диффузионных процессов, обеспечивающих получение латунного покрытия, достаточно прогреть покрытие при температуре 250–300 °С в течение 30–40 минут. При обработке стальных поверхностей рекомендуется предварительная обработка поверхности абразивом.
- Нанесение свинцовых покрытий производится порошковым материалом Р1-00-01. Для повышения адгезии покрытия желательна предварительная обработка поверхности абразивом. Рекомендуемый температурный режим – № 2.
- Покрытие на основе никеля для защиты металлической поверхности в агрессивных средах наносится порошковым материалом N3-00-02. Рекомендуемая толщина слоя 30–50 мкм. Для защиты от высокотемпературной коррозии

предназначен порошковый материал N7-00-14. Он обеспечивает заделку каверн и течей в деталях, работающих при температурах 1000–1100 °С. Рекомендуемый температурный режим для нанесения покрытий порошковыми материалами N3-00-02 и N7-00-14 – № 5.

- Эффективность осаждения металлических частиц зависит от угла между сверхзвуковым потоком и обрабатываемой поверхностью. Для порошковых материалов на основе алюминия эффективность резко падает при углах менее 40–50°, а для порошковых материалов на основе меди при углах менее 60–70°. Поэтому при заделке глубоких царапин или каверн рекомендуется сгладить их края механической обработкой. Для устранения мелких дефектов такой обработки не требуется.
- Заделка сквозных отверстий и щелей размером менее 0,5 мм возможна при нанесении покрытия непосредственно в область дефекта порошковым материалом А-80-13 или А-20- 11. При заделке более крупных сквозных дефектов рекомендуется предварительно зачеканить (или просто заткнуть) их металлической, алюминиевой или медной пробкой.
- При заделке сквозных отверстий или щелей следует чередовать нанесение покрытия и его механическую обработку.
- Необходимо учитывать, что увеличение рабочего давления (по манометру на стойке) приводит к увеличению прочности сцепления покрытия с обрабатываемой поверхностью и увеличению коэффициента использования порошка. При уменьшении рабочего давления – ситуация противоположная. Работа при давлении менее 5,0 кгс/см<sup>2</sup> не допускается.

*Процедура напыления.*

- Для выполнения работы напылитель берется в правую руку, указательный или средний палец располагается на кнопке подачи порошка. Сопло направлено в сторону объекта. Левой рукой открывается кран подачи воздуха, при этом загорается индикатор нагрева воздуха, индицируя готовность к работе. При нажатии на кнопку порошковая смесь подается в сопло, и на поверхности формируется покрытие.
- При работе необходимо поддерживать расстояние от среза сопла до обрабатываемой поверхности в пределах от 5 до 15 мм. При меньших расстояниях возможно перекрывание воздушного потока, что может привести к нарушению рабо-

тоспособности оборудования. Кроме того, при расстояниях менее 5 мм и более 15 мм снижается эффективность использования порошка.

- При напылении покрытий желательно ориентировать ось сопла перпендикулярно обрабатываемой поверхности, так как при отклонении от перпендикулярности уменьшается эффективность напыления. При отклонении от перпендикуляра в пределах ±10° уменьшение эффективности незначительно. Предельный угол отклонения – 45° для порошковых материалов типа А, Z и P,  $30^{\circ}$  – для порошковых материалов типа С и N.
- При необходимости напыления покрытия на некоторую площадь под косым углом к поверхности рекомендуется напыление начинать с дальнего участка этой поверхности и постепенно продвигаться в сторону напылителя («на себя»).

# **Содержание отчёта о работе**

- 1. Цель работы и применяемое оборудование.
- 2. Методика выполнения работы.
- 3. Результаты исследований влияния режимов напыления на качество поверхности.
- 4. Выводы.

# *Контрольные вопросы:*

- 1. В чём особенности ХГДН алюминиевых сплавов?
- 2. Объясните сущность нанесения износостойких покрытий. Какова принципиальная схема установки для наплавки?
- 3. Какие вы знаете режимы сварки и наплавки в аргоне, наплавочные материалы?
- 4. Какова последовательность операций технологического процесса наплавки?
- 5. Каковы требования к подготовке деталей для напыления покрытий?
- 6. Какие основные дефекты напыления и методы контроля толщины и качества покрытия известны?

## **ТЕХНОЛОГИЯ ФИНИШНОГО ПЛАЗМЕННОГО УПРОЧНЕНИЯ ИНСТРУМЕНТА, ТЕХНОЛОГИЧЕСКОЙ ОСНАСТКИ И ДЕТАЛЕЙ МАШИН**

### *Цель работы:*

- 1. Ознакомиться с технологией нанесения алмазоподобного покрытия методом финишного плазменного упрочнения (ФПУ).
- 2. Изучить особенности технологии ФПУ инструмента, технологической оснастки и деталей машин.
- 3. Выполнить упрочнение образцов методом финишного плазменного упрочнения и провести исследование эффективности процесса.

*Оборудование, инструменты, приспособления:* установка для финишного плазменного упрочнения типа УФПУ-111; лабораторный верстак с манипулятором с вытяжным устройством, защитный щиток, резиновый диэлектрический коврик; образцы инструмента, технологической оснастки и деталей машин, подготовленных для упрочнения и нанесения покрытия методом ФПУ; шкаф сушильный для подогрева деталей до Т = 60–80 °С; расходные материалы; пескоструйная камера; техническая документация – альбомы технологических карт на дефектацию и восстановление деталей машин; приборы контроля шероховатости при помощи профилограф-профилометра MarSurf PS 1; микротвердомер; портативный твердомер Metalltester (AFFRI, Италия); измерительный инструмент; инвертированный металлографический микроскоп Axiovert 40 MAT (Carl Zeiss, Германия).

#### **Общие положения**

*Финишное плазменное упрочнение (ФПУ)* **–** новая нанотехнология для многократного повышения работоспособности инструмента, штампов, пресс-форм и деталей машин, рассчитанная на массовое применение в промышленности.

ФПУ подвергаются изделия из инструментальных сталей, твердых сплавов, а также из других сталей и сплавов.

ФПУ является заключительной операцией и проводится после окончательной механической, термической и абразивной обработки изделий. ФПУ не подлежат изделия, имеющие на упрочняемых зонах следы окисления, прижоги, заусенцы, сколы, затупления, а также оксидные и органические покрытия.

*Цель ФПУ* – изготовление инструмента, штампов, прессформ, ножей, фильер, подшипников и других деталей машин со специальными свойствами поверхности: высокими износостойкостью, антифрикционностью, коррозионностойкостью, жаростойкостью, разгаростойкостью, антисхватыванием, стойкостью против фреттинг-коррозии и др.

*Сущность ФПУ* состоит в нанесении износостойкого покрытия с одновременным осуществлением процесса повторной плазменной закалки приповерхностного слоя (на глубину нескольких микрометров). Покрытие является продуктом плазмохимических реакций реагентов, прошедших через дуговой плазмотрон. Закалка происходит за счет локального воздействия высококонцентрированной плазменной струи.

Эффект от ФПУ достигается за счет изменения физикомеханических свойств поверхностного слоя: увеличения микротвердости, уменьшения коэффициента трения, создания сжимающих напряжений, залечивания микродефектов, образования на поверхности диэлектрического и коррозионностойкого плёночного покрытия с низким коэффициентом теплопроводности, химической инертностью и специфической топографией поверхности.

*Оборудование* для ФПУ включает в себя переносной блок аппаратуры с жидкостным дозатором (рис. 9.1), малогабаритный плазмотрон с плазмохимическим генератором (рис. 9.2) и источник питания (рис. 9.3). Дополнительно данное оборудование может комплектоваться манипулятором (рис. 9.4) для вращения изделий, перемещения и позиционирования плазмотрона в процессе ФПУ, блоком автономного охлаждения, мобильной вытяжной системой и прибором контроля качества нанесения покрытия. Основной комплект оборудования для ФПУ показан на рисунке 9.5.

Технологический процесс ФПУ проводится при атмосферном давлении в воздушной среде и состоит из операций предварительной очистки (любым известным методом) и непосредственно упрочнения обрабатываемой поверхности путем воздействия на неё плазменной струи при взаимном перемещении изделия и плазмотрона.

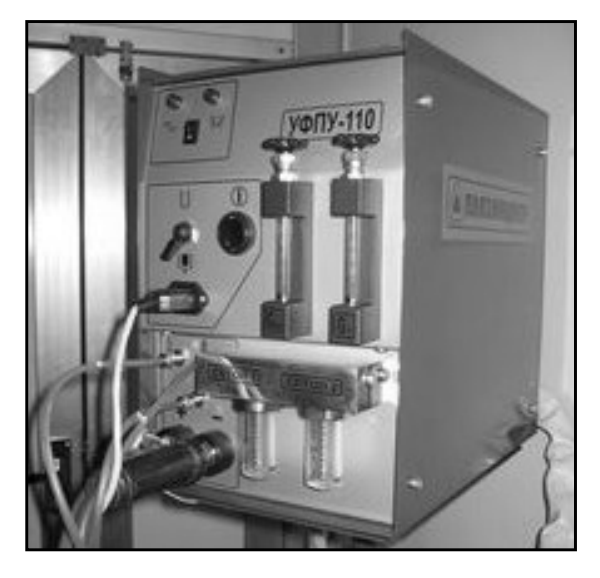

Рисунок 9.1 – Блок аппаратуры с жидкостным питателем

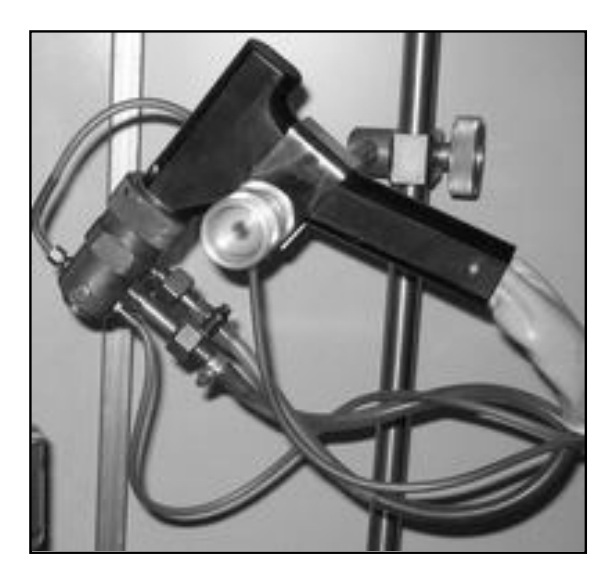

Рисунок 9.2 – Плазмотрон с плазмохимическим генератором

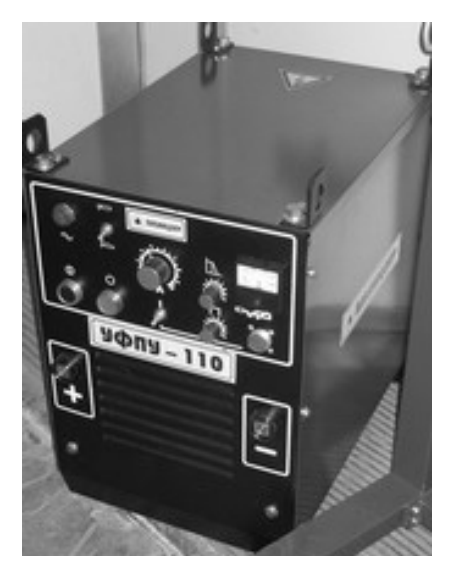

Рисунок 9.3 – Источник тока

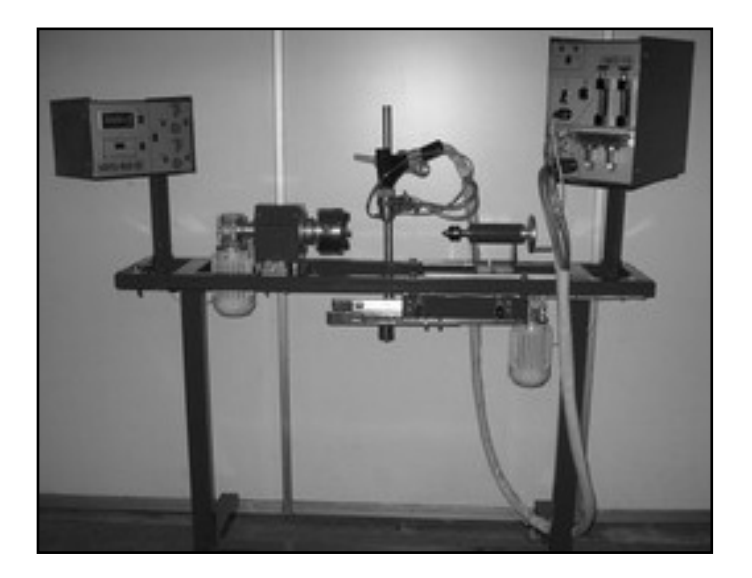

Рисунок 9.4 – Манипулятор

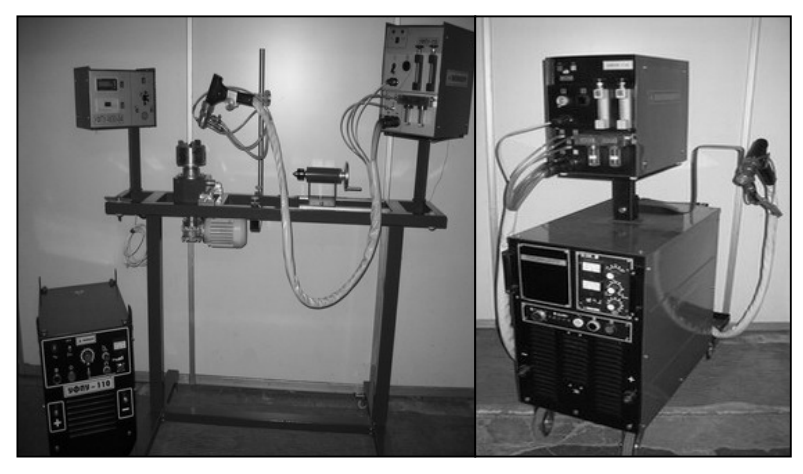

Рисунок 9.5 – Основной комплект оборудования для ФПУ

Параметры процесса: относительная скорость перемещения – 1–10 мм/с, расстояние между плазмотроном и изделием – 10–15 мм, диаметр пятна упрочнения – 12–15 мм, толщина покрытия – 0,5–3 мкм. Температура нагрева деталей при ФПУ не превышает  $100-150$  °C.

Параметры шероховатости поверхности после ФПУ не изменяются. В качестве плазмообразующего газа используется аргон, исходным материалом для прохождения плазмохимических реакций и образования покрытия является специальный жидкий двухкомпонентный препарат сетол. Его расход не превышает 0,5 г/ч (не более 0,5 литра в год при определённой интенсивности работы).

Контроль качества ФПУ осуществляется по наличию и сравнению цветовой гаммы покрытия на обработанной поверхности и эталона, а также при помощи микротвердомера типа ПМТ-3.

Требования безопасности при ФПУ аналогичны применяемым при сварочных источниках нагрева и не накладывают ограничений для широкого использования.

Отличительные особенности процесса ФПУ. По сравнению с аналогами – ионно-плазменным напылением, лазерным и электроискровым упрочнением, эпиламированием, нанесением кластерных покрытий – ФПУ имеет следующие преимущества:

– высокая воспроизводимость и стабильность упрочнения за счёт двойного эффекта – от нанесения износостойкого по-

крытия и структурных изменений в тонком приповерхностном слое;

- процесс упрочнения проводится на воздухе при температуре окружающей среды, не требует применения вакуумных или других камер и ванн, а также защитной среды;
- вследствие нанесения тонкоплёночного покрытия (толщиной не более 3 микрометров), укладывающегося в допуски на размеры деталей, процесс упрочнения используется в качестве окончательной операции;
- отсутствие изменений параметров шероховатости поверхности после процесса упрочнения;
- минимальный нагрев в процессе обработки (не более 100– 120 °С) не вызывает деформаций деталей, а также позволяет упрочнять инструментальные стали с низкой температурой отпуска;
- возможность упрочнения локальных (по глубине и площади) объемов деталей в местах износа с сохранением исходных свойств материала в остальном объёме;
- тонкоплёночное покрытие по микротвёрдости наиболее близко к алмазоподобным покрытиям;
- образующиеся на поверхности упрочнения сжимающие остаточные напряжения при циклической нагрузке повышают усталостную прочность изделия (для сравнения: после операции шлифования возникают растягивающие напряжения, ведущие к снижению усталостной прочности);
- высокая адгезионная прочность сцепления покрытия с основой обеспечивает максимальную сопротивляемость истиранию (в том числе при взаимодействии инструмента с обрабатываемым материалом);
- низкий коэффициент трения способствует подавлению процессов наростообразования при резании или налипания при штамповке и прессовании;
- формирование специфического микрорельефа поверхности способствует эффективному его заполнению смазочноохлаждающей жидкостью при эксплуатации инструмента и деталей машин;
- образующееся на поверхности тонкоплёночное аморфное (стеклообразное) покрытие защищает изделие от воздействия высокой температуры (испытания на высокотемпера-

турную воздушную коррозию в течение 100 часов при температуре  $800^{\circ}$ С);

- простота операций по очистке и обезжириванию перед (отсутствие специальной предварительной подготовки);
- возможность упрочнения поверхностей деталей любых габаритов в ручном или автоматическом режимах;
- минимальное потребление и низкая стоимость расходных материалов;
- низкая потребляемая мощность установки для упрочнения менее 6 кВт;
- незначительная площадь, занимаемая оборудованием,  $-1-2$  м<sup>2</sup>;
- малогабаритный плазмотрон для упрочнения (массой около 1 кг) может быть легко закреплён на манипуляторе, в руке робота, а также позволяет вести обработку вручную;
- транспортабельность и маневренность оборудования (масса блока аппаратуры менее 15 кг, источника питания – 100– 200 кг);
- экологическая чистота процесса в связи с отсутствием отходов при упрочнении;
- в отличие от методов упрочнения с использованием поверхностно-активных веществ в данной технологии отсутствуют особые требования к помещению, нет контактирования с токсичными материалами, не требуется затрат времени на выдержку в растворах и сушку обработанных деталей.

К недостаткам ФПУ следует отнести сравнительно невысокую производительность, повышенные уровни шума и ультразвукового излучения.

Экономическая эффективность ФПУ штампов, инструмента и других изделий, как известно, определяется повышением их работоспособности и износостойкости, сокращением необходимого количества для заданной производственной программы, экономией инструментальной стали, уменьшением объёма заточных операций, сокращением времени и средств, связанных с настройкой прессов и металлообрабатывающих станков, возможностью интенсификации режимов работы. Поэтому внедрение ФПУ на предприятиях России, стран СНГ и зарубежья повышает стойкость упрочнённых изделий в 2–10 раз.

#### *Конструкция установки УФПУ-111*

Установка предназначена для плазменного безвакуумного нанесения тонкоплёночного (толщиной от 0,1 до 2 мкм) алмазоподобного (кремнийуглеродосодержащего) покрытия методом финишного плазменного упрочнения на инструмент, технологическую оснастку и детали машин. Основные параметры установки для ФПУ представлены в таблице 9.1.

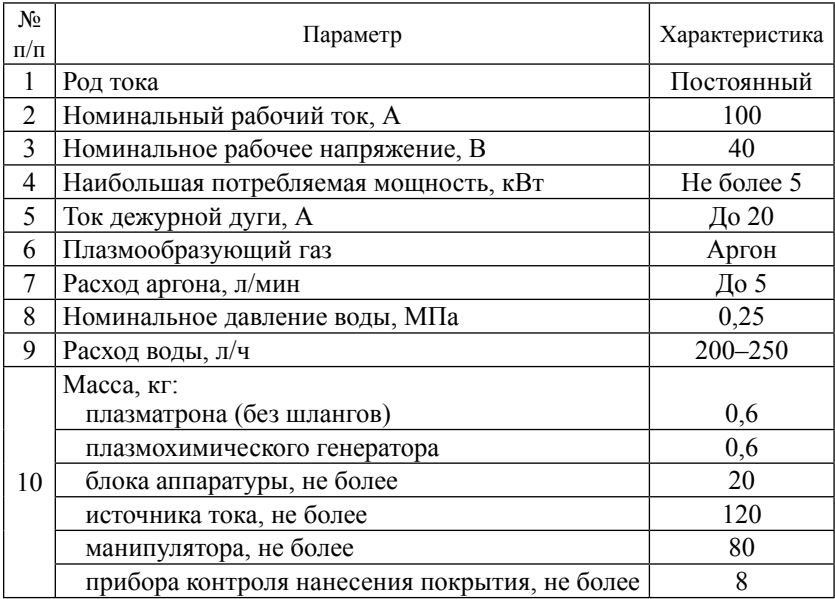

### Таблица 9.1 – Основные параметры установки

Блок аппаратуры содержит: жидкостный питатель ПЖ-3-01; системы газораспределения и регулировки; блок поджига дуги, включающий повышающий трансформатор; блок формирования импульса и импульсный трансформатор, а также коммуникации для связи с другими элементами установки.

На передней панели блока аппаратуры (рис. 9.6) располагается тумблер «Сеть» *18* и лампа контроля включения сетевого напряжения «Сеть» *1*, лампа контроля «Наличие воды» *2*, клапан «Подача реагентов» *5*, кнопка «Пуск» *16*, жидкостный питатель *7*, газовые ротаметры № 1 и № 2 – плазмообразующего и транспортирующего

газов *3* и *4* соответственно, ниппель «Защитный газ» *6*, ниппели «Транспортирующий газ» *14* и «Плазмообразующий газ» *15*, а также разъёмы для подключения плазмотрона и плазмохимического генератора *10*, *11*, *12*, *17*.

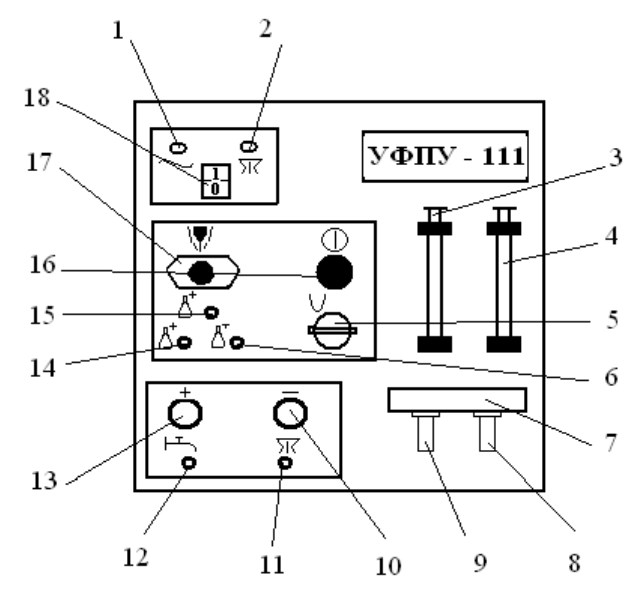

Рисунок 9.6 – Передняя панель блока аппаратуры БА-УФПУ-111: *1* – лампа «Сеть»; *2* – лампа «Наличие воды»; *3* – ротаметр № 1 «Плазмообразующий газ»; *4* – ротаметр № 2 «Транспортирующий газ»; *5* – клапан «Подача реагентов»; *6* – ниппель «Защитный газ»; *7* – жидкостной питатель; *8* – технологический препарат «Сетол 2»; *9* – технологический препарат «Сетол 1»; *10* – разъем «–» на плазмотрон; *11* – разъем «Слив воды с плазмотрона»; *12* – разъем «Подвод воды на плазмотрон»; *13* – разъем «+» на плазмотрон; *14* – ниппель «Транспортирующий газ»; *15* – ниппель «Плазмообразующий газ»; *16* – кнопка «Пуск»; *17* – разъем «Дежурная дуга»; *18* – тумблер «Сеть»

На рисунке 9.7 показана задняя панель блока аппаратуры БА-УФПУ-111, содержащая разъёмы «–» и «+» к источнику питания (1 и 2 соответственно), ниппели «Слив воды» *3* и «Подвод воды» *4*, разъём подключения прибора контроля качества нанесения покрытия *5*, ниппель подвода газа *6* и разъём питания *7*.

Плазмотрон ПС-3-02 (рис. 9.8) содержит сопловую часть, включающую корпус 2 и электродную часть, включающую корпус *6*, электрод и устройство закрепления электрода, которое состоит из цанги, вставленной в держатель, и зажимной втулки *7*.

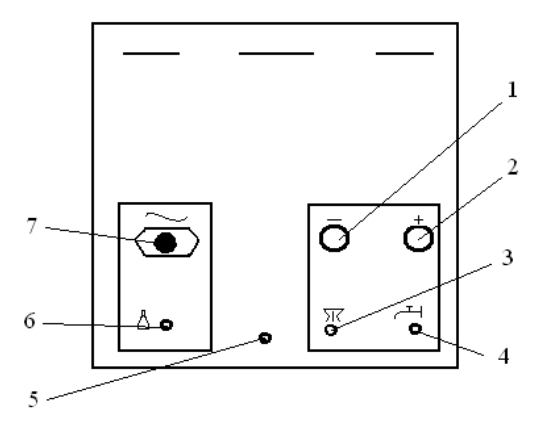

Рисунок 9.7 – Задняя панель блока аппаратуры БА-УФПУ-111: *1* – разъем «–» к источнику питания; *2* – разъем «+» к источнику питания; *3* – ниппель «Слив воды»; *4* – ниппель «Подвод воды»; *5* – разъем подключения прибора контроля нанесения покрытия; *6* – ниппель подвода газа; *7* – разъем питания 220 В, 50 Гц

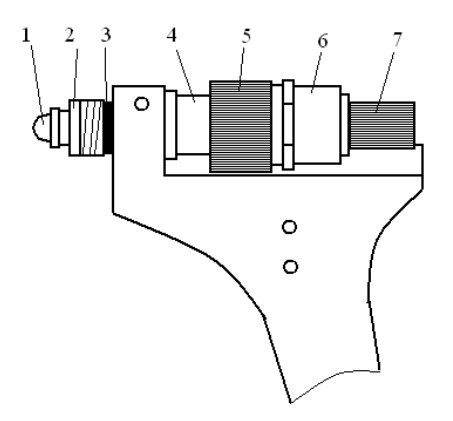

Рисунок 9.8 – Плазмотрон ПС-3-02: *1* – сопло; *2* – корпус сопла; *3* – кольцо резиновое; *4* – втулка резьбовая изолирующая; *5* – накидная гайка; *6* – корпус электрода; *7* – втулка зажимная

Корпуса сопловой и электродной частей соединены с помощью накидной гайки *5* и резьбовой изолирующей втулки *4*. Плазмообразующее сопло *1* закреплено в корпусе *2* сопловой части на резьбе. Внутрь сопловой части вставлена изолирующая втулка.

Для правильной работы плазмотрона требуется предварительная настройка радиального и осевого положения конца вольфрамового

электрода относительно наружного торца плазмообразующего сопла *1*. Осевое заглубление торца электрода относительно среза сопла *1* должно быть в пределах 2–2,5 мм. Перед зажиганием дежурной дуги в плазмотрон подаётся охлаждающая вода и плазмообразующий газ. Дежурная дуга между вольфрамовым электродом и соплом *1* возбуждается при помощи высоковольтного искрового разряда блока поджига дуги. Для надёжной работы плазмотрона с плазмохимическим генератором ток дежурной дуги должен быть в пределах 10–20 А.

Плазмотрон с плазмохимическим генератором имеет последовательную систему охлаждения.

Плазмохимический генератор НПХ-5-01 (рис. 9.9), выполненный в виде насадки на плазмотрон, имеет корпус *9*, закрепляемый с помощью накидной гайки *1* и изолирующей втулки *25* на плазмотроне ПС-3-02.

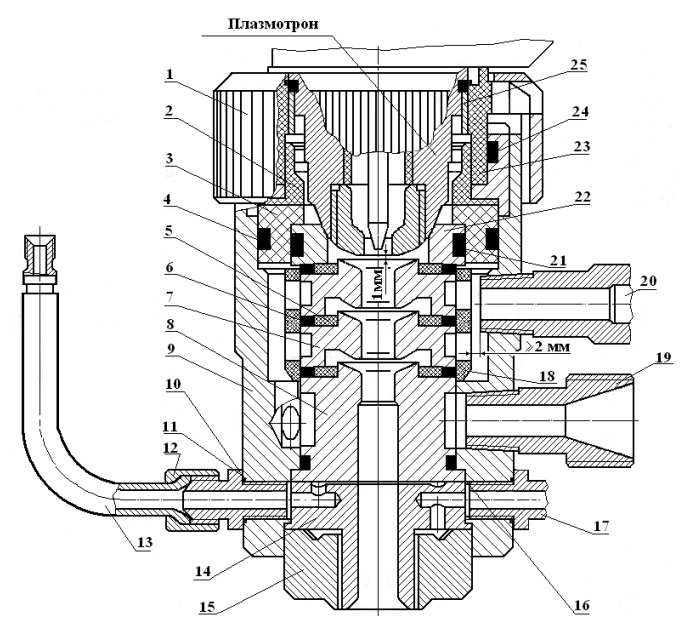

Рисунок 9.9 – Плазмохимический генератор НПХ-5-01:

 – накидная гайка; *2*, *3*, *25* – втулки изолирующие; *4*, *6*, *11*, *16*, *21*, *24* – резиновые кольца; – опорная шайба; *7* – межэлектродная вставка; *8* – анод; *9* – корпус; *10*, *19*, *20* – ниппели; – накидная гайка; *13* – трубка для ввода транспортирующего газа; *14* – втулка-формирователь; – резьбовое кольцо; *17* – ниппель для ввода защитного газа; *18* – изолятор; *22* – кольцо; – резьбовая втулка

Расположенные в верхней части корпуса *9* изолирующая втулка *2* и медное опорное кольцо *22*, изолированное от корпуса втулкой *3*, предназначены для фиксации плазмохимического генератора относительно корпуса плазмотрона. Межэлектродные вставки *7*, расположенные в изоляторе *18*, отделены друг от друга, а также от анода *8*, находящегося под потенциалом корпуса *9*, и кольца *22*, находящегося под потенциалом плазмообразующего сопла плазмотрона, изолирующими опорными шайбами *5*. Изолятор *18* ориентирован в корпусе *9* по фаске относительно отверстий для воды. Фиксация анода *8* и втулки-формирователя *14* в корпусе *9* осуществляется с помощью резьбового кольца *15*, а вставок *7*, кольца *22*, изолирующих втулок *2* и *3* – с помощью резьбовой втулки *23*. Резиновые кольца *4*, *6*, *16*, *21* обеспечивают герметизацию канала водяного охлаждения. Для уплотнения охлаждающего канала во втулке *3* и для уплотнения газовой полости в резьбовой втулке *23* используется один типоразмер резинового кольца *24*. Для подвода и отвода воды и тока служат ниппели *19* и *20*, закреплённые в корпусе *9*. Шланги присоединяются к ниппелям накидными гайками с резьбой М16×1,5. Подвод транспортирующего аргона с парами реагентов осуществляется через ниппель *10* и каналы во втулке *14*. Неиспользуемые отверстия в корпусе *9* заглушаются резьбовыми пробками. Уплотнение ниппеля *10* и пробок осуществляется резиновыми кольцами *12*. Подача защитного газа производится через ниппель *17*, установленный под входным (нижним) водяным ниппелем, и далее через каналы во втулке *14* и резьбовом кольце *15*.

Ориентация втулки *14* осуществляется с помощью фиксирующего винта в корпусе *9*, установленного под углом 45° к оси ниппеля подачи воды *19*. Подача плазмообразующего аргона производится по каналам плазмотрона ПС-3-02.

Жидкостной питатель ПЖ-3-01 (рис. 9.10) имеет корпус, на котором закреплены емкости для двухкомпонентного технологического препарата Сетол (Сетол 1 и Сетол 2), в нём также имеются каналы для прохождения газов и паров реагентов. Ёмкости для технологических препаратов фиксируются накидными гайками (резьбовыми втулками) и герметизируются резиновыми кольцами. В нерабочем состоянии емкости питателя герметично закрыты специальными клапанами. Контакт жидких препаратов с воздухом должен быть исключен, что обеспечивается с помощью обратных клапанов, а также с помощью запорного клапана «Подача реагентов» (рис. 9.6).

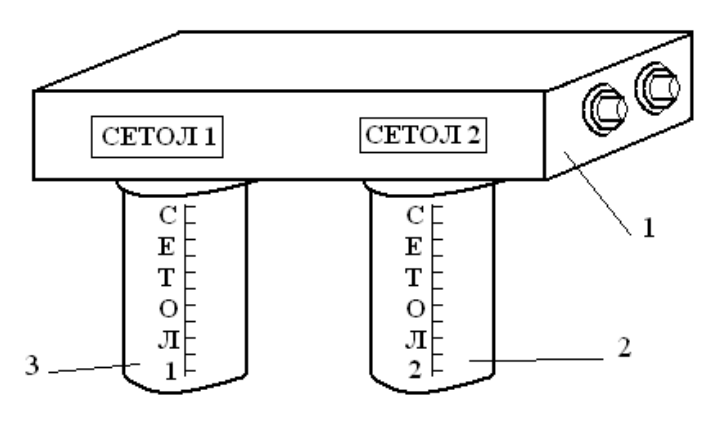

Рисунок 9.10 – Жидкостный питатель ПЖ-3-01: *1* – корпус; *2* – емкость для Сетол 2; *3* – емкость для Сетол 1

Система водяных коммуникаций (рис. 9.11) обеспечивает водяное охлаждение плазмотрона и плазмохимического генератора. В шлангах также располагается гибкий многожильный токоведущий провод.

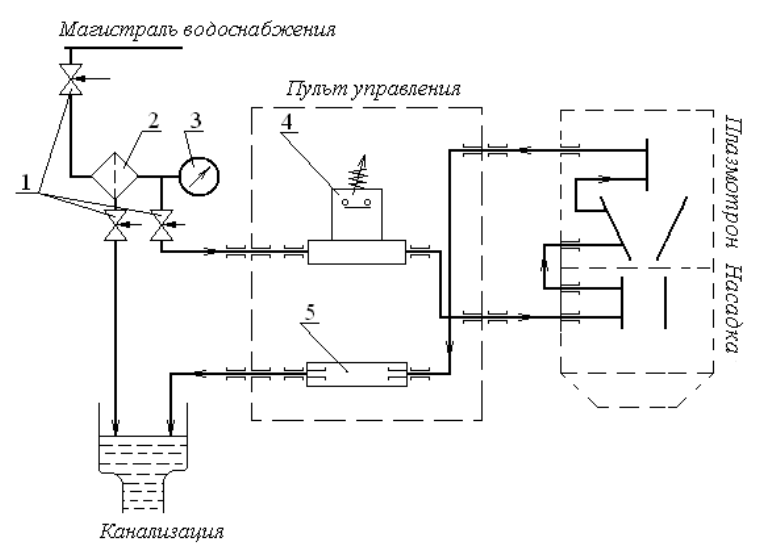

Рисунок 9.11 – Схема водяных коммуникаций: *1* – вентиль (клапан); *2* – фильтр очистки воды; *3* – манометр; *4* – гидрореле; *5* – сопротивление дежурной дуги

Схема газовых коммуникаций (рис. 9.12) обеспечивает бесперебойную подачу плазмообразующего, защитного и транспортирующего газов к плазмотрону и плазмохимическому генератору.

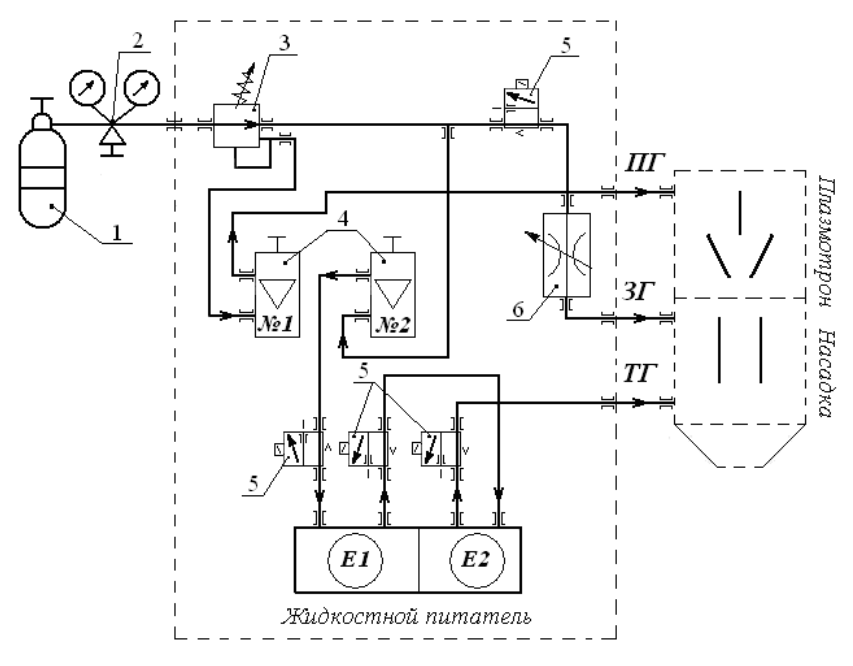

Рисунок 9.12– Схема газовых коммуникаций:

*1* – баллон аргоновый; *2* – редуктор газовый кислородный; *3* – микрорегулятор давления; *4* – ротаметр с регулируемым вентилем; *5* – электропневматический распределитель прямого действия; *6* – управляемый дроссель

### *Указания по технике 6езопасности*

1. Эксплуатация установки должна производиться с соблюдением правил техники безопасности и производственной санитарии при электросварочных работах. Допуск к работе с установкой осуществляется после изучения правил техники безопасности, технического описания и инструкции по эксплуатации установки.

2. Операторы ФПУ должны иметь квалификационную 1 группу по электробезопасности, а также допуск к эксплуатации сосудов, работающих под давлением (газовых баллонов). К работе на установке допускаются только преподаватели и лаборанты, ведущие занятия.

3. Для защиты органов зрения при проведении процесса ФПУ использовать защитные очки со светофильтром В-2. При работе на установке использовать защитную одежду (халаты, перчатки), специальный инструмент, ключ к баллону с аргоном.

4. Процесс ФПУ производить при включенной местной вытяжной вентиляции.

5. Все работы с технологическим препаратом Сетол производить при включенной вентиляции.

6. Работу на установке следует производить стоя на диэлектрическом коврике.

7. Корпус источника тока, манипулятор и корпус блока аппаратуры должны быть заземлены, при этом блок аппаратуры заземляется через сетевую вилку по трехпроводной схеме с заземлением. Запрещается работать без заземления, с поврежденной изоляцией проводов, без защитных кожухов.

8. Баллон с аргоном должен находиться в рампе или быть закреплен у стены специальным хомутом. Запрещается использование газового баллона:

- при истечении срока очередной проверки;
- неисправном вентиле;
- утечке газа по резьбовым каналам или уплотнениям вентиля;
- остаточном давлении газа в баллоне менее 0,5 МПа.

Запрещается использование газового редуктора:

- при истечении срока очередной проверки манометров;
- нарушении герметичности;
- самотеке (самопроизвольном повышении давления на выходе редуктора).

9. Запрещается разбирать и ремонтировать вентиль баллона и газовый редуктор своими силами.

10. Запрещается использовать другие газы, кроме аргона марки, указанной в инструкции по эксплуатации (аргон газообразный высшего сорта, ГОСТ 10157–89).

11. Запрещается работать без водяного охлаждения плазмотрона и плазмохимического генератора.

12. Запрещается включать дугу без плазмообразующего газа.

13. Запрещается прикасаться к токоведущим частям плазмохимического генератора в момент включения дуги.

14. Запрещается направлять включенный плазмотрон в лицо.

15. В случае пробоя изоляции следует немедленно отключить установку от сети.

16. При срыве шланга воды или аргона и при любом другом нарушении их подачи или герметичности коммуникаций оборудования необходимо немедленно выключить источник тока и всю установку; перекрыть подачу воды или аргона на установку, работу прекратить до выяснения причины и устранения неисправности.

17. Работы по техническому обслуживанию источника тока, плазмотрона, плазмохимического генератора, жидкостного питателя выполняются только при полностью обесточенных потребителях, перекрытых газовых и водяных магистралях.

18. Ответственность за нарушение техники безопасности при отсутствии договоренности с ответственным за оборудование и помещение в соответствии с действующим законодательством полностью несет лицо, нарушившее технику безопасности.

# **Порядок выполнения работы:**

# *Подготовка к работе.*

Изучить правила техники безопасности и техническое описание установки.

Перед первым пуском плазмотрона или перед пуском плазмотрона, длительное время не бывшего в эксплуатации, а также при изменении места его установки следует очистить плазмотрон и плазмохимический генератор от пыли, обдув его сухим сжатым воздухом, не имеющем примесей (масла, воды и др.).

Далее необходимо проверить осмотром комплектность плазмотрона и плазмохимического генератора и правильность сборки всех их составных частей, состояние узлов, шлангов, разъемов.

Следует проверить в плазмотроне (см. рис. 9.8) наличие и состояние электрода, сопла, уплотнительных резиновых колец, шлангов и электрических проводов.

Проверить в плазмохимическом генераторе (см. рис. 9.9) наличие и состояние анода *8*, втулки *14*, межэлектродных вставок *7*, опорных шайб *5*, уплотнительных резиновых колец *6* и *11*, втулки изолирующей *2*, электрического провода в токопроводе.

Проверить мегомметром на 500 В сопротивление изоляции между электродом и соплом плазмотрона, оно должно быть не менее 100 МОм (плазмотрон при проверке должен быть отсоединен от блока аппаратуры).

Следует проверить в плазмохимическом генераторе омметром отсутствие электрического контакта между вставками *7* и анодом *8*, а при закреплённой насадке на плазмотроне – также между вставками и плазмообразующим соплом плазмотрона (замеры проводить при отсутствии остатков влаги на стенках каналов охлаждения), для чего водяные шланги продуть сжатым воздухом.

Подключить плазмотрон и плазмохимический генератор к блоку аппаратуры согласно схемам соединений. Подключить блок аппаратуры к коммуникациям газа и воды согласно схемам (см. рис. 9.11, 9.12).

Включить подачу воды и газа, проверить герметичность и проходимость водяных и газовых трактов и расход воды, который должен соответствовать данным таблицы 9.1.

Проверить правильность подключения плазмотрона и плазмохимического генератора. Особое внимание обратить на герметичность и правильность сборки тракта подачи реагентов от питателя к плазмотрону.

Подключить блок аппаратуры к источнику тока и собрать схему внешних электрических соединений установки.

Включить подачу плазмообразующего газа и при отключённом напряжении холостого хода источника тока проверить возбуждение искрового разряда от устройства поджига дуги между электродом и плазмообразующим соплом нажатием на кнопку «Пуск» при снятом плазмохимическом генераторе.

При необходимости отрегулировать положение конца вольфрамового электрода относительно канала плазмообразующего сопла (см. рис. 9.9).

Соединить плазмохимический генератор с плазмотроном, заворачивая до упора накидную гайку *1* (см. рис. 9.9).

Визуально проверить надёжность крепления и герметичность подсоединения шлангов. Открыть вентиль баллона с аргоном и установить регулировочным винтом газового редуктора давление по манометру 0,2–0,3 МПа (2–3 кгс/см<sup>2</sup>).

Установить с помощью ротаметра транспортирующего газа (ротаметр № 2) расход аргона через емкости питателя 0,9–1,2 л/мин.

Произвести продувку канала подачи технологических препаратов аргоном в течение 3–5 мин. Произвести поочерёдную заправку емкостей технологическими препаратами Сетол 1 и Сетол 2. Длительность процесса заливки по времени должна быть минимальной. По окончании заливки плотно закрутить накидные гайки жидкостного питателя, не прибегая к помощи ключа. После установки необходимого расхода газа и продувки канала клапан «Подача реагентов» закрыть (см. рис. 9.6).

Установить с помощью ротаметра № 1 (см. рис. 9.6) рабочий расход плазмообразующего аргона 1,5–2 л/мин. В момент поджига дуги допускается увеличивать расход плазмообразующего аргона до 2,5–3 л/мин. По окончании регулировки расходов газа закрыть вентиль баллона с аргоном и полностью отпустить регулировочный винт газового редуктора.

При включении клапана «Подача реагентов» одновременно включается фокусирующий газ. Настройка оптимального расхода фокусирующего газа осуществляется производителем.

*Подготовка установки*

Произвести подготовку источника тока в соответствии с его паспортом.

Произвести подготовку блока аппаратуры и проверить схему внешних соединений (согласно инструкции).

Проверить визуально подключение электрических проводов к силовым разъёмам и надёжность заземления источника тока. Проверить цепь заземления блока аппаратуры.

Подать воду в плазмотрон и плазмохимический генератор. Убедиться в герметичности плазмотрона и плазмохимического генератора и в наличии воды на сливе. Проверить расход охлаждающей воды, который должен составлять  $200-250$  л/ч.

Включить вентиляционную систему.

Открыть вентиль баллона с аргономи установить регулировочным винтом газового редуктора давление по манометру  $0,2-0,3$  МПа.

Установить диапазон токов источника тока, обеспечивающий возможность регулировать ток дуги в пределах 100–120 А. Регулятор плавной настройки тока установить в положение, соответствующее 90–110 А (ориентировочно).

Подать напряжение на установку. Убедившись в наличии газов на выходе из плазмохимического генератора, закреплённого на плазмотроне, включить плазмотрон, для чего, отведя его в сторону от обрабатываемого изделия, нажать кратковременно на кнопку «Пуск» (см. рис. 9.6). При этом в плазмотроне возбуждается дежурная дуга между электродом и плазмообразующим соплом и вслед за ней – основная сжатая дуга между электродом плазмотрона и соплом плазмохимического генератора.

Откорректировать величину тока основной дуги, установив значение тока 100 А по шкале амперметра, с помощью регулятора источника тока.

Выключить плазмотрон снятием напряжения с него с помощью органов управления источника тока.

Убедиться в погасании дуги, и, спустя 5–10 с, необходимых для остывания вольфрамового электрода плазмотрона, закрыть вентиль ротаметра № 1 на блоке аппаратуры, перекрыть подачу аргона в установку, для чего закрыть вентиль баллона с аргоном и полностью отпустить регулировочный винт газового редуктора.

*Подготовка упрочняемых изделий перед ФПУ*

Произвести обезжиривание поверхностей, подлежащих ФПУ, последовательной протиркой бязью, смоченной бензином и ацетоном.

Произвести обезвоживание обрабатываемых поверхностей бязью, смоченной спиртом. Норма расхода спирта –  $0.06$  л/м<sup>2</sup>.

Вытереть насухо подлежащие ФПУ поверхности салфеткой из бязи. При необходимости установить подготовленные к упрочнению изделия в сушильный шкаф (печь) для предварительного подогрева до температуры 60–80 °С. Работу следует производить в хлопчатобумажных перчатках.

Определить твердость поверхности образца при помощи современного оборудования для измерения твердости – портативного твердомера Metalltester (AFFRI, Италия).

Определить шероховатость поверхности образца до упрочнения при помощи профилограф-профилометра MarSurf PS 1.

# *Порядок работы*

Убедиться в надежности заземления, изоляции, правильности монтажа коммуникаций. Проверить правильность подключения источника тока. Проверить наличие аргона в баллоне.

Включить воду для охлаждения плазменного генератора. Убедиться в герметичности плазмотрона и плазмохимического генератора и в наличии воды на сливе.

Включить вентиляционную систему.

Открыть вентиль баллона с аргономи установить регулировочным винтом газового редуктора давление по манометру 0,2–0,3 МПа.

Установить диапазон токов источника тока дуги, обеспечивающий возможность плавно регулировать ток дуги в пределах 80– 120 А. Регулятор настройки тока источника тока дуги установить в положение, соответствующее 90–110 А.

Подать напряжение на установку.

Установить с помощью ротаметра № 1 расход плазмообразующего аргона до 2,5–3 л/мин. Тарировочные графики ротаметров № 1 и № 2 приведены на рисунках 9.13 и 9.14.

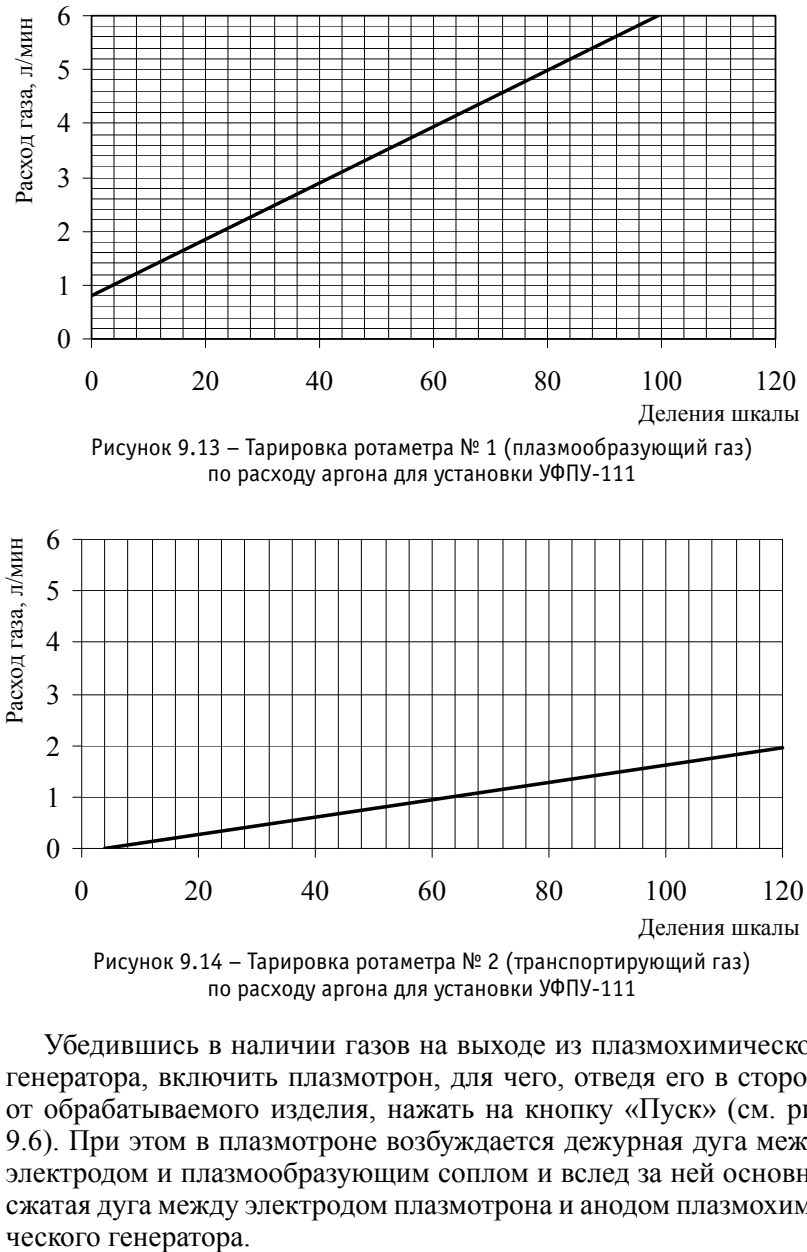

Рисунок 9.14 – Тарировка ротаметра № 2 (транспортирующий газ) по расходу аргона для установки УФПУ-111

Убедившись в наличии газов на выходе из плазмохимического генератора, включить плазмотрон, для чего, отведя его в сторону от обрабатываемого изделия, нажать на кнопку «Пуск» (см. рис. 9.6). При этом в плазмотроне возбуждается дежурная дуга между электродом и плазмообразующим соплом и вслед за ней основная сжатая дуга между электродом плазмотрона и анодом плазмохимического генератора.

После зажигания основной дуги, визуально наблюдаемой пофакелу плазмы от плазмохимического генератора, кнопку «Пуск» отпустить. Уменьшить расход плазмообразующего газа до рабочего состояния.

Подать транспортирующий аргон с парами реагентов от жидкостного питателя, для чего открыть клапан «Подача реагентов» (см. рис. 9.6).

Откорректировать величину тока основной дуги на источнике тока, установив значение тока 100 А по шкале амперметра, с помощью регулятора.

Подвести плазмотрон с плазмохимическим генератором к обрабатываемому изделию и направить плазменную струю на упрочняемую поверхность. При этом расстояние между срезом плазмохимического генератора и изделием поддерживать в пределах 10–20 мм.

Произвести ФПУ изделия, перемещая плазменную струю вдоль обрабатываемой поверхности. Температура нагрева обрабатываемого изделия в процесса ФПУ не должна превышать  $100-150$  ° С.

Завершение процесса ФПУ сопровождается появлением интерференционной картины (радужных цветов преимущественно розово-желто-зеленой цветовой гаммы) на упрочняемой поверхности, наиболее четко наблюдаемой на полированной поверхности.

Выключить плазмотрон снятием напряжения с него с помощью источника тока дуги.

По окончании процесса ФПУ перекрыть подачу аргона с парами реагентов, для чего закрыть клапан «Подача реагентов» на блоке аппаратуры. После этого выключить ток сжатой дуги с помощью источника тока. Спустя 5–10 с производится зачистка плазменного канала втулки 14 (см. рис. 9.9) при помощи специального приспособления. Затем закрыть подачу плазмообразующего газа вентилем ротаметра № 1.

Если не планируется в ближайшее время повторное включение процесса, следует прекратить подачу аргона (закрыть вентиль баллона с аргоном). При большом перерыве в работе отключить от сети блок аппаратуры и источник тока.

Перед профилактической очисткой плазмохимического генератора обязательно следует выключить источник тока, не отключать подачу плазмообразующего газа. Проводить чистку в непосредственной близости от местной вытяжной вентиляции.

При завершении всей работы по ФПУ:

- выключить блок аппаратуры и источник тока;
- закрыть подачу воды в плазмотрон и плазмохимический генератор;
- полностью опустить регулировочный винт газового редуктора и закрыть вентиль на баллоне с аргоном;
- выключить вытяжную вентиляцию;
- привести в порядок рабочее место.

Определить твердость упрочненного образца при помощи современного оборудования для измерения твердости – портативного твердомера Metalltester (AFFRI, Италия).

Изучить упрочненную поверхность при помощи комплекса анализа изображений металлографических образцов по ГОСТ на базе современного инвертированного металлографического микроскопа Axiovert 40 MAT (Carl Zeiss, Германия).

Определить шероховатость поверхности упрочненного образца при помощи профилограф-профилометра MarSurf PS 1.

# **Содержание отчёта и его форма**

- 1. Цель работы и применяемое оборудование.
- 2. Представить схему установки для упрочнения деталей методом ФПУ.
- 3. Преставить в виде графиков изменение микротвердости упрочнённого и неупрочнённого образцов.
- 4. Изучить строение зерен упрочнённой и неупрочнённой поверхностей с помощью инвертированного металлографического микроскопа.
- 5. Зарисовать профилограммы поверхности образцов до и после упрочнения и представить кривые опорной поверхности образцов. Выводы.

# *Контрольные вопросы:*

- 1. Что такое ФПУ? Приведите примеры применения ФПУ.
- 2. В чем цель и сущность ФПУ?
- 3. Что входит в основной комплект оборудования для ФПУ?
- 4. Какие Вы знаете отличительные особенности ФПУ по сравнению с аналогичными методами упрочнения?
- 5. Каков принцип работы установки для ФПУ?
- 6. Каковы правила техники безопасности при работе на установке для ФПУ?
- 7. Как подготовить изделия перед ФПУ?
- 8. Каков порядок работы на установке для ФПУ?
- 9. Как изменяются свойства поверхности деталей при упрочнении ФПУ?

# **ТЕСТИРОВАНИЕ И УЛЬТРАЗВУКОВАЯ ОЧИСТКА ФОРСУНОК ИНЖЕКТОРНЫХ ДВИГАТЕЛЕЙ**

# *Цель работы:*

- 1. Ознакомиться с оборудованием и материалами.
- 2. Изучить устройство и принцип работы установки для тестирования и ультразвуковой очистки форсунок инжекторных двигателей «LUC-308».
- 3. Изучить методы очистки форсунок инжекторных двигателей и последовательность их выполнения.

*Приборы и оборудование:* установка для тестирования форсунок «LUC-308»; УЗ ванна; кабель подключения форсунок; шланг слива тестирующей жидкости; комплект оснастки для установки форсунок.

### **Общие положения**

*Назначение установки LUC-308*

- 1. Установка LUC-308 предназначена для очистки и тестирования топливных форсунок в режиме полностью имитирующем их работу на двигателе.
- 2. Качество очистки и точность результатов тестирования обеспечивается ультразвуковой технологией, микропроцессорным управлением длительностью впрыска и давлением в системе.
- 3. Автоматизация всего процесса и простая панель управления обеспечивают легкость и удобство в эксплуатации.

*Функциональные возможности:* 

- Ультразвуковая очистка: полное удаление загрязнений внутри форсунки.
- Обратная промывка: растворение и удаление отложений внутри форсунок.
- Проверка факела распыла: факел распыла визуально контролируется через стекло мерного стакана.
- Проверка герметичности: проверяется визуально при максимально допустимом рабочем давлении.
- Баланс производительности: одновременное измерение относительной производительности 4, 6 или 8 форсунок.
- Автоматический слив тестирующей жидкости из мерных стаканов без снятия форсунок и разгерметизации подающего шланга.

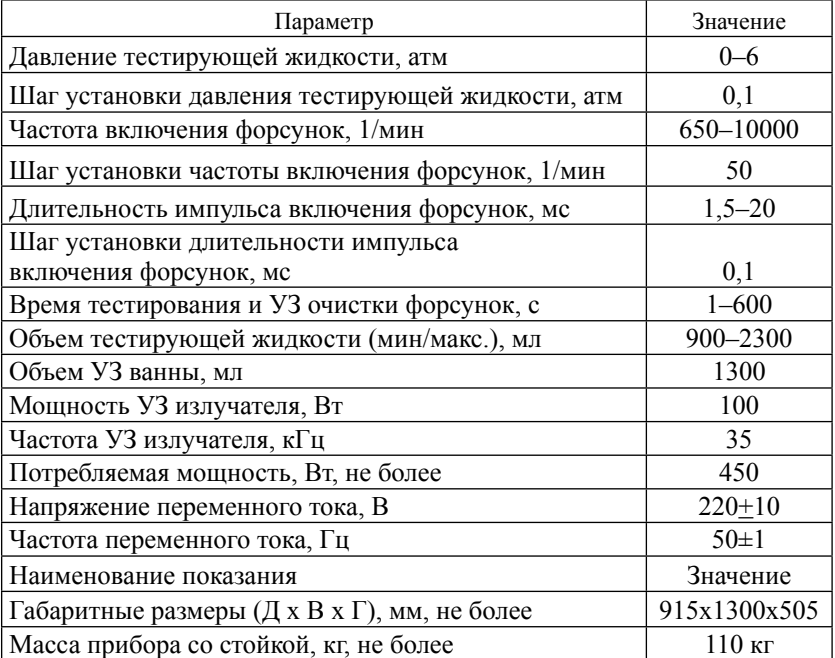

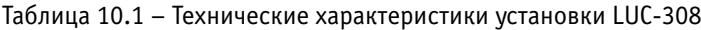

*Преимущества:* 

- ультразвуковая ванна полностью очищает форсунки;
- давление тестирующей жидкости поддерживается с высокой точностью во всем диапазоне;
- процесс очистки форсунок полностью автоматизирован;
- простая и удобная панель управления;
- высокое оптическое качество стекла мерных стаканов позволяет точно оценить качество распыла;
- применение универсального соединителя позволяет подключать форсунки различных производителей.

*Условия эксплуатации:*

- температура окружающего воздуха: +10–40 °C;
- относительная влажность 85 %;
- отсутствие открытого пламени на расстоянии 2 м.

*Принцип действия и конструкция прибора LUC-308.*

Конструктивно LUC-308 состоит из установки для тестирования форсунок и УЗ ванны. Прибор не требует специально оборудованного рабочего места. Установка для тестирования форсунок. Состав установки для тестирования форсунок показан на рисунке 10.1. Состав оснастки, используемой при установке форсунок, приведен в таблице 10.2.

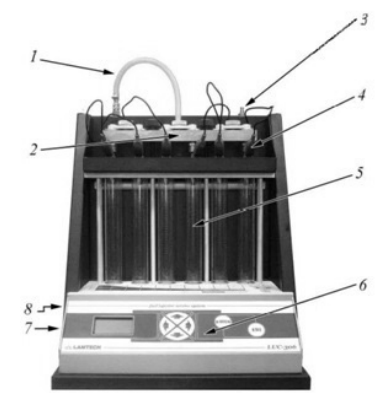

Рисунок 10.1 – Установка для тестирования форсунок инжекторных двигателей «LUC-308»:

 – шланг подачи тестирующей жидкости; *2* – рампа; *3* – штуцер заливки тестирующей жидкости; *4* – разъем для подключения форсунок; *5* – мерные колбы; *6* – панель управления; – выключатель питания, выключатель освещения мерных колб (на левой боковой стенке); – выход питания УЗ ванны; разъем подключения питания 220 В (на задней стенке)

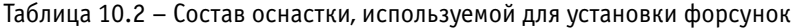

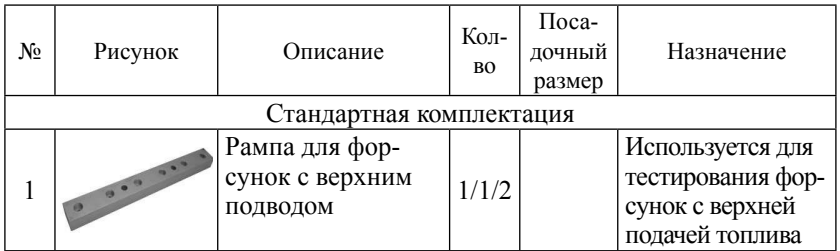

*Продолжение*

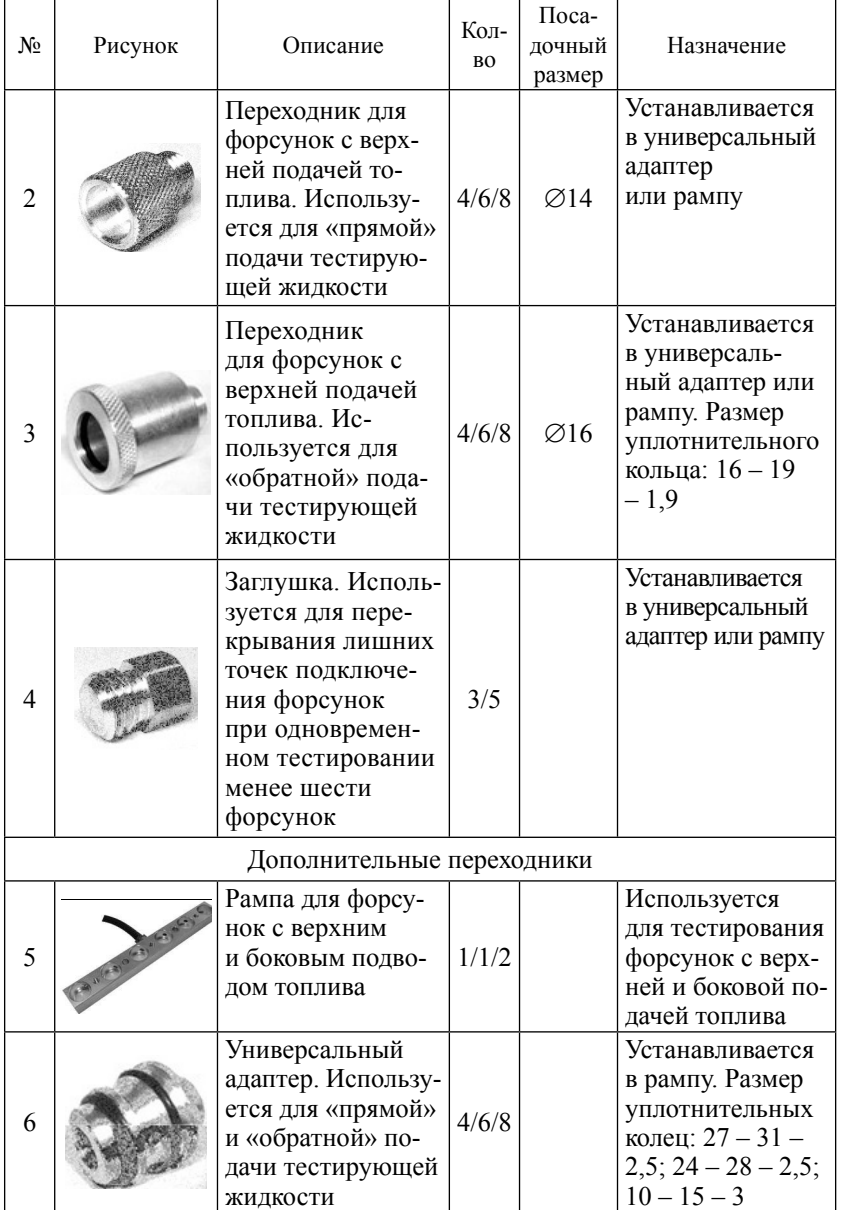

*Продолжение*

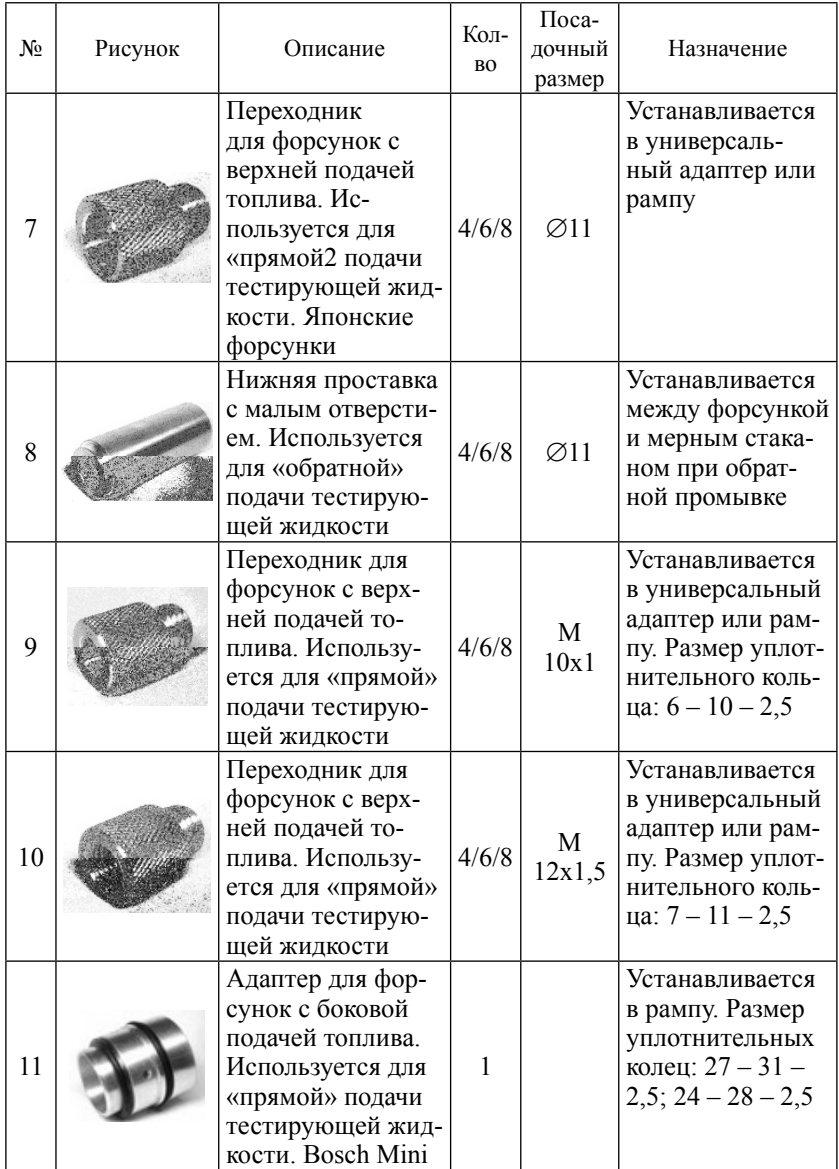
*Продолжение*

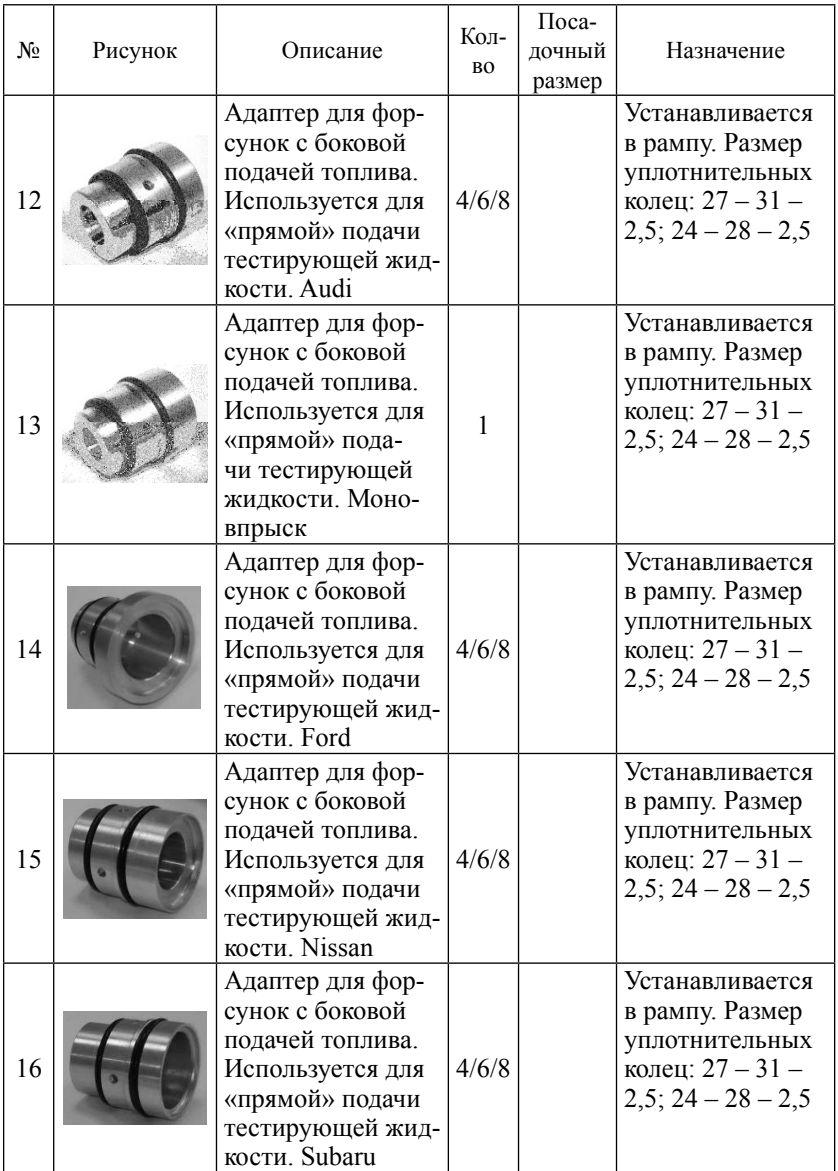

*Принцип действия и конструкция ультразвуковой* (*УЗ*) *ванны.* Управление работой УЗ ванныосуществляется через блок тестирования форсунок (возможна автономная работа от сети 220 В). Состав УЗ ванны показан на рисунке 10.2.

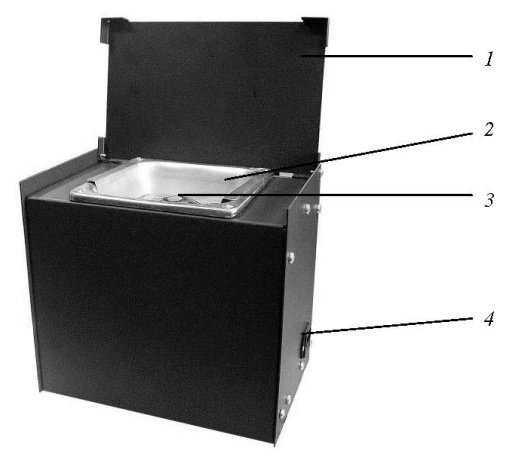

Рисунок 10.2 – Ультразвуковая ванна: *1* – крышка; *2* – ванна; *3* – подставка для форсунок; *4* – разъем питания

# **Порядок выполнения работы:**

*Общие правила эксплуатации оборудования.*

- − В процессе эксплуатации прибора необходимо соблюдать порядок включения и выключения прибора.
- − После длительного хранения в условиях повышенной влажности прибор перед включением следует выдержать при нормальных условиях в течение 12 ч.
- − При большой разности температур в складских и рабочих помещениях, полученный со склада прибор выдержите не менее 2 ч в нормальных условиях в упаковке.
- − При эксплуатации прибор следует оберегать от ударов, попадания воды и грязи.
- − Установка LUC-30х является прибором индивидуального пользования и должна быть закреплена за лицом, несущим за нее ответственность, изучившим инструкцию по эксплуатации, аттестованным и допущенным приказом администрации предприятия к работе.

*Подготовка прибора к работе.*

- 1. Подключить прибор к сети переменного тока.
- 2. Подключить УЗ ванну к тестирующей установке при помощи кабеля питания УЗ ванны.
- 3. Включить прибор.
- 4. После включения прибора на индикаторе отобразится уровень тестирующей жидкости в баке установки и информация о работоспособности прибора (рис. 10.3).

# Состояние Уровень жидкости: Ниже минимума

Неработоспособен

Ввод

Рисунок 10.3 – Индикация состояния прибора

Если уровень тестирующей жидкости ниже минимума заправить жидкость.

- 5. Заполнить ультразвуковую ванну очищающей жидкостью, так чтобы жидкость покрывала полку с отверстиями для форсунок.
- 6. Нажать кнопку «Enter» для входа в главное меню прибора. *Последовательность операций:*
- подготовка форсунок;
- установка форсунок;
- заполнение системы тестирующей жидкости для удаления воздуха;
- проверка герметичности форсунок;
- проверка относительной производительности форсунок;
- проверка формы факела распыла форсунок;
- ультразвуковая очистка форсунок;
- обратная промывка (только для форсунок с верхней подачей топлива, со снятым микрофильтром);
- проверка относительной производительности форсунок;
- проверка формы факела распыла форсунок;
- сборка форсунок.

*Подготовка форсунок:* 

- промыть форсунки обезжиривающей жидкостью для удаления наружной грязи;
- вынуть фильтр (расположенный внутри входного отверстия форсунки): используя специальное приспособление, закрутить резьбовой конец приспособления в фильтр и вытянуть его (рис. 10.4);

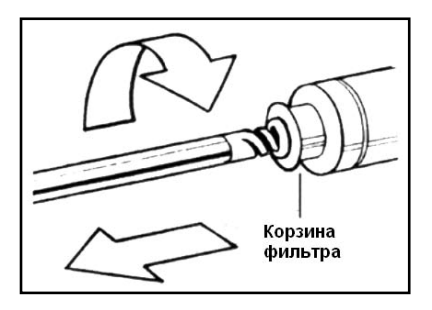

Рисунок 10. 4 – Снятие фильтра форсунки

- проверить, нет ли коррозии, ржавчины или каких-либо твердых частиц во входном отверстии форсунки;
- снять нижнее уплотнительное кольцо (рис. 10. 5);

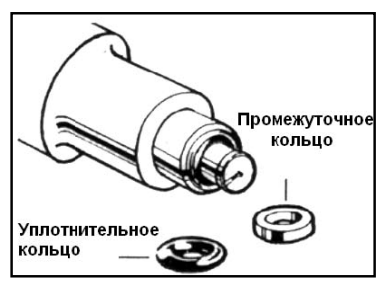

Рисунок 10.5 – Снятие нижнего уплотнительного кольца

- аккуратно снять колпачок, защищающий штифт форсунки, с помощью специального приспособления;
- если форсунка имеет другие уплотнительные кольца (или какие-либо другие съёмные детали), то снимите их перед УЗ очисткой;
- обдуть форсунки чистым фильтрованным сжатым воздухом с низким давлением (11,5 бар).

# *Установка форсунок:*

Форсунки с верхней подачей топлива устанавливаются в следующей последовательности (рис. 10. 6):

- подобрать соответствующие форсункам переходники *4*;
- установить форсунки *5* в отверстия переходников *4*;
- установить рампу *3* на установку и закрепить ее с помощью гайки *1*;
- подключить форсунки к прибору.

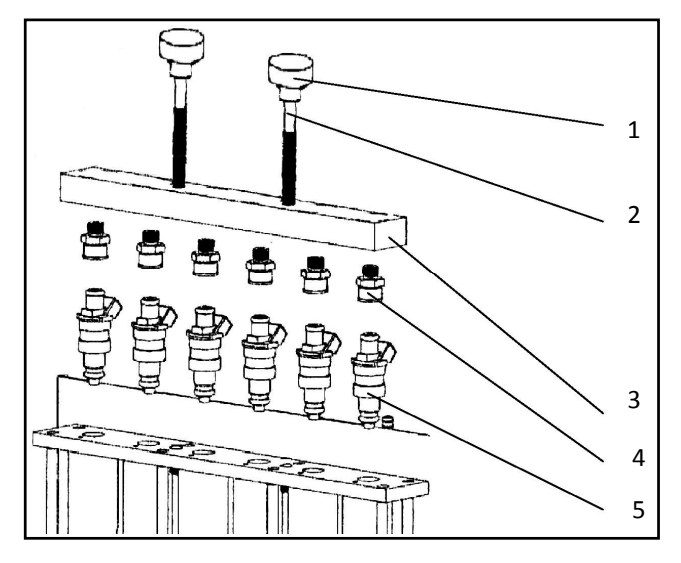

Рисунок 10. 6 – Схема установки форсунок с прямой подачей топлива: *1* – гайка крепления рампы; *2* – шпилька; *3* – рампа; *4* – переходник; *5* – форсунка

Форсунки с боковой подачей топлива устанавливаются в следующей последовательности (рис. 10.7):

- подобрать соответствующие форсункам адаптеры для боковой подачи *6* и уплотнительные кольца *7, 8*;
- смазать уплотнительные кольца *7, 8*;
- установить адаптеры *6* в рампу *9*;
- установить форсунки *5* в адаптеры *6* и затянуть прижимные планки *4*;
- установить рампу *9* на установку и зафиксировать ее с помощью гайки *1*;
- подключить форсунки к прибору.

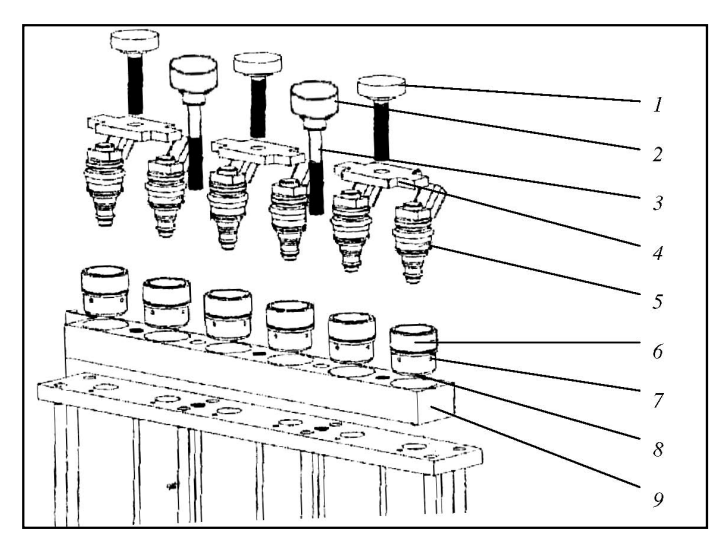

Рисунок 10.7 – Схема установки форсунок с боковой подачей топлива: *1* – винт прижимной планки; *2* – гайка; *3* – шпилька; *4* – прижимная планка; *5* – форсунка; *6* – адаптер для форсунок с боковой подачей топлива; *7*, *8* – уплотнительное кольцо; *9* – рампа

Заполнение системы тестирующей жидкостью для удаления воздуха производится в следующей последовательности:

- выбрать режим «Промывка»;
- установить соответствующее форсункам давление с помощью кнопок «влево» и «вправо» и нажать кнопку «Enter». На индикаторе появится сообщение «Промывка: выключена»;
- нажатием кнопки «Enter» включить подачу тестирующей жидкости. На индикаторе появится сообщение «Промывка: включена»;
- промывку производить не более 30 секунд (не допускать переполнения мерных стаканов);
- нажать кнопку «ESC» для выключения подачи тестирующей жидкости. На индикаторе появится сообщение «Промывка: выключена»;
- для выхода из режима промывки в главное меню нажать кнопку «ESC»;
- по окончании процедуры выбрать режим «Слив» для слива тестовой жидкости.

Проверка герметичности форсунок производится в следующей последовательности:

- выбрать режим «Тест герметичности»;
- установить давление с помощью кнопок «влево» и «вправо» и нажать кнопку «Enter» (давление следует установить на 10 % выше нормы для тестируемых форсунок);
- спустя 2 минуты нажать кнопку «ESC» для выключения подачи жидкости.

*Примечание*: исправная форсунка допускает появление не более 1 капли в минуту (если нет данных производителя).

*Проверка относительной производительности форсунок*. Тест позволяет сравнить относительную производительность установленных форсунок по заполнению мерных стаканов тестирующей жидкостью. Возможны два варианта тестирования: «Ручной режим» – установка параметров тестирования производится вручную для детальной диагностики работоспособности форсунок; «Автоматический режим» – имеет заданные значения параметров в различных вариантах, что позволяет уменьшить время диагностики.

*Ручной режим:*

- из главного меню выбрать один из режимов работы «Тест 1», «Тест 2» или «Тест 3» (табл. 10.3) и нажать кнопку «Enter». На экране отобразятся стартовые значения параметров тестирования;
- если требуется, измените значения параметров тестирования. С помощью кнопок «вверх», «вниз» выберите параметр и задайте его значение с помощью кнопок «влево», «вправо»;
- для включения подачи тестирующей жидкости нажать кнопку «Enter»;
- во время проведения теста возможно изменение всех рабочих параметров, как описано выше;
- чтобы остановить подачу тестирующей жидкости нажмите «ESC».

| Стартовые значения/Тест     | Tect 1 | Tecт <sub>2</sub> | Tect <sub>3</sub> |
|-----------------------------|--------|-------------------|-------------------|
| Обороты/мин                 | 650    | 2250              | 4000              |
| Время открытия форсунки, мс |        |                   |                   |
| Давление, атм               | 0.5    | 0.5               | U.S               |
| Время тестирования, с       |        | 60                | 30                |

Таблица 10.3 – Стартовые значения параметров

*Примечание*: для получения достаточной точности измерения относительной производительности необходимо заполнить не менее половины мерной емкости; форсунки, установленные на одном двигателе, должны отличаться по производительности не более чем на 5 % (если нет данных производителя).

#### *Автоматический режим*

В данном режиме прибор производит пять различных последовательно следующих без остановки друг за другом тестов (табл. 10.4). После выполнения каждого теста прибор позволяет фиксировать полученные результаты:

- выбрать режим «Автомат. Тест» из основного меню при помощи кнопок «вниз», «вверх». Нажмите «Enter». На экране отобразится значение рабочего давления тестирующей жидкости;
- если требуется, изменить значение рабочего давления с помощью кнопок «влево», «вправо»;
- нажать кнопку «Enter» для начала автоматического тестирования;
- во время тестирования возможно изменение величины рабочего давления как описано выше;
- для прерывания текущей операции и перехода к следующей операции нажать кнопку «Enter»;
- чтобы приостановить работу прибора нажать кнопку «ESC», затем «Enter» для продолжения;
- чтобы отменить автоматический тест и выйти в главное меню дважды нажать «ESC» во время тестирования.

# *Проверка формы факела распыла форсунок*

Режим позволяет визуально контролировать углы и качество распыла топлива. В данной процедуре возможно два варианта тестирования форсунок.

*Вариант 1*

- включить подсветку мерных стаканов;
- запустить режим «Промывка» не более чем на 30 секунд (не допускать переполнения мерных стаканов);
- качество факела распыла определить визуально.

*Вариант 2*

- включить подсветку мерных стаканов;
- запустить один из ручных режимов проверки производительности (тест 1, тест 2, тест 3);
- задать рабочие параметры: обороты 1500 об/мин; время открытия – 12 мс; время тестирования – 120 сек. Также возможна установка любых вариантов параметров;
- качество факела распыла определить визуально.

*Примечание*: пригодныекэксплуатациифорсункидолжныиметь идентичные углы распыла при отсутствии отдельных струй.

Таблица 10.4 – Последовательность операций при автоматическом тестировании производительности форсунок

| No<br>$\Pi/\Pi$ | Операция                          | Время<br>тестирования, с | Обороты,<br>об/мин                                   | Время открытия<br>форсунок, мс           |
|-----------------|-----------------------------------|--------------------------|------------------------------------------------------|------------------------------------------|
| 1               | Промывка<br>форсунок              | 10                       |                                                      |                                          |
| $\overline{2}$  | Слив                              | 15                       |                                                      |                                          |
| 3               | Тест на гер-<br>метичность        | 60                       |                                                      |                                          |
| 4               | Tecт 1                            | 120                      | 650                                                  | 3                                        |
| 5               | Слив                              | 15                       |                                                      |                                          |
| 6               | Tecт <sub>2</sub>                 | 60                       | 2250                                                 | 12                                       |
| 7               | Слив                              | 15                       |                                                      |                                          |
| 8               | Tecт 3                            | 30                       | 4000                                                 | 6                                        |
| 9               | Слив                              | 15                       |                                                      |                                          |
| 10              | Линейный<br>тест                  | 30                       | От 650 до 4000                                       | $12 - 2$                                 |
| 11              | Слив                              | 15                       |                                                      |                                          |
| 12              | Линейный<br>тест цикли-<br>ческий | 30                       | От 650 до 4000,<br>от 4000 до 650,<br>от 650 до 4000 | От 12 до 2,<br>от 2 до 12,<br>от 12 до 2 |
| 13              | Слив                              | 15                       |                                                      |                                          |

Ультразвуковая очистка форсунок производится в следующей последовательности:

- установить предварительно подготовленные форсунки (см. подп. 8.2) на полку с отверстиями в ультразвуковой ванне так, чтобы уровень очищающей жидкости был как минимум на 20 мм выше игольчатого клапана форсунки;
- соединить форсунки с прибором при помощи кабеля;
- выбрать режим «УЗ чистка» из основного меню и нажать кнопку «Enter». На экране отобразятся стартовые значения параметров тестирования;
- если требуется, измените значения параметров. С помощью кнопок «вверх», «вниз» выберите параметр и задайте его значение с помощью кнопок «влево», «вправо»;
- для включения УЗ излучателя нажать кнопку «Enter»;
- для прерывания процесса УЗ очистки нажать кнопку «ESC».

*Примечание*: максимальное время таймера УЗ очистки составляет 600 с (10 мин). В большинстве случаев достаточно провести два цикла УЗ очистки по 10 мин, но при сильном загрязнении форсунок продолжительность УЗ очистки не ограничена.

*Обратная промывка (только для форсунок с верхней подачей топлива)*

Установить форсунки в следующей последовательности (рис. 10.8):

- установить переходники *4* на рампу *3*;
- подобрать соответствующие форсункам проставки *7*;
- установить форсунки в перевернутом положении в переходники *4*;
- установить рампу на установку и закрепить ее с помощью гайки *1*;
- подключить форсунки к прибору.

Запустить тест:

- из главного меню выбрать режим «Промывка» и нажать «Enter»;
- установить давление на 10–15 % выше рабочего давления форсунок с помощью кнопок «влево» и «вправо»;
- нажать кнопку «Enter» для включения подачи тестирующей жидкости;
- продолжительность обратной промывки 10–20 с;
- по окончании промывки нажать кнопку «ESC» для выключения подачи тестирующей жидкости;
- провести повторное тестирование, т. е. проверку относительной производительности форсунок и формы факела распыла. Если желаемый результат не достигнут, то необходимо провести повторную УЗ очистку форсунок и обратную промывку.

Сборка форсунок осуществляется в следующем порядке:

- надеть промежуточное кольцо на форсунку (рис. 10.9);
- надеть уплотнительное кольцо на форсунку (рис. 10.9);

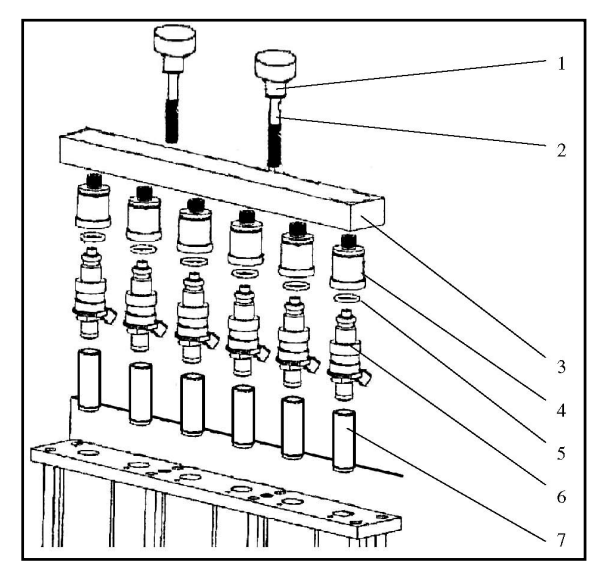

Рисунок 10.8 – Схема установки форсунок при обратной промывке:

*1* – гайка крепления рампы; *2* – шпилька; *3* – рампа; *4* – переходник;  $5$  – уплотнительное кольцо;  $6$  – форсунка;  $7$  – проставка

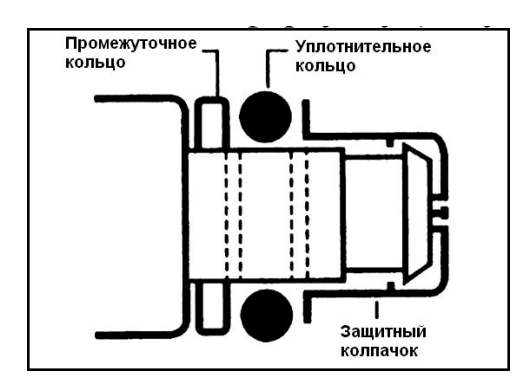

Рисунок 10.9 – Установка промежуточного и уплотнительного колец

– установить защитный колпачок (рис. 10.9), держа форсунку между ладонями рук, сжать руки в направлении концов форсунки (рис. 10.10). Такой метод установки защитного колпачка обеспечивает отсутствие повреждений штифта форсунки;

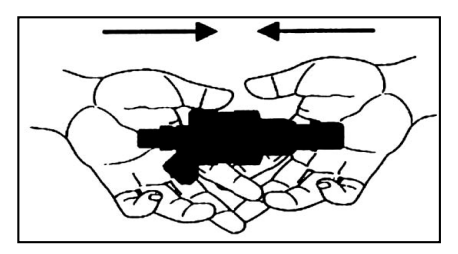

Рисунок 10.10 – Установка защитного колпачка форсунки

- проверить надежность фиксации колпачка. «Длинный» колпачок: после того как колпачок был установлен на форсунку, проверить, что основание колпачка запрессовано в проточку конуса носика форсунки. «Короткий» колпачок: заглянуть в отверстие под штифт колпачка и убедиться, что он полностью встал на место. Проверить, чтобы уплотнительное кольцо не было сжато. Если уплотнительное кольцо сжато, поменять защитный колпачок, используя более тонкое промежуточное кольцо. Если уплотнительное кольцо находится под давлением со стороны колпачка, то в результате нагрева от коллектора или при снятии форсунки для обслуживания колпачок может слететь с носика форсунки;
- вставить фильтр;
- установить другие уплотнения в случае необходимости.

# **Содержание отчёта о работе:**

- 1. Цель работы.
- 2. Применяемое оборудование.
- 3. Методика выполнения работы.
- 4. Выводы.

#### *Контрольные вопросы:*

- 1. С помощью каких приборов производится тестирование и очистка форсунок инжекторных двигателей?
- 2. Как проверяется факел распыла форсунки?
- 3. В каких случаях производится обратная промывка форсунок?
- 4. В каком порядке собирается и разбирается форсунка?
- 5. Какие режимы проверки форсунки используются при автоматическом тестиравании?

# **ПРОВЕРКА И РЕГУЛИРОВКА ФОРСУНОК ДИЗЕЛЬНЫХ ДВИГАТЕЛЕЙ**

# *Цель работы:*

- 1. Ознакомится с оборудованием.
- 2. Изучить методику проверки и регулировки форсунок дизельных двигателей.

*Содержание работы:* определить показатели и параметры работоспособности форсунок дизельного двигателя:

- 1) давление начала впрыска топлива;
- 2) качество распыливания топлива;
- 3) герметичность по запирающему конусу и направляющей части иглы.

*Оборудование, расходные материалы, инструменты и приспособления:* стенды КИ-3333, дизельное топливо, секундомер, верстак со слесарными тисками, гаечные ключи 17х19, 19х22, торцовый ключ 22, ванночка, шприц, ветошь.

# **Общие положения**

Давление начала впрыска топлива форсункой является важнейшим параметром её работоспособности и устанавливается для каждой модели форсунки в соответствии с ТУ завода-изготовителя (табл. 11.1). Маркировка форсунки обычно наносится на корпусе распылителя и позволяет обеспечить соответствие модели форсунки с моделью топливного насоса высокого давления.

Таблица 11.1 – Параметры работоспособности форсунок в соответствии ТУ

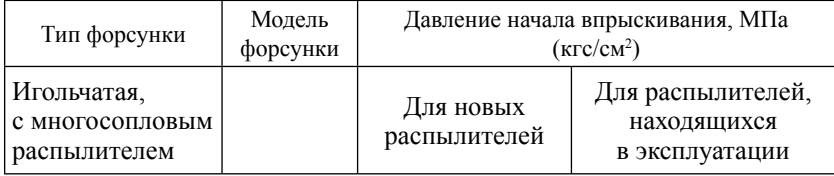

*Продолжение*

| Тип форсунки                                   | Модель<br>форсунки | Давление начала впрыскивания, МПа<br>$(\text{krc/cm}^2)$ |                                |
|------------------------------------------------|--------------------|----------------------------------------------------------|--------------------------------|
| Игольчатая,<br>с многосопловым<br>распылителем | 33-01              | $21,57 - 22,16$<br>$(220 - 226)$                         | Не менее 19,61 (200)           |
|                                                | 33                 | $19,12 - 19,72$<br>$(195 - 201)$                         | Не менее 17,65 (180)           |
|                                                | 271                | $23,04 - 23,63$<br>$(235 - 241)$                         | Не менее $21,08(215)$          |
|                                                | 272                | $21,57 - 22,16$<br>$(220 - 226)$                         | Не менее $19,61(200)$          |
|                                                | 273-30             | $21,4 - 22,4$<br>$(218,-228)$                            | Не менее 19,61 (200)           |
| Штифтовая, с<br>односопловым<br>распылителем   | Бош                | $13,23 - 14,41$<br>$(135 - 145)$                         | $10,78 - 12.75$<br>$(110-130)$ |

Качество распыливания топлива является важным показателем работоспособности форсунок и характеризуется рядом свойств:

- а) топливо в процессе впрыска должно быть туманообразным (не содержать заметных для глаз отдельных вылетающих капель и струек нераспылённого топлива);
- б) подтекание топлива в моменты начала и конца впрыска в виде капли на торце распылителя не допускается (возможно лишь незначительное увлажнение торца распылителя непосредственно после окончания впрыска топлива);
- в) начало и конец впрыска должны быть четкими и сопровождаться резким звуком (для форсунок, находящихся в эксплуатации допускается отсутствие резкого звука);
- г) топливо должно впрыскиваться равномерно из всех сопловых отверстий, иметь одинаковую длину и форму факелов (для форсунок с многосопловым распылителем); ось факела должна совпадать с осью форсунки (для форсунок со штифтовым односопловым распылителем).

Качество распыливания проверяется при номинальном значении давления начала впрыска форсунки и оценивается визуальным осмотром факелов распыленного топлива. Для оценки равномерности и точности распыливания используют экран из плотной бумаги. Ровное и круглое пятно впрыснутого на экран топлива с некоторым ослаблением в центре и по краям, но без местных сгущений свидетельствует о хорошем качестве распыливания.

Герметичность – обязательное условие исправной работы форсунки. Этот показатель работоспособности форсунок определяет техническое состояние сопряжений иглы с корпусом распылителя в двух ее важнейших местах: по запирающему конусу и направляющей части. Герметичность оценивается продолжительностью (с) снижения давления в системе «стенд–форсунка» от установленного на определенное значение.

Проверка на герметичность форсунок с многосопловым распылителем осуществляется при давлении начала впрыска, равном 35 МПа. Время снижения давления измеряется в интервале давлений от 33 до 30 МПа и составляет: для новых распылителей – не менее 15 с, для бывших в эксплуатации – не менее 10 с.

Проверка на герметичность форсунок со штифтовым распылителем осуществляется при давлении начала впрыска, равном 23 МПа. Время снижения давления измеряется в интервале давлений от 20 до 18 МПа и составляет: для новых распылителей – не менее 5 с, для бывших в эксплуатации – не менее 3 с.

Торец распылителя форсунки при опрессовке должен быть сухим, а в дренажном отверстии допускается незначительное истечение топлива.

# *Испытательное оборудование*

Стенд КИ-3333 предназначен для проверки и регулировки всех типов гидроуправляемых форсунок автотракторных дизелей.

Схема стенда КИ-3333 представлена на рисунке 11.1. Топливо из бака *3* через фильтр тонкой очистки *4* поступает в плунжерный насос *6* с ручным приводом *5*. Насос нагнетает топливо через расходный кран *19*, гидроаккумулятор *12* и подающий топливопровод *17* в испытываемую форсунку *11*.

Кран *19* служит для регулирования расхода топлива, а гидроаккумулятор *12* – для сглаживания пульсаций давлений, создаваемых насосом. В закрытом положении (как показано на рисунке 11.1) кран *19* запирает выход топлива из насоса. Для измерения давления имеется манометр *16*, подключаемый к гидросистеме стенда при помощи крана *18*. Испытываемая форсунка *11* устанавливается в кронштейне *10* таким образом, чтобы распылитель форсунки располагался в камере впрыска *9*, и закрепляется винтом *15*. Камера впрыска *9*, выполненная из прозрачной пластмассы, имеет подсветку от электрической лампы *14*, включаемой с помощью выключателя *13*. Пары топлива из камеры впрыска отсасываются вентилятором *8*, конденсируются и возвращаются в бак. Вентилятор приводится в действие воздушной турбинкой *7*, сжатый воздух к которой подаётся через расходный кран 1.

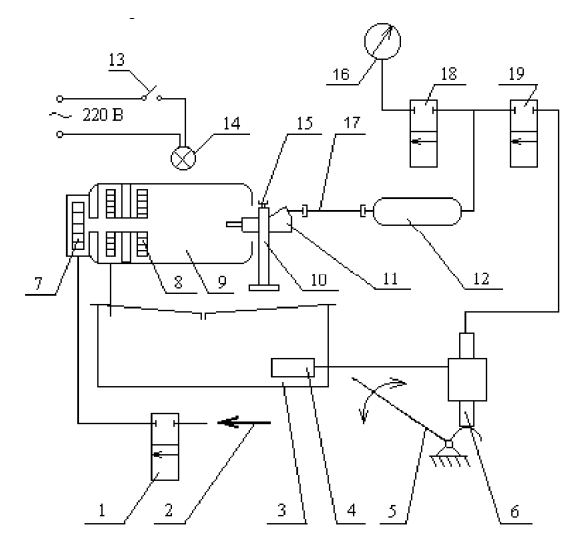

Рисунок 11.1 – Схема стенда КИ-3333

#### **Порядок выполнения работы:**

- *1. Подготовка стендов к работе:*
- 1) Проверить уровень дизельного топлива в баках стендов, при необходимости долить. Для стенда КИ-3333 уровень топлива должен быть не ниже середины смотрового окошка на передней стенке стенда.
- 2) Заглушить подающие топливопроводы с помощью заглушекпробок из комплектов стендов.
- 3) Создать насосами стендов давление топлива 38,5 МПа (385 кгс/см<sup>2</sup>) и замерить время падения давления. Для герметичной гидросистемы стенда с исправным плунжерным насосом падение давления в течение трёх минут не должно

превышать 0,5 МПа. В случае невыполнения этого условия протянуть крепёжные элементы гидросистем стендов или заменить насос.

При попадании воздуха в гидросистемы стендов открыть краны *18*, *19*, отвернуть дренажный винт на правой боковой стенке стенда на один оборот и прокачать насосом *6* гидросистемы стендов для удаления воздуха. Затяжку дренажного винта осуществлять в конце нагнетательного хода насоса (при нажатом рычаге). Далее повторить п. 3. Сбросить избыточное давление в гидросистемах стенда путём медленного отворачивания заглушки с подающего топливопровода *17* во избежание разбрызгивания топлива. Снять заглушки и закрыть все краны.

*2. Проверка форсунок на стенде КИ-3333:*

- 1) Установить испытываемую форсунку *11* в кронштейн *10* (рис. 11.1), закрепить винтом *15* и соединить топливопроводом *17* со штуцером стенда.
- 2) Включить подсветку стенда, подать сжатый воздух и открыть краны *18* и *19*.
- 3) Выполнить покачивание топлива рычагом *5* насоса стенда с темпом 60–70 качков в минуту до момента впрыска топлива форсункой.
- 4) Записать показания манометра *16* и занести данные в журнал наблюдений.
- 5) Повторить п. 3, 4 не менее двух раз, окончательный результат взять как среднее арифметическое.
- 6) Повторить п. 3.
- 7) Наблюдать в камере впрыска *9* начало, развитие и конец процесса впрыска топлива, оценить качество распыливания топлива и записать результаты наблюдений в журнал наблюдений *11.*
- 8) Повторить п. 6, 7 не менее двух раз.
- 9) Ослабить крепление винта *15* и гайки топливопровода *17*  на штуцере стенда, вытащить форсунку из кронштейна и развернуть вместе с топливопроводом на 90º, закрепить гайку топливопровода.
- 10) Установить лист плотной бумаги перед распылителем испытываемой форсунки на расстоянии от торца распылителя не менее 2/3 длины факела распыленного топлива.
- 11) Повторить п. 3.
- 12) Оценить по полученным на экране пятнам (или пятну) равномерность и точность распыливания топлива и записать результаты наблюдений в журнал наблюдений.
- 13) Повторить п. 3 и 12 не менее двух раз.
- 14) Выполнить регулировку форсунок на требуемое давление начала впрыска для проверки на герметичность. Повышение давления начала впрыска осуществляется путем дополнительного сжатия пружины форсунки регулировочным винтом или регулировочными шайбами.
- 15) Выполнить подкачивание топлива рычагом *5* насоса стенда с темпом 40–50 качков в минуту до момента достижения давления чуть выше начального значения давления опрессовки форсунки по манометру *16*, не доводя при этом до впрыска топлива.
- 16) Зафиксировать время падения давления от начального до конечного значений давления опрессовки и наблюдать поверхность торца распылителя и отверстие дренажного штуцера, записать результаты наблюдений в журнал наблюдений.
- 17) Сбросить давление в гидросистеме стенда.
- 18) Повторить п. 15–17 не менее двух раз, окончательный результат взять как среднее арифметическое.

Полученные значения занести в таблицу 11.2.

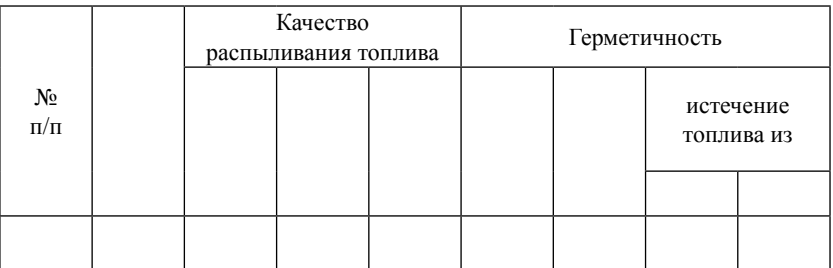

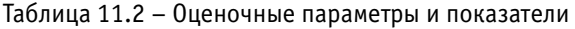

# **Содержание отчёта о работе:**

- 1. Цель работы и применяемое оборудование.
- 2. Методика выполнения работы.
- 3. Результаты измерений занести в таблицу 11.2.
- 4. Выводы.

#### *Контрольные вопросы:*

- 1. Каковы свойства форсунок, характеризующие качество распыла топлива?
- 2. Каким образом проверяется герметичность форсунки дизельного двигателя?
- 3. Назовите этапы подготовки стенда к работе и методику проведения испытаний топливной форсунки дизельного двигателя.

# **ОПРЕДЕЛЕНИЕ ГИДРАВЛИЧЕСКОЙ ПЛОТНОСТИ КЛАПАННЫХ И ПЛУНЖЕРНЫХ ПАР ТОПЛИВНЫХ НАСОСОВ ВЫСОКОГО ДАВЛЕНИЯ**

#### *Цель работы:*

- 1. Ознакомиться с оборудованием.
- 2. Изучить методики и получение практических навыков определения гидравлической плотности клапанных и плунжерных пар ТНВД.

*Оборудование, инструменты, приспособления:* стенд КИ-1086, устройство КИ-759, дизельное топливо, дизельное масло, секундомер, ванночка, ветошь.

#### **Общие положения**

Нагнетательный клапан и его седло образуют прецизионную клапанную пару. Техническое состояние такой пары оценивается ее герметичностью (гидравлической плотностью) по запирающему конусу и разгрузочному пояску, оцениваемое временем снижения давления в опрессовочном стенде в заданном диапазоне давлений.

Для проверки на гидроплотность по разгрузочному пояску диапазон изменения давления составляет: 0,2–0,1 МПа, а для проверки на суммарную гидроплотность по запирающему конусу и разгрузочному пояску – 0,8–0,7 МПа.

Испытанные клапанные пары сортируют по группам гидроплотности в соответствии с таблицей 12.1.

|            | Герметичность по разгрузочному пояску |            | Суммарная герметичность |
|------------|---------------------------------------|------------|-------------------------|
| время, с   | группа плотности                      | время, с   | группа плотности        |
| Менее 2    | Выбраковка                            | Менее 30   | Выбраковка              |
| $2 - 10$   |                                       | $31 - 40$  |                         |
| Более $10$ |                                       | $41 - 50$  |                         |
|            |                                       | Более $50$ |                         |

Таблица 12.1 – Нормативные показатели плунжерных пар

Плунжер и его втулка образуют прецизионную плунжерную пару. Техническое состояние такой пары оценивается ее герметичностью (гидравлической плотностью) по дозирующей части плунжера, определяемой по времени опускания плунжера во втулке в опрессовочном устройстве под воздействием заданной статической нагрузки.

В качестве технологической жидкости для проверки плунжерных пар, бывших в эксплуатации, используют смесь дизельного топлива и дизельного масла с кинематической вязкостью смеси 36+1 с-стокс при температуре 20 °С. Смесь с данной вязкостью получается при смешении двух весовых частей дизельного масла и одной части дизельного топлива, если вязкость дизельного топлива при температуре 20 °С равна 4,3 с-стокса, а зимнего дизельного масла при температуре 100 °С равна 8,4 с-стокса. Перед заправкой устройства смесь тщательно перемешивают и отфильтровывают.

Испытанные плунжерные пары делят по группам гидравлической плотности в соответствии с таблицей 12.2.

| Нормативные показатели |                  |  |
|------------------------|------------------|--|
| время опрессовки, с    | группа плотности |  |
| Менее 5                | Выбраковка       |  |
| $5 - 10$               |                  |  |
| $10 - 15$              |                  |  |
| $15 - 20$              | Ш                |  |
| $20 - 25$              | TV               |  |
| $25 - 30$              |                  |  |

Таблица 12.2 – Группы гидравлической плотности плунжерных пар

Стенд КИ-1086 предназначен для проверки клапанных пар автотракторных топливных насосов высокого давления. Гидравлическая схема стенда показана на рисунке 12.1. Топливо из бачка *1* закачивается поршневым насосом *3* с ручным приводом *9* и нагнетается в гидроаккумулятор *4*. Объем гидроаккумулятора составляет 5 · 10<sup>-4</sup> м<sup>3</sup>. Выход гидроаккумулятора соединен топливопроводом с входом механизма *8* крепления испытываемого нагнетательного клапана *6* и его седла *7*. Таким образом, участок гидросистемы стенда от насоса до нагнетательного клапана находится под избыточным давлением. Выход механизма *8* имеет слив в бачок *1* стенда. Для измерения давления имеется манометр *5*.

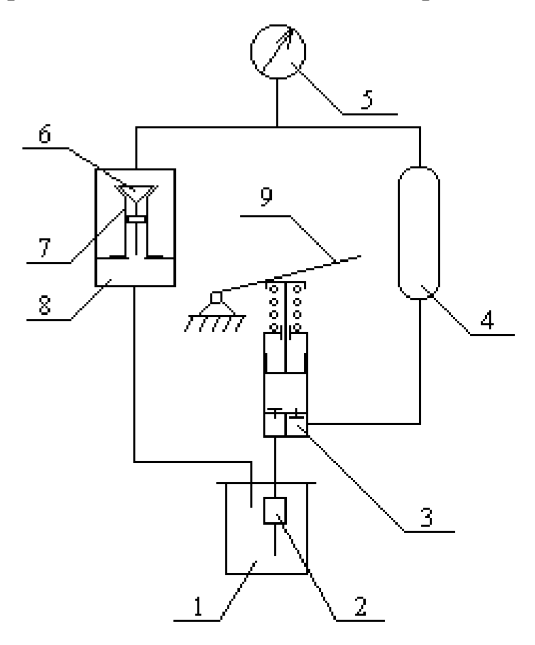

Рисунок 12.1 – Схема стенда КИ-1086

Стенд КИ-1086 представляет собой корпус *1* (рис. 12.2*а*), в который вставлена втулка *5*. Корпус имеет два продольных паза, по которым перемещается шип втулки. Шип также может перемещаться и по внутренней поперечной канавке. Испытываемую клапанную пару вставляют в гнездо в верхней части втулки и вынимают из него через окно корпуса.

Во втулку *5* (рис. 12.2*б*) ввернут прижимной винт *7*, внутри которого имеется установочный винт *6*. В верхней части втулки находится упорный шариковый подшипник *4* и испытываемый клапан *9* с установочным кольцом *11*. На нижнюю часть корпуса навернута накидная гайка *8*, которая является упором для втулки *5*. В верхней части корпуса помещены поршень *3* и пружина *2*. Клапан своей головкой упирается в поршень и сжимает пружину. Поршень имеет отверстия для свободного прохода топлива во время испытания клапана. Нижний конец винта *7* имеет квадратную грани и резьбу. Вороток *16* надет на квадратную часть винта *17* и закреплён специальной гайкой *15*. К нижнему концу установочного винта *6* прикреплена трещотка *14*.

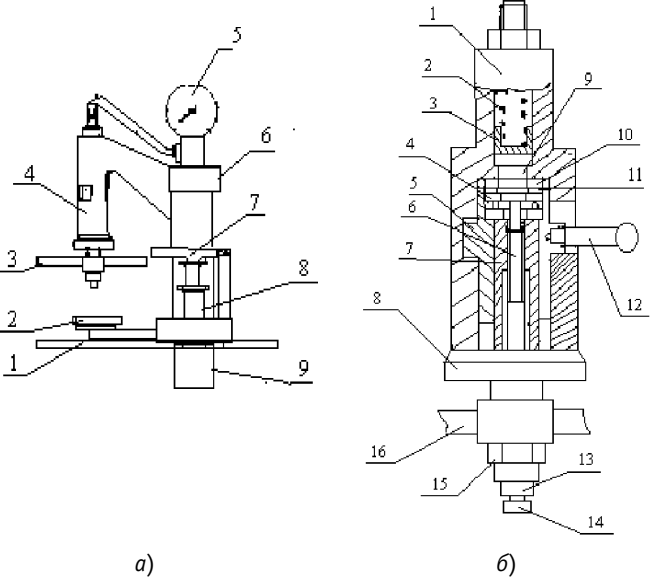

Рисунок 12.2 – Стенд КИ-1086: *а*) общий вид стенда; *б*) механизм крепления клапанной пары

Стенд имеет основание в виде поддона *1*, поршневой насос *8* и сливной лоток *2* (см. рис. 12.2*а*).

Устройство для проверки плунжерных пар (рис. 12.3) состоит из основания *1*, корпуса *6*, установочной головки *9*, подпятника *5*, нажимного винта *4* с воротком *3*, рычага *10*, стойки *14*, бака и поддона. Устройство укомплектовано секундомером с подставкой.

Снизу в корпус ввернут нажимной винт *4* со сферическим хвостовиком. На хвостовик винта опирается подпятник *5*, который имеет тщательно отполированные торцовые поверхности. При работе устройства подпятник прижимают винтом к торцу втулки плунжера испытываемой плунжерной пары. Чтобы топливо не просачивалось в зазор между втулкой плунжера и подпятником, поверхности подпятника обработаны с высокой чистотой.

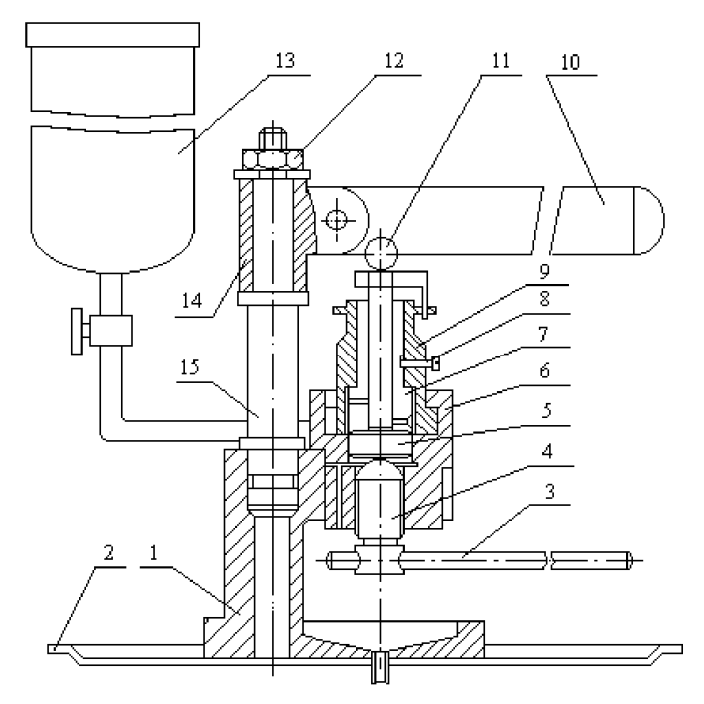

Рисунок 12.3 – Устройство для проверки гидравлической плотности плунжерных пар: *1* – основание; *2* – поддон; *3* – вороток винта; *4* – винт; *5* – подпятник; *6* – корпус; *7* – втулка плунжера; *8* – винт-фиксатор втулки плунжера; *9* – установочная головка; *10* – рычаг; *11* – ролик; *12* – гайка; *13* – топливный бак; *14* – стойка; *15* – втулка

Сбоку к корпусу устройства привернута трубка, на которой установлен бачок *13* для топлива. Напротив трубки в корпусе имеется канал, который выходит на поверхность разъема в установочную головку *9*, а оттуда во втулку *7* плунжерной пары. Чтобы через зазор в месте разъема не вытекало топливо, в корпусе имеется штуцер с пружиной, который в рабочем положении прижимается к гнезду установочной головки. Штуцер служит также фиксатором для совмещения каналов в корпусе и головке.

Для отвода лишнего топлива при наполнении втулки плунжера в корпусе имеется канал, направляющий это топливо вниз на плиту. Вверху корпус имеет вырезы в форме ласточкина хвоста, а установочная головка – соответственно выступы. При работе головка опускается в вырезы корпуса и поворачивается до совмещения штуцера (фиксатора) корпуса с гнездом топливного канала.

Центральное отверстие головки служит для крепления втулки плунжера при испытании. В отверстие помещается втулка плунжера, фиксируется втулка винтом *8*, ввертываемым до упора буртиком винта в корпус. Хвостовик винта заходит в паз втулки. В верхней части головка имеет прорезь для поводка плунжера. Середина прорези находится в одной плоскости с фиксаторами. Это позволяет при испытании установить плунжеры и втулки в строго определенном взаимном положении. Такое положение подобрано на основании изучения расположения мест максимального износа плунжерных пар. В верхней части стойки имеется втулка *14* с упором. К втулке приварена обойма, в которую запрессован шариковый подшипник, на ней поворачивается ось рычага *10*. При испытании рычаг через ролик *11* давит на торец плунжера. Масса рычага и его размеры подобраны так, чтобы, находясь в горизонтальном положении, рычаг давил на плунжер с силой 12,5 кг-с. Под плунжером топливо сжимается до 2,2 МПа.

Имеющийся на втулке упор регулируют так, чтобы в момент, когда рычаг доведен в горизонтальном положении до упора, ролик касался торца плунжера в центре.

Действие устройства основано на измерении времени, за которое через зазор между плунжером и втулкой плунжера просачивается определенное количество топлива, сжатого в рабочем пространстве плунжерной пары до определенного давления.

# **Порядок выполнения работы:**

- 1) Проверить показания манометра стенда, при необходимости установить регулировочным винтом на «ноль».
- 2) Проверить уровень дизельного топлива в бачке стенда, при необходимости долить.
- 3) Повернуть вороток *16* (рис. 12.2*б*) на пол-оборота для ослабления затяжки втулки *5* и опустить втулку в нижнее положение рукояткой *12*.
- 4) Повернуть винт *6* так, чтобы верхний конец его находился ниже верхней плоскости опорного шарикоподшипника *4*.
- 5) Положить пластмассовую заглушку из комплекта стенда на опорный шарикоподшипник *4*.
- 6) Поднять втулку *5* рукояткой *12* до упора и повернуть рукоятку вправо до отказа.
- 7) Уплотнить вращением рукоятки *16* посадку заглушки.
- 8) Создать насосом *8* давление в гидроаккумуляторе, равное 0,92 МПа, и замерить время падения давления. Для герметичной гидросистемы стенда падение давления с 0,9 МПа в течение трех минут не должно превышать 0,05 МПа. В случае невыполнения этого условия протянуть крепежные элементы гидросистемы стенда или проверить состояние насосного узла.
- 9) Сбросить избыточное давление в стенде путем медленного отворачивания воротка.
- 10) Повторить п. 3.
- 11) Вынуть заглушку.

*Проверка клапанных пар на герметичность по разгрузочному пояску:*

- 1) Повернуть винт *6* (рис. 12.3*б*) так, чтобы верхний конец его находился ниже верхней плоскости опорного шарикоподшипника *4*.
- 2) Положить на опорный шарикоподшипник *4* установочное кольцо *11*, соответствующее испытываемому клапану. Кольцо должно плотно входить в гнездо.
- 3) Вставить клапанную пару с уплотнительной прокладкой *10*, прилагаемой к стенду, в установочное кольцо.
- 4) Подвести, вращая трещотку *14*, верхний конец винта *6* до соприкосновения с клапаном. В момент касания трещотка провернется.
- 5) Повернуть винт *6* за головку *13* на два деления шкалы. Одно деление насечки на винте соответствует 0,1 мм осевого перемещения винта.
- 6) Поднять втулку *5* рукояткой *12* до упора и повернуть рукоятку вправо до отказа.
- 7) Уплотнить посадку клапана вращением рукоятки *16*.
- 8) Поднять давление топлива в стенде до 0,22 МПа.
- 9) Определить по секундомеру время снижения давления от 0,2 МПа до 0,1 МПа и занести показания в журнал наблюдений.
- 10) Сбросить избыточное давление в стенде путем медленным отворачивания воротка.
- 11) Повернуть вороток *16* (рис. 12.1) на пол-оборота и опустить втулку *5* в нижнее положение рукояткой *12*.
- 12) Вынуть испытываемую клапанную пару из стенда и промыть в ванночке с чистым дизельным топливом.
- 13) Повернуть клапан относительно седла на 120º по отношению к предыдущему положению.
- 14) Повторить п. 3–13 не менее двух раз, окончательный результат измерений взять как среднее арифметическое.

*Проверка клапанных пар на суммарную герметичность:*

- 1) Повторить п. 1–3, 6, 7.
- 2) Поднять давление топлива в стенде до 0,82 МПа.
- 3) Определить по секундомеру время снижения давления топлива от 0,8 до 0,7 МПа и записать в журнал наблюдений.
- 4) Повторить предыдущие п. 11–13 и п. 1–-3 не менее двух раз, окончательный результат измерений взять как среднее арифметическое.

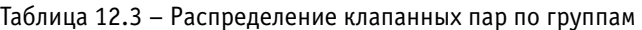

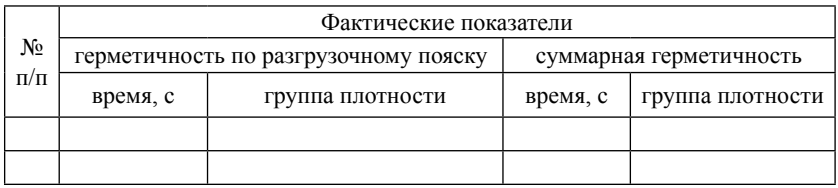

*Подготовка устройства КИ-759 к работе и определение гидроплотности плунжерной пары:*

- 1) Проверить чистоту деталей устройства и при необходимости промыть их в чистом дизельном топливе.
- 2) Проверить уровень топлива в бачке и при необходимости долить.
- 3) Убедиться в исправности и плоскостности подпятника, осмотрев его рабочую поверхность, прилегающую к торцу втулки плунжера. Риски и следы коррозии на рабочей поверхности подпятника не допускаются.

Для проверки плоскостности подпятника из новых плунжерных пар отбирается эталонная втулка плунжера с хорошо сохранившейся поверхностью торца. Эту втулку и подпятник тщательно промыть в бензине и высушить. После этого прижать подпятник рукой к торцу втулки и несколько раз передвинуть относительно втулки. Подпятник должен удерживаться от падения силами межмолекулярного сцепления при любом положении втулки. При необходимости поверхности подпятника отполировать с помощью полировочной пасты на правочной плите.

*Определение гидроплотности плунжерной пары:*

- 1) Убедиться в исправности торца втулки плунжера испытываемой пары. Риски и следы коррозии на торце втулки не допускаются.
- 2) Установить втулку плунжера в головку *9*, завернуть до отказа винт *18*, при этом хвостовик винта должен войти в паз втулки плунжера. Убедиться, что после ввертывания винта втулка имеет продольный люфт в головке.
- 3) Опустить головку вместе с втулкой в корпус *6* и повернуть ее так, чтобы выступы в виде ласточкина хвоста зашли под соответствующие выступы в корпусе. Поворачивать головку до совмещения штуцера (фиксатора) с гнездом.
- 4) Завернуть винт *3* легким рывком воротка до отказа.
- 5) Опустить плунжер во втулку плунжера и убедиться в легкости и плавности его перемещения.
- 6) Вынуть плунжер из втулки.
- 7) Открыть кран бачка и заполнить до краев втулку и углубление в головке устройства топливом.
- 8) Опустить плунжер во втулку, поместив поводок плунжера в прорезь головки. При легком нажатии рукой на торец плунжера должно чувствоваться резко возросшее сопротивление, что соответ-

ствует моменту начала нагнетания топлива.

- 9) Повернуть рычаг *10* в горизонтальное положение до соприкосновения с упором и опустить вниз, при этом ролик *11* рычага должен упираться в центр торца плунжера. В противном случае отрегулировать положение упора, отвернув гайку *12*.
- 10) Включить секундомер в момент начала давления рычага на плунжер.
- 11) Выключить секундомер, когда рычаг начнет быстро опускаться, и записать время (в секундах) в журнал наблюдений.
- 12) Повторите п. 9–11 не менее двух раз, окончательный результат взять как среднее арифметическое.

# Таблица 12.4 – Распределение плунжерных пар по гидравлической плотности

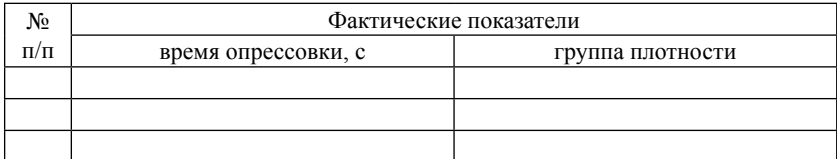

# **Содержание отчёта о работе:**

- 1. Цель работы.
- 2. Применяемое оборудование.
- 3. Методика выполнения работы.
- 4. Выводы.

#### *Контрольные вопросы:*

- 1. Как проводится проверка клапанных пар на суммарную герметичность?
- 2. Что такое прецизионная плунжерная пара?
- 3. Опишите устройство для проверки плунжерных пар.
- 4. Как проводится проверка клапанных пар на герметичность по разгрузочному пояску?
- 5. Как проводится определение гидроплотности плунжерной пары?

# **ОПРЕДЕЛЕНИЕ ОСНОВНЫХ ПАРАМЕТРОВ ТОПЛИВОПОДАЧИ ТОПЛИВНЫХ НАСОСОВ ВЫСОКОГО ДАВЛЕНИЯ (ТНВД)**

# *Цель работы:*

- 1. Ознакомиться с оборудованием.
- 2. Изучить методики и получить практические навыки определения геометрических и действительных параметров топливоподачи ТА дизеля.
- 3. Получить практические навыки проверки работоспособности ТНВД по его основным функциональным характеристикам.

*Оборудование, инструменты, приспособления:* стенд СДМ 12-01 с комплектом эталонных форсунок, специальные измерительные средства и приспособления из комплекта стенда, дизельное топливо, ТНВД, набор гаечных ключей, вороток, шприц, ветошь.

#### **Общие положения**

К геометрическим параметрам топливоподачи относят: начало и продолжительность подачи топлива насосными секциями ТНВД в углах поворота кулачкового вала. Данные параметры определяют в два этапа.

На первом этапе находят начало и длительность цикловой подачи той секции ТНВД, которая подает топливо в первый цилиндр дизеля. За начало углового отсчета принимают угол поворота кулачкового вала ТНВД, соответствующий положению плунжера этой секции в верхней мёртвой точке (в.м.т.).

На втором этапе находят начало и продолжительность подачи остальными секциями ТНВД. При этом за начало углового отсчета берется угол поворота кулачкового вала ТНВД, соответствующий началу нагнетания той секции, которая подает топливо в первый цилиндр.

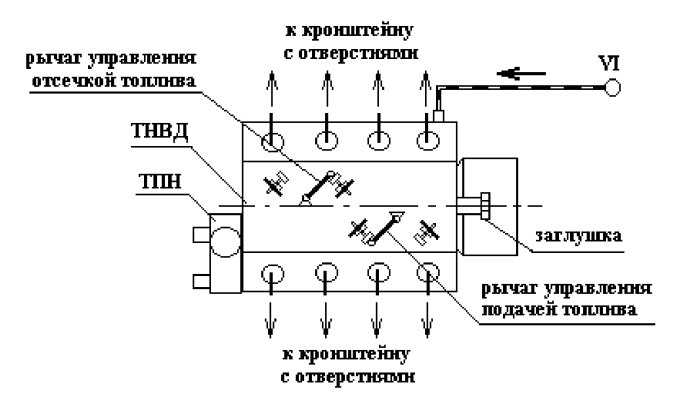

Рисунок 13.1 – Схема измерения геометрических параметров топливоподачи

Характеристика ТНВД по подаче топлива представляет собой зависимость средней цикловой подачи топлива  $q_{\rm ucp.}^{}$  (мм<sup>3</sup>/цикл) и степени неравномерности подачи топлива δ (%) насосных секций ТНВД от положения рейки *h* (мм) при постоянной частоте вращения кулачкового вала ТНВД n (мин-1).

Для каждого дискретного перемещения рейки в диапазоне от минимальной подачи топлива до максимальной определяют:

– цикловую подачу *i*-той насосной секции ТНВД, мм<sup>3</sup> /цикл:

$$
q_{i,\mathbf{u}_i} = \frac{V_i}{j} \cdot 10^{\beta},\tag{13.1}
$$

где *Vi* – объем топлива *i*-той насосной секции ТНВД, собранный в мензурку, мл (см<sup>3</sup>);

*j* – число циклов;

– среднюю цикловую подачу по всем секциям:

$$
q_{\text{u.cp.}} = \frac{1}{m} \sum_{i=1}^{m} q_{i,\text{u.}},
$$
\n(13.2)

где *m* – число секций ТНВД;

– степень неравномерности подачи топлива, %:

$$
\delta = \frac{2 \cdot (V_{\text{max}} - V_{\text{min}})}{V_{\text{max}} + V_{\text{min}}} \cdot 100 \%,
$$
 (13.3)

где  $V_{\text{max}}$  и  $V_{\text{min}}$  — подача топлива, мл (см<sup>3</sup>), максимально подающей и минимально подающей насосных секций соответственно.

После обработки результатов опытов строят характеристику ТНВД по подаче топлива, графически выражающую зависимость: *q*ц.ср. = *f*(*h*) (рис. 13.2).

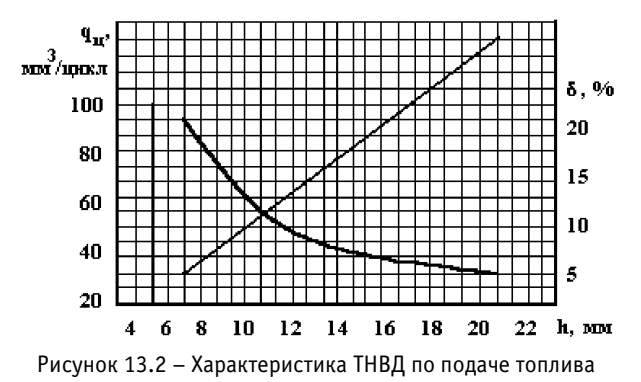

Кривая изменения степени неравномерности подачи δ от величины перемещения рейки показывает пригодность насоса для применения на двигателе. Например, при изменении положения рейки с 6 до 12 мм степень неравномерности изменяется с 2 до 15 %, это

можно считать вполне приемлемым.

На графике характеристики по подаче топлива отмечают положение рейки, при котором цикловая подача ТНВД соответствует номинальному часовому расходу топлива.

По такой характеристике (рис. 13.3) можно оценить техническое состояние плунжерных пар, определяемое их гидравлической плотностью. Изменение цикловой подачи на 10 мм<sup>3</sup>/цикл при изменении давления начала впрыска на 2,5 МПа.

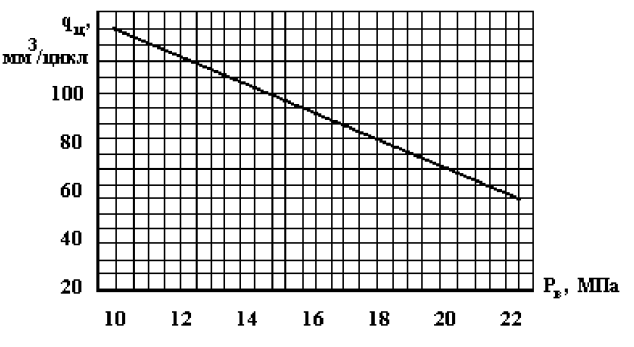

Рисунок 13.3 – Характеристика ТНВД по давлению начала впрыска

Эту цикловую подачу подсчитывают по выражению:

$$
q_{\rm u} = \frac{G_r \cdot 10^2 \cdot 1000 \cdot 1,07}{60 \cdot n \cdot z},\tag{13.4}
$$

где *Gт* – часовой расход топлива, кг/ч;

*n* – частота вращения кулачкового вала ТНВД, мин-1;

*z* – число цилиндров;

1,07 – коэффициент, учитывающий конкретные условия впрыска.

*Характеристика ТНВД по давлению начала впрыска топлива* представляет собой зависимость цикловой подачи топлива  $q_{ij}$ (мм<sup>3</sup> /цикл) *i*-той насосной секции ТНВД от давления начала впрыска топлива Р<sub>в</sub> (МПа) *i*-той форсункой.

Для каждого дискретного приращения давления начала впрыска топлива форсункой в диапазоне от минимального значения до максимального определяют цикловую подачу топлива по формуле 13.3.

После обработки результатов опытов строят характеристику ТНВД по давлению начала впрыска для насосной *i*-той секции, графически выражающую зависимость:  $q_{{}_{\rm II}}$  =  $f\!(\boldsymbol {\rm p}_{{}_{\rm B}})$ , МПа показывает, что состояние плунжерных пар насосных элементов можно считать удовлетворительным.

*Скоростная характеристика* представляет собой зависимость изменения средней цикловой подачи топлива  $q_{_{\rm I\!LCP\!L}}$  (мм<sup>3</sup>/цикл) от частоты вращения кулачкового вала *n* (мин-1) при закреплённой в определённом положении рейке ТНВД.

Методика определения средней цикловой подачи аналогична вышеописанной. При этом изменение частоты вращения вала ТНВД выполняется также дискретно в диапазоне от минимальной до максимальной частоты вращения. Необходимое положение рейки ТНВД находят из его характеристики по подаче топлива, соответствующее номинальному часовому расходу топлива дизеля.

После обработки результатов опытов строят характеристику ТНВД, графически выражающую зависимость  $q_{\text{ucp}} = f(n)$  (рис. 13.4).

Скоростная характеристика ТНВД имеет большое значе ние для оценки его работы и динамических показателей ДВС.

Анализ скоростной характеристики ТНВД показывает, что при уменьшении частоты вращения кулачкового вала для каждого положения рейки подача топлива на цикл уменьшается.

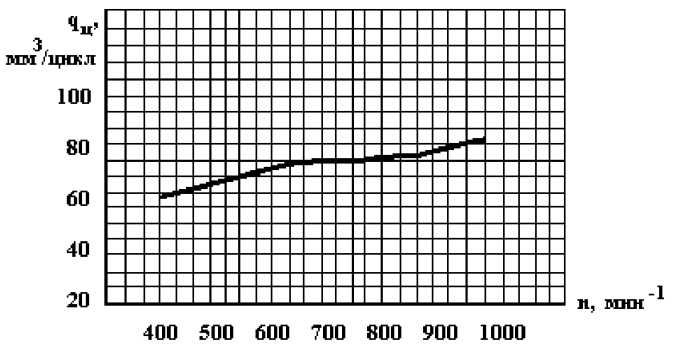

Рисунок 13.4 – Скоростная характеристика ТНВД

Основными причинами уменьшения подачи топлива за цикл при понижении частоты вращения является уменьшение скорости перемещения плунжера и скорости протекания топлива через впускное окно гильзы насосного элемента. В непосредственной зависимости от изменения скорости перетекания топлива через впускное окно гильзы находится величина нарастания давления топлива в надплунжерном пространстве. Чем меньше скорость перетекания топлива через впускное окно гильзы, тем медленнее повышается давление топлива над плунжером, а это, в свою очередь, обусловливает более позднее открытие нагнетательного клапана в начале и более раннее его закрытие в конце подачи топлива.

Следовательно, при уменьшении частотывращения кулачкового вала насоса (для неизменного положения рейки) нагнетание топлива в форсунку начинается позже и заканчивается раньше. Наряду с этим при снижении частоты вращения вследствие уменьшения скорости перемещения плунжера увеличиваются потери топлива через неплотности между плунжером и гильзой. В целом оба этих фактора вызывают понижение подачи топлива за цикл при уменьшении частоты вращения вала ТНВД.

Таким образом, скоростная характеристика такого вида (рис. 13.4) весьма неблагоприятна. Понижение подачи топлива за цикл при уменьшении частоты вращения коленчатого вала (во время работы ДВС с перегрузкой) влечет за собой уменьшение среднего эффективного давления, а следовательно, и крутящего момента двигателя. В связи с этим для исправления протекания скоростной характеристики в ТНВД используют регуляторы частоты враще-

ния, имеющие корректоры подачи топлива. При уменьшении частоты вращения кулачкового вала насоса вследствие перегрузки двигателя корректор дополнительно перемещает рейку насоса. Это увеличивает подачу топлива за цикл, повышает крутящий момент и мощность двигателя и улучшает его внешнюю характеристику.

*Регуляторная характеристика ТНВД* также представляет собой зависимость изменения средней цикловой подачи топлива  $q_{\rm u,cp.}$ (мм<sup>3</sup> /цикл) от частоты вращения кулачкового вала *n* (мин-1) при свободном положении рейки ТНВД.

Методика определения средней цикловой подачи и степени неравномерности подачи аналогична вышеописанной. При этом изменение частоты вращения вала ТНВД выполняется также дискретно в диапазоне от минимальной до максимальной частоты вращения. Необходимо отметить, что регуляторные характеристики строят для нескольких положений рычага управления подачей топлива, включая крайние положения, соответствующие минимальной и максимальной подаче, и промежуточные положения.

После обработки результатов опытов строят характеристику ТНВД, графически выражающую зависимость  $q_{\text{u.cp}} = f(n)$  (рис.13.5). Следует отметить, что регуляторную характеристику строят на одном графике со скоростной характеристикой и при этом таким образом, чтобы точки, соответствующие подаче топлива при номинальной частоте вращения вала ТНВД совместились.

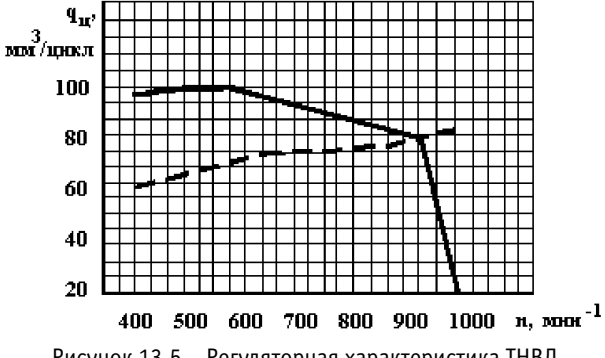

Рисунок 13.5 – Регуляторная характеристика ТНВД

Регуляторная характеристика дает возможность выявить, как изменяется подача топлива в зависимости от изменения частоты вращения кулачкового вала насоса, когда рейка незакреплена и соеди-

нена с регулятором. По данным регуляторной характеристики устанавливают правильность взаимодействия регулятора с рейкой насоса, определяют соответствие подачи топлива за цикл в зоне действия регулятора техническим условиям, уточняют момент включения в действие корректора и из совместного рассмотрения регуляторной и скоростной характеристик находят зону действия корректора.

С понижением скоростного режима, задаваемого изменением положения рычага регулятора, степень неравномерности регулятора увеличивается. У ТНВД с исправно действующим регулятором на совмещенном графике регуляторных характеристик корректорные ветви у всех кривых должны сливаться в одну.

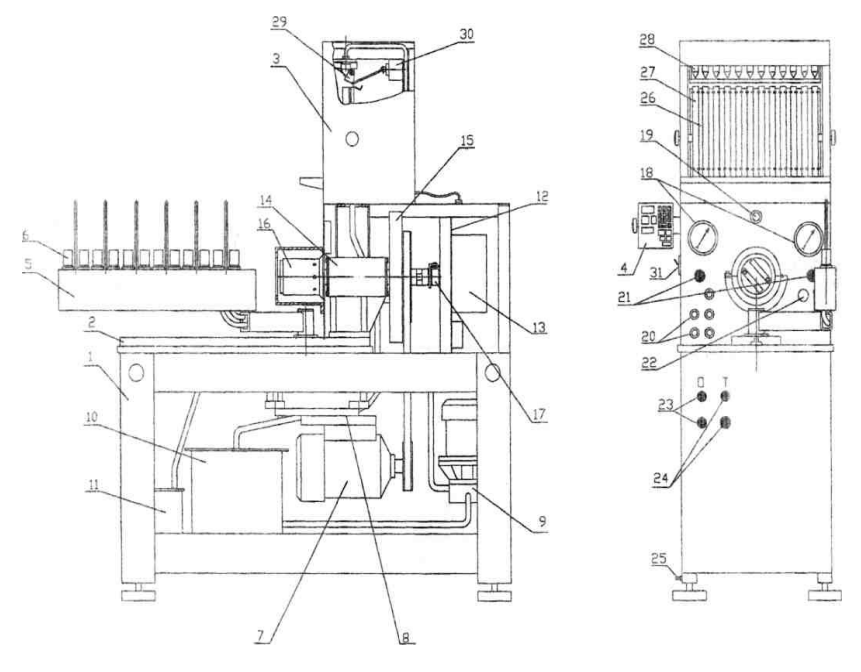

Рисунок 13.6 – Схема стенда СДМ 12-01:

– рама; *2* – плита; *3* – мерный блок; *4* – тахосчетчик; *5* – кронштейн; *6* – датчик впрыска; – электродвигатель привода; *8* – натяжное устройство; *9* – топливный насос; – топливный бак; *11* – бак грязного топлива; *12* – электрощит; *13* – преобразователь частоты; *14* – узел выходного вала; *15* – маховик; *16* – муфта мембранная; *17* – энкодер; – манометры; *19* – лампочка; *20* – присоединительные штуцеры; *21* – кнопки аварийные; – рукоятка дросселя; *23* – кнопки привода; *24* – кнопки подкачивающего насоса; – болт заземления; *26* – поворотная рамка; *27* – мерные емкости; *28* – пеногасители; – шторка; *30* – электромагнит шторки; *31* – автоматический выключатель
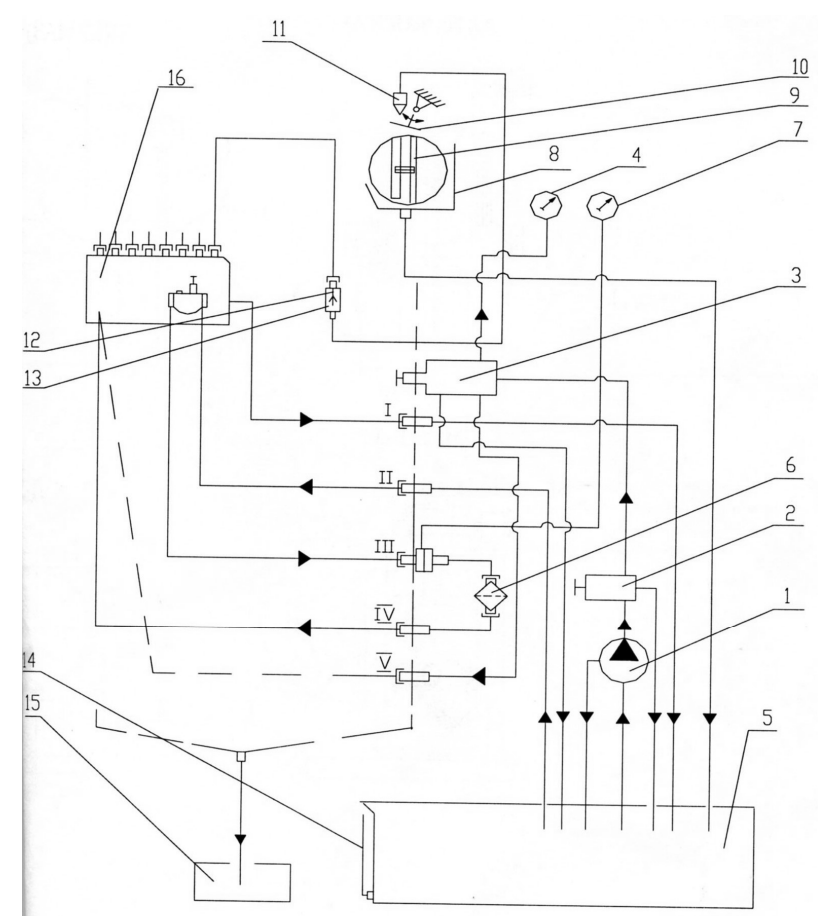

Рисунок 13.7 – Схема топливоподачи стенда СДМ 12-01: *1* – стендовый насос; *2* – гидроклапан давления; *3* – дроссель; *4* – манометр; *5* – топливный бак; *6* – фильтр; *7* – манометр; *8* – мерный блок; *9* – сосуды; *10* – шторка; *11* – пеногаситель; *12* – форсунка; *13* – датчик начала впрыска; *14* – трубка указателя уровня топлива; *15* – бак грязного топлива; *16* – ТНВД

Электронный блок стенда (рис. 13.8) совместно с датчиками начала впрыска и фотоэлектрическим датчиком служит для измерения и индикации в цифровой форме:

- частоты вращения приводного вала, об/мин;
- угла начала впрыска, град.;
- угла длительности впрыска, град.,

а также для обработки заданного числа циклов впрыска при измерении подачи топлива.

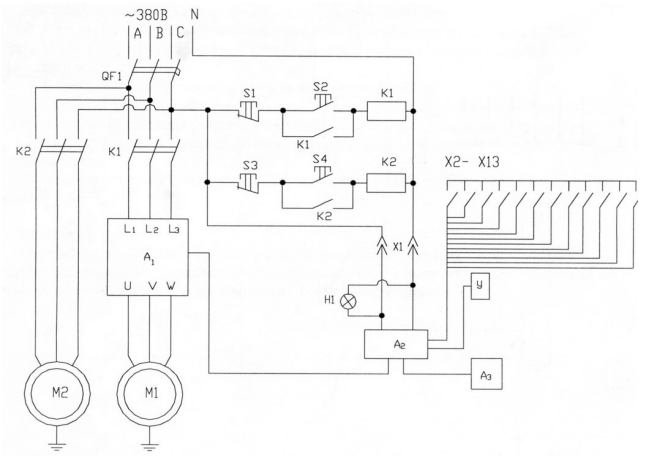

Рисунок 13.8 – Схема электрическая принципиальная: А1 – преобразователь «MITSUBISHI»; А2 – тахосчетчик Э-03; А3 – датчик импульсов; У – электромагнит МИС1100; М1 – электродвигатель АИР90В6; QF1 – автоматический выключатель АЕ2046-М (11квт/4А); К1 – электромагнитный пускатель ПМА -2100 (11квт-3100); К2 – электромагнитный пускатель ПМА- 1100; Х1 – электророзетка; S1, S2, S3, S4 – кнопки ВК14-21; Н1- лампа сигнальная АМЕ-24; Х2–Х13 – датчики определения углов

Конструктивно электронный блок выполнен в виде отдельного прибора, установленного на опорах.

На передней панели электронного блока имеются клавиши включения следующих режимов измерения:

- «длит» 1 для измерения угла длительности цикловой подачи топлива;
- «угол» 2 для измерения угла начала цикловой подачи топлива;
- «подача» 3 для измерения числа циклов.

Для отображения информации имеются электронные табло, частоты вращения приводного вала стенда и количества циклов и углов. Кроме того, имеется переключатель набора количества. На задней панели электронного блока установлен винт для подключения заземления. На боковой стенке блока имеется штекерный разъем для подключения многожильного кабеля от стенда.

Следует помнить, что включать электронный блок необходимо после включения стенда, а выключать первым.

# **Порядок выполнения работы:**

*I. Подготовка стенда СДМ 12-01 к работе:*

- 1) Осмотреть стенд на предмет отсутствия следов течи топлива из гидросистемы стенда, механических и других повреждений стенда.
- 2) Открыть дверцы стенда, замерить уровень топлива в баке и при необходимости долить.
- 3) Включить стенд в сеть, убедиться в исправности работы всех приборов стенда и выключить стенд.
- 4) Установить испытываемый ТНВД на кронштейн стенда и закрепить его на кронштейне.
- 5) Подвинуть кронштейн вместе с ТНВД по направляющим к передней панели стенда до совпадения выступов ведомой полумуфты, расположенной на кулачковом валу ТНВД, с отверстиями на текстолитовой шайбе, расположенной на ведущей полумуфте стенда.
- 6) Провернуть вал стенда воротком для установления соосности полумуфт, откорректировать положение кронштейна на столе стенда и закрепить его.
- 7) Подключить испытываемый ТНВД к гидросистеме стенда топливопроводами по схеме, приведенной на рисунке 13.7. При этом соединить штуцер «VI» со штуцером входного отверстия головки ТНВД топливопроводом высокого давления из резинотканевого рукава, а штуцеры нагнетательных секций ТНВД с отверстиями кронштейна *8* (рис. 13.6) – топливопроводами низкого давления.
- 8) Вывинтить перепускной клапан из дренажного отверстия головки ТНВД и заглушить отверстие пробкой из комплекта стенда.

*II. Определение герметичности и давления открытия нагнетательных клапанов:*

- 1) Переместить рычаг управления отсечкой топлива ТНВД в положение «отсечка» и закрепить его с помощью приспособления из комплекта стенда (рис. 14.6).
- 2) Включить привод стендового насоса кнопкой «пуск» двухэлементной кнопочной станции *3* (рис. 13.6).
- 3) Поднимать давление в головке ТНВД плавным вращением рукоятки *14* дросселя по часовой стрелке до момента по-

явления течи топлива из трубопроводов всех секций ТНВД в передний бак стенда и записать показания манометра 13. Давление, при котором начинает вытекать топливо сплошной струйкой из топливопровода *i*-той секции, соответствует давлению открытия её нагнетательного клапана.

- 4) Сбросить избыточное давление в головке ТНВД вращением дросселя *14* (рис. 13.6) против часовой стрелки.
- 5) Выключить привод стендового насоса, нажав кнопку «Стоп» двухэлементной кнопочной станции *3* (рис. 13.6).
- 6) Освободить рычаг управления отсечкой топлива.

*III. Определение геометрических углов начала и продолжительности подачи топлива секциями ТНВД:*

- 1) Переместить рычаг управления подачей топлива ТНВД в положение «максимальная подача» и закрепить его с помощью приспособления из комплекта стенда (рис. 13.6).
- 2) Повторить п. 2, 3 раздела I.
- 3) Медленно проворачивать вал стенда воротком в направлении рабочего вращения вала ТНВД, наблюдая последовательные прекращения истечения топлива из трубопроводов секций ТНВД согласно порядку их работы, до момента прекращения истечения топлива из трубки той нагнетательной секции ТНВД, которая подает топливо в первый цилиндр ДВС. Этот момент времени соответствует перекрытию торцом плунжера впускного отверстия втулки и началу подачи топлива.
- 4) Остановить вращение вала и замерить величину угла на градуированном подвижном диске относительно визира. Записать результат замера.
- 5) Провернуть вал стенда по ходу вращения на угол 360/*i* (*i*  число секций ТНВД), остановить и медленно проворачивать в обратную сторону до момента прекращения истечения топлива из этой же трубки. Этот момент соответствует перекрытию торцом плунжера впускного отверстия втулки при опускании плунжера.
- 6) Повторить п. 4.
- 7) Провернуть еще раз вал таким образом, чтобы деление подвижного диска, находящееся посередине между определенными углами, оказалось против визира подвижного диска. В таком положении кулачкового вала ТНВД плунжер секции будет находиться в положении в.м.т.
- 8) Ослабить крепление кожуха, повернуть его до совпадения визира с «нулем» подвижного диска и закрепить.
- 9) Медленно проворачивать вал стенда от нулевого значения подвижного диска против направления рабочего вращения вала ТНВД до момента прекращения истечения топлива из трубопровода испытываемой секции.
- 10) Повторить п. 4 и сравнить измеренный угол начала подачи топлива с нормативным и при необходимости отрегулировать подбором толщины регулировочной шайбы или высотой винта в толкателе плунжера испытываемой секции.
- 11) Повторить п. 9, 10.
- 12) Медленно проворачивать вал стенда в направлении рабочего вращения вала ТНВД до начала истечения топлива из испытываемой секции.

Этот момент времени соответствует открытию впускного отверстия втулки отсечной кромкой плунжера и окончанию подачи топлива.

13) Повторить п. 4 и сравнить измеренный угол геометрической продолжительности подачи топлива с нормативными, при необходимости отрегулировать поворотом корпуса нагнетательной секции или втулки плунжера испытываемой секции.

Геометрическая продолжительность подачи топлива определяется разницей между углами окончания и начала подачи топлива.

- 14) Проворачивать вал стенда на 360° в направлении рабочего вращения вала ТНВД и записывать показания по шкале подвижного диска в моменты прекращения истечения топлива из трубопроводов соответствующих секций. Для каждой секции должны фиксироваться два момента прекращения истечения топлива из трубопровода, соответствующие началу и концу подачи топлива. При необходимости отрегулировать секции как в п. 13.
- 15) Повторить п. 4, 5 раздела I.
- 16) Освободить рычаг управления подачей топлива.
- 17) Выключить стенд из сети.
- *IV. Определение величины цикловой подачи ТНВД:*
- 1) Включить электронный блок в сеть тумблером *6* (рис. 13.8) и привод вала стенда кнопкой «Пуск» трехэлементной кно-

почной станции *2* (рис. 13.6) в соответствии с направлением рабочего вращения вала ТНВД.

- 2) Дать поработать ТНВД до полного удаления из системы низкого давления пузырьков воздуха.
- 3) Установить маховичком *1* (рис. 13.6) номинальную частоту вращения вала ТНВД по электронному табло *7* (рис. 13.8).
- 4) Повторить п. 1 раздела I.
- 5) Замерить давление в головке ТНВД по манометру низкого давления *6* (рис. 13.6), которое должно быть 0,08–0,1 МПа. При необходимости отрегулировать перепускной клапан поджатием его пружины регулировочными шайбами.

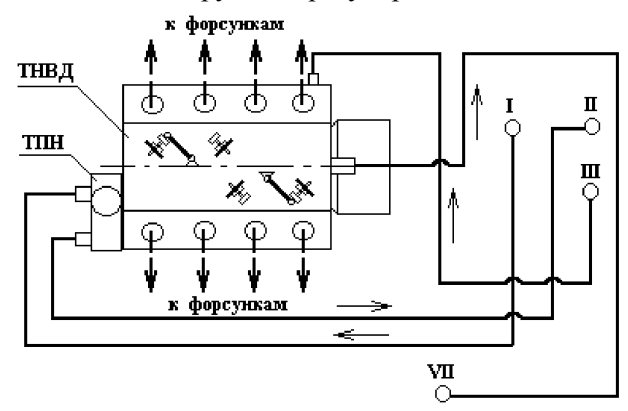

Рисунок 13.9 – Схема измерения действительных параметров топливоподачи

- 6) Набрать переключателем *9* (рис. 13.8) на электронном блоке необходимое число циклов, кратное 10 (для удобства расчетов) и обеспечивающее полное наполнение мензурок в пределах измерительной шкалы (для обеспечения необходимой точности замеров). Например, 100 или 200.
- 7) Нажать клавишу 3 «Подача» и кнопку 4 «Пуск» (рис. 13.6) на электронном блоке. При этом электромагнит отодвинет шторку, преграждающую доступ топлива в мензурки, и топливо из форсунок польется в мензурки. На электронном табло количества циклов начнется отсчет числа циклов.
- 8) Выполнить измерения объемов топлива в мензурках по нижнему уровню мениска топлива после отсчета заданного числа циклов и закрытия шторки. Записать показания.
- 9) Повернуть рукоятку моста мензурок для слива топлива из мензурок, выждать и вернуть в исходное положение.
- 10) Нажать кнопку *5* «Стоп» (рис. 13.8) на электронном блоке.
- 11) Повторить п. 7–10 не менее двух раз и найти средние значения результатов измерений.
- 12) Освободить рычаг управления подачей топлива.
- 13) Снизить обороты вала стенда вращением маховичка *1* (рис. 13.9) против часовой стрелки.
- 14) Повторить п. 1 раздела II.
- 15) Выключить привод вала стенда кнопкой «Стоп» трехэлементной кнопочной станции *2* (рис. 13.6).
- 16) Освободить рычаг управления отсечкой топлива.

*V. Определение действительного начала и продолжительности впрыска топлива:*

- 1) Повторить п. 1–4 раздела IV.
- 2) Нажать клавишу  $\hat{2}$  «Угол» на электронном блоке (рис. 13.8) и включить тумблер *10* (рис. 13.6) секции ТНВД, соответствующей первому цилиндру ДВС.
- 3) Записать показания электронного табло *8* (рис. 13.8).
- 4) Нажать клавишу *1* «Длит» на электронном блоке (рис. 13.8) и записать показания электронного табло *8* (рис. 13.8).
- 5) Повторить п. 2–4 для остальных секций ТНВД, последовательно (согласно порядка работы секций) включая соответствующие тумблеры *10* (рис.13.6).
- 6) Повторить п. 12–16 раздела IV.
- 7) Выключить электронный блок и стенд из сети.
- *VI. Получение характеристики ТНВД по подаче топлива:*
- 1) Включить привод вала стенда кнопкой «Пуск» трехэлементной кнопочной станции *2* (рис. 13.6) в соответствии с направлением рабочего вращения вала ТНВД.
- 2) Дать поработать ТНВД до полного удаления из системы низкого давления пузырьков воздуха.
- 3) Установить маховичком *1* (рис. 13.6) минимальную частоту вращения вала ТНВД по электронному табло тахометра.
- 4) Вдвинуть ножку индикатора внутрь корпуса ТНВД до соприкосновения с рейкой, зафиксировать ее и установить шкалу индикатора на ноль.
- 5) Закрутить винт регулировочного устройства в корпус ТНВД до соприкосновения с рейкой и зафиксировать его в этом

положении. При этом контроль неизменности положения рейки осуществлять по индикатору.

- 6) Установить маховичком 1 (рис.  $13.6$ ) номинальную частоту вращения вала ТНВД по электронному табло тахометра.
- 7) Набрать переключателем *9* (рис. 13.8) на электронном блоке количество циклов, численно равное номинальной частоте вращения вала ТНВД (например, 1300 циклов).
- 8) Нажать клавишу 3 «Подача» и кнопку 4 «Пуск» (рис. 13.8) на электронном блоке. При этом электромагнит отодвинет шторку, преграждающую доступ топлива в мензурки, и топливо из форсунок польется в мензурки. На электронном табло количества циклов начнется отсчет числа циклов.
- 9) Выполнить измерения объемов топлива в мензурках по нижнему уровню мениска топлива после отсчета заданного числа циклов и закрытия шторки. Записать показания.
- 10) Повернуть рукоятку моста мензурок для слива топлива из мензурок, выждать и вернуть в исходное положение.
- 11) Нажать кнопку *5* «Стоп» на электронном блоке.
- 12) Повторить п. 7–10 не менее двух раз. Результаты замеров записать в журнал наблюдений.
- 13) Переместить рейкуТНВДвинтомустройства на 2 миллиметра в сторону увеличения подачи топлива, контролируя ход рейки по индикатору, и зафиксировать в этом положении.
- 14) Повторять п. 7–12 до полного перемещения рейки ТНВД в сторону максимальной подачи топлива.
- 15) Повторить п. 7–12 в обратной последовательности, перемещая рейку ТНВД в сторону уменьшения подачи.
- 16) Снизить обороты вала стенда вращением маховичка *1* (рис. 13.6) против часовой стрелки.
- 17) Повторить п. 1 раздела II.
- 18) Выключить привод вала стенда кнопкой «стоп» трехэлементной кнопочной станции *2* (рис. 13.6).
- 19) Освободить рычаг управления отсечкой топлива.
- 20) Полученные результаты обработать, заполнить таблицу 13.1 и построить характеристику.

*VII. Получение характеристики ТНВД по давлению начала впрыска топлива:*

1) Отрегулировать комплект форсунок стенда СДМ 12-01 на давление начала впрыска 9,5 МПа в соответствии с методикой, изложенной в лабораторной работе № 11.

- 2) Повторить п. 1, 2, 6–12 раздела II.
- 3) Повторять п. 1, 2, повышая каждый раз давление начала впрыска форсунок на 2,5 МПа до величины 22 МПа.
- 4) Освободить рычаг управления подачей топлива.
- 5) Повторить п. 16–18 раздела II.
- 6) Полученные результаты обработать, заполнить таблицу 13.1 и построить характеристику.

*VIII. Получение скоростной характеристики ТНВД:*

- 1) Повторить п. 1–4 раздела VI.
- 2) Повторить п. 5 раздела VI и переместить рейку в сторону увеличения подачи на величину, соответствующую номинальному часовому расходу топлива (см. характеристику ТНВД по подаче топлива), зафиксировать это положение. Контроль хода рейки осуществлять по индикатору.
- 3) Повторить п. 6–12 раздела VI.
- 4) Повторять п. 3, повышая каждый раз частоту вращения вала стенда на 100 мин–1 до достижения максимальной частоты вращения вала ТНВД.
- 5) Повторять п. 3 в обратной последовательности, понижая каждый раз частоту вращения вала стенда на 100 мин–1 до достижения минимальной частоты вращения вала ТНВД.
- 6) Повторить п. 16–18 раздела VI.
- 7) Полученные результаты обработать, заполнить таблицу.
- *IX. Получение регуляторной характеристики ТНВД:*
- 1) Повторить п.1–3 раздела VI.
- 2) Повторить п.6–12 раздела VI.
- 3) Повторять п. 2, повышая каждый раз частоту вращения вала стенда на 100 мин–1 до достижения максимальной частоты вращения вала ТНВД.
- 4) Повторять п. 2, 3, перемещая каждый раз рычаг управления подачей топлива регулятора ТНВД на 1/4 от полного хода в сторону увеличения подачи.
- 5) Повторять п. 2, 3, перемещая каждый раз рычаг управления подачей топлива регулятора ТНВД на 1/4 от полного хода в сторону уменьшения подачи.
- 6) Повторить п. 16–18 раздела VI.
- 7) Полученные результаты обработать, заполнить таблицу 13.1 и построить характеристику.

| Измеряемый параметр           | Секция ТНВД |                |   |   |   |   |  |   |
|-------------------------------|-------------|----------------|---|---|---|---|--|---|
|                               |             | $\mathfrak{D}$ | 3 | 4 | 5 | 6 |  | 8 |
| 1 ерметичность                |             |                |   |   |   |   |  |   |
| нагнетательных                |             |                |   |   |   |   |  |   |
| клапанов                      |             |                |   |   |   |   |  |   |
| Давление открытия             |             |                |   |   |   |   |  |   |
| нагнетательного               |             |                |   |   |   |   |  |   |
| клапана, МПа                  |             |                |   |   |   |   |  |   |
| Величина цикловой             |             |                |   |   |   |   |  |   |
| подачи, мм <sup>3</sup> /цикл |             |                |   |   |   |   |  |   |
| Угол начала подачи,           |             |                |   |   |   |   |  |   |
| град.                         |             |                |   |   |   |   |  |   |
| Угол продолжительно-          |             |                |   |   |   |   |  |   |
| сти подачи, град.             |             |                |   |   |   |   |  |   |

Таблица 13.1 – Показатели по секциям

# **Содержание отчёта о работе:**

- 1. Цель работы.
- 2. Применяемое оборудование.
- 3. Методика выполнения работы.
- 4. Выводы.

### *Контрольные вопросы:*

- 1. Что представляет собой регуляторная характеристика ТНВД?
- 2. Что представляет собой скоростная характеристика ТНВД?
- 3. Что представляет собой характеристика ТНВД по давлению начала впрыска топлива?

## **ПРОВЕРКА ФОРСУНОК, ТОПЛИВОПОДКАЧИВАЮЩИХ НАСОСОВ И ТОПЛИВНЫХ ФИЛЬТРОВ ДИЗЕЛЕЙ**

### *Цель работы:*

1. Ознакомиться с оборудованием.

2. Изучить методику и получить практические навыки испытаний форсунок, топливоподкачивающих насосов и топливных фильтров дизельных двигателей.

*Оборудование, расходные материалы, инструменты и приспособления:* стенд СДМ 12-01, дизельное топливо, топливная аппаратура двигателя автомобиля «КамАЗ», набор гаечных ключей, вороток.

#### **Общие положения**

Стенд СДМ 12-01 позволяет определить пропускную способность форсунок по величине цикловой подачи топлива. Для этого используют топливный насос высокого давления (ТНВД), укомплектованный плунжерными парами и клапанными парами одной группы плотности и трубопроводами высокого давления, подобранными по одинаковой пропускной способности. Рейку ТНВД закрепляют в положении, соответствующем номинальной подаче топлива. После пуска стенда замеряют объем прошедшего топлива через форсунки за 2 мин при номинальной частоте вращения кулачкового вала ТНВД. Для этого количество циклов устанавливают в два раза больше, чем номинальное число оборотов.

Пропускную способность форсунки оценивают значением цикловой подачи (мм<sup>3</sup> /цикл), которую определяют по формуле:

$$
g_{\rm u} = \frac{V}{t} \cdot 5 \cdot 10^2, \tag{14.1}
$$

где  $V - \text{обьем топлива, собранныо в мензурку, см<sup>3</sup>;$ 

*i* – количество циклов.

Испытанные форсунки разбивают на группы. Допустимая разница в пропускной способности форсунок внутри каждой группы не должна превышать ±1,5 %. Форсунки одной группы должны отличаться по пропускной способности от форсунок другой группы не более чем на 1,25–1,5.

Пропускную способность форсунок можно оценить и методом проливки топлива на стенде постоянного давления. Для этого у испытуемой форсунки ослабляют пружину или снимают совсем. Включив стенд, замеряют время, в течение которого вытечет 0,5 кг топлива. Во время замера давление топлива в форсунке или распылителе поддерживают постоянным – 5 МПа, но не менее 2 МПа. Далее форсунки группируют по результатам измерений.

Топливныефильтрыгрубойочисткииспытываютсяна герметичность, фильтры тонкой очистки – на герметичность и пропускную способность фильтрующих элементов. Герметичность оценивается по отсутствию течи топлива из корпуса фильтра при опрессовке его избыточным давлением. Пропускная способность – степенью снижения *q*<sup>ц</sup> величины подачи насоса в процентах при прохождении топлива через фильтр по сравнению со свободным вытеканием его из технически исправного подкачивающего насоса.

$$
\Delta q_{\rm u} = \frac{q_{\rm 0} - q_{\rm \phi}}{q_{\rm \phi}} \quad . \quad 100\,\%.\tag{14.2}
$$

Испытания выполняют на универсальном стенде СДМ 12-01, подробное описание которого приведено в лабораторной работе 4.

## **Порядок проведения работы:**

- 1. Ознакомиться с устройством стенда СДМ 12-01 (рис. 13.6– 13.8 лабораторной работы № 13).
- 2. Подготовить стенд СДМ 12-01 к работе:
- Повторить пункты 1–8 раздела «Подготовка стенда к работе» лабораторной работы № 13. При этом в качестве ТНВД используют эталонный или исправный топливный насос высокого давления.
- Установить в корпуса датчиков *6* (рис. 13.6 лабораторной работы № 13) стенда испытываемые форсунки.
- Подключить эталонный ТНВД к гидросистеме стенда топливопроводами низкого давления по схеме, приведённой на рисунке 13.7 лабораторной работы № 13.
- Соединить штуцеры нагнетательных секций ТНВД с испытываемыми форсунками топливопроводами высокого давления.

# *Проверка форсунок на пропускную способность*

- 1. Повторить пункты 1–16 раздела «Определение величины цикловой подачи ТНВД» лабораторной работы № 6.
- 2. Определить средние значения по трем замерам и подсчитать цикловую подачу по формуле 14.1.

# *Проверка топливоподкачивающих насосов*

1. Закрепить топливоподкачивающий насос с левой стороны стенда к корпусу винтовым прижимом и соединить с гидросистемой стенда топливопроводами по схеме, приведенной на рисунке 14.1.

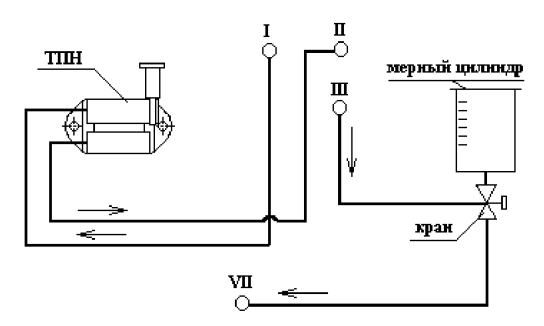

Рисунок 14.1 – Схема проверки топливоподкачивающих насосов

- 2. Установить трехходовой кран мерного цилиндра в положение, обеспечивающее свободный слив топлива в бак стенда.
- 3. Включить привод вала стенда кнопкой «Пуск» и установить номинальную частоту вращения по электронному табло тахометра.
- 4. Установить краном распределителя необходимое противодавление по манометру в соответствии с техническими условиями завода-изготовителя на испытываемый насос.
- 5. Набрать необходимое число циклов (число ходов штока) на переключателе количества циклов на электронном блоке.
- 6. Нажать одновременно одной рукой на кнопку «пуск», а другой рукой повернуть кран мерного цилиндра в положение, обеспечивающее подачу топлива в мерный цилиндр.
- 7. В процессе заполнения мерной емкости топливом измерить вакууметром наибольшее разрежение топливоподкачивающего насоса.

После отсчёта заданного числа циклов и закрытия шторки установить рукоятку крана распределителя в положение «А» (закрыт) и измерить манометром наибольшее развиваемое топливоподкачивающим насосом давление.

- 8. Замерить объём топлива в мерном цилиндре и записать показания.
- 9. Повторить п. 2.
- 10. Повторить п.6–8 не менее двух раз.
- 11 Снизить обороты вала стенда вращением маховика против часовой стрелки.
- 12. Выключить привод вала стенда кнопкой «стоп».

# *Проверка топливных фильтров на герметичность*

- 1. Закрепить корпус топливного фильтра на левой стороне стенда на специальном кронштейне и соединить с гидросистемой стенда топливопроводами по схеме, приведённой на рисунке 13.7 лабораторной работы № 13.
- 2. Установить рукоятку крана распределителя в положение «С», минуя фильтр.
- 3. Включить привод вала стенда кнопкой «Пуск» трехэлементной кнопочной станции в соответствии с направлением рабочего вращения вала ТНВД и установить номинальную частоту вращения по электронному табло тахометра.
- 4. Прокачать топливо через фильтр, открыв вентиль выпуска воздуха на самом фильтре для полного удаления воздуха из гидросистемы.
- 5. Закрыть вентиль на корпусе фильтра при отсутствии пузырьков воздуха в топливопроводах.
- 6. Установить давление в системе 0,2 МПа, плавно перекрывая кран распределителя и контролируя рост давления по манометру низкого давления.
- 7. Оценить герметичность фильтра путём его опрессовки при указанном давлении в течение 2 мин. Подтекание топлива в местах соединения фильтра не допускается.
- 8. Выключить привод вала стенда кнопкой «Стоп» трехэлементной кнопочной станции.

# *Проверка топливных фильтров на пропускную способность*

1) Повторить п. 2–8 предыдущего раздела, пропуская вначале топливо через испытываемый фильтр, а затем минуя фильтр.

Записать показания в журнал наблюдений.

2) Подсчитать по формуле 14.2 степень снижения величины подачи насоса в процентах при прохождении топлива через фильтр по сравнению со свободным вытеканием его из технически исправного подкачивающего насоса. Полученные данные занести в таблицу 14.1.

Таблица 14.1 – Данные проведения испытаний

| Контролируемый параметр                                | Значение параметра |  |  |  |
|--------------------------------------------------------|--------------------|--|--|--|
| Пропускная способность форсунок, мм <sup>3</sup> /цикл |                    |  |  |  |
| Разрежение на входе в насос, МПа                       |                    |  |  |  |
| Давление на выходе насоса, МПа                         |                    |  |  |  |
| Производительность насоса, л/мин                       |                    |  |  |  |
| Герметичность фильтра                                  |                    |  |  |  |
| Пропускная способность фильтра, %                      |                    |  |  |  |

# **Содержание отчёта:**

- 1. Цель работы.
- 2. Краткая методика проверки форсунок, топливоподкачивающих насосов и фильтров тонкой очистки топлива.
- 2. Схемы систем измерений.
- 3. Результаты проверки занести в таблицу 14.1. Дать их оценку с точки зрения соответствия техническим условиям.

# *Контрольные вопросы:*

- 1. Какими показателями оценивается пропускная способность форсунок дизельного двигателя?
- 2. Какие типы фильтров очистки топлива вы знаете?
- 3. Какими параметрами оценивается работоспособность фильтров очистки топлива?

#### **Библиографический список**

- 1. Зорин, В. А. Основы работоспособности технических систем : учебник для вузов / В. А. Зорин. – М. : ООО «Магистр-Пресс», 2005. – 536 с.
- 2. Маршрутные технологические процессы ремонта двигателей для специализированных ремонтных предприятий. – М. : ГОСНИТИ, 1980. – 85 с.
- 3. Надежность и ремонт машин / В. В. Курчаткин, Н. Ф. Тельнов, К. А. Ачкасов и др. ; под ред. В. В. Курчаткина. – М. : Колос, 2000. – 776 с.
- 4. Практикум по ремонту машин / И. С. Левитский, А. Н. Астраханцев, В. Н. Воробьев и др. – 2-е изд., перераб. и доп. – М. : Колос, 1974. – 335 с.
- 5. Ремонт машин / под ред. Н. Ф. Тельнова. М. : Агропромиздат, 1992. 560 с.
- 6. Ремонт машин / под общ. ред. Е. И. Ульмана. М. : Колос, 1982. 446 с.
- 7. Справочная книга по технологии ремонта машин в сельском хозяйстве / под ред. А. И. Селиванова. – М. : Колос, 1975. – 600 с.
- 8. Черноиванов, В. И. Техническое обслуживание и ремонт машин в сельском хозяйстве : учебное пособие / В. И. Черноиванов, В. В. Бледных, А. Э. Северный и др. ; под ред. В. И. Черноиванова. – М. : Челябинск : ГОСНИТИ, ЧГАУ, 2003. – 992 с.
- 9. Шевченко, А. И. Справочник слесаря по ремонту тракторов / А. И. Шевченко, П. И. Сафронов. – Л. : Машиностроение, 1989. – 512 с.

Техническое редактирование и компьютерная верстка *И. Н. Олейникова*

Подписано в печать 07.09.2011. Формат  $60x84$   $\frac{1}{16}$ . Бумага офсетная. Гарнитура «Тimes». Печать офсетная. Усл. печ. л. 11,4. Тираж 300 экз. Заказ № 271.

Отпечатано в типографии издательско-полиграфического комплекса СтГАУ «АГРУС», г. Ставрополь, ул. Мира, 302.